## UNIVERSIDAD NACIONAL AUTÓNOMA DE MÉXICO

POSGRADO EN CIENCIAS (FÍSICA)

### TRANSICIONES DE FASE EN DOS CÚMULOS NUCLEARES ESFÉRICOS

## T E S I S

QUE PARA OBTENER EL TÍTULO DE:

MAESTRA EN CIENCIAS

PRESENTA:

LORENA PARRA RODRÍGUEZ

DIRECTOR DE TESIS

DR. PETER OTTO HESS BECHSTEDT

Junio, 2010

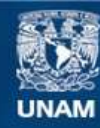

Universidad Nacional Autónoma de México

**UNAM – Dirección General de Bibliotecas Tesis Digitales Restricciones de uso**

#### **DERECHOS RESERVADOS © PROHIBIDA SU REPRODUCCIÓN TOTAL O PARCIAL**

Todo el material contenido en esta tesis esta protegido por la Ley Federal del Derecho de Autor (LFDA) de los Estados Unidos Mexicanos (México).

**Biblioteca Central** 

Dirección General de Bibliotecas de la UNAM

El uso de imágenes, fragmentos de videos, y demás material que sea objeto de protección de los derechos de autor, será exclusivamente para fines educativos e informativos y deberá citar la fuente donde la obtuvo mencionando el autor o autores. Cualquier uso distinto como el lucro, reproducción, edición o modificación, será perseguido y sancionado por el respectivo titular de los Derechos de Autor.

#### AGRADECIMIENTOS

Esta tesis de maestría pudo ser realizada gracias a la Universidad Nacional Autónoma de México la cual ha sido desde hace diez años (y contando) mi casa y mi causa.

Quiero agradecer a cada uno de los miembros del comité de sinodales:

- Dr. Peter Otto Hess Bechstedt
- Dr. Huitzilin Yépez Martínez
- Dr. Jorge Gustavo Hirsch Ganievich
- Dr. Octavio Héctor Castaños Garza
- Dr. Alfonso Mondragón Ballesteros

quienes juzgaron mi tesis aportando valiosas observaciones y correcciones para mejorarla.

Desde las etapas formativas de esta tesis hasta la versión final, tengo una deuda de gratitud hacia mi asesor el Dr. Peter Otto Hess Bechestedt del Instituto de Ciencias Nucleares, por sus lecciones y su guía durante mi incursión en la física nuclear.

A los miembros de mi comité tutoral, el Dr. Octavio Castaños Garza y el Dr. Efraín Chávez Lomelí les agradezco por su asesoramiento durante el transcurso de mi maestría y por sus invaluables consejos que me ayudaron a mejorar mi trabajo de tesis.

Agradezco profundamente a la Dra. María de los Ángeles Ortiz Flores no sólo por haberme dado la oportunidad de trabajar con ella sino por el apoyo incondicional que me brindó tanto en asuntos académicos como personales.

Mis más sinceros agradecimientos se los dedico a mis padres, Josefina y Gabriel porque siempre me alentaron a concentrarme en mis estudios y a salir adelante, porque con su cariño y ejemplo forjaron la mejor parte de mi carácter... gracias por todo.

A mi hermano Gabriel por su apoyo constante.

A Lilian, mi amiga del alma y a todos los integrantes del MT de P6 por esa amistad que va a durar hasta que tengamos 100 años; de igual manera a los amigos de la Facultad de Ciencias y del posgrado por hacer de mi travesía más rica e interesante.

Las últimas líneas, van dedicadas a mi crítico más severo, quien siempre me ayudó a dar lo mejor de mí y más. Adrián, mi corazón es tuyo.

Reality is merely an illusion, albeit a very persistent one.

Albert Einstein.

# ´ Indice general

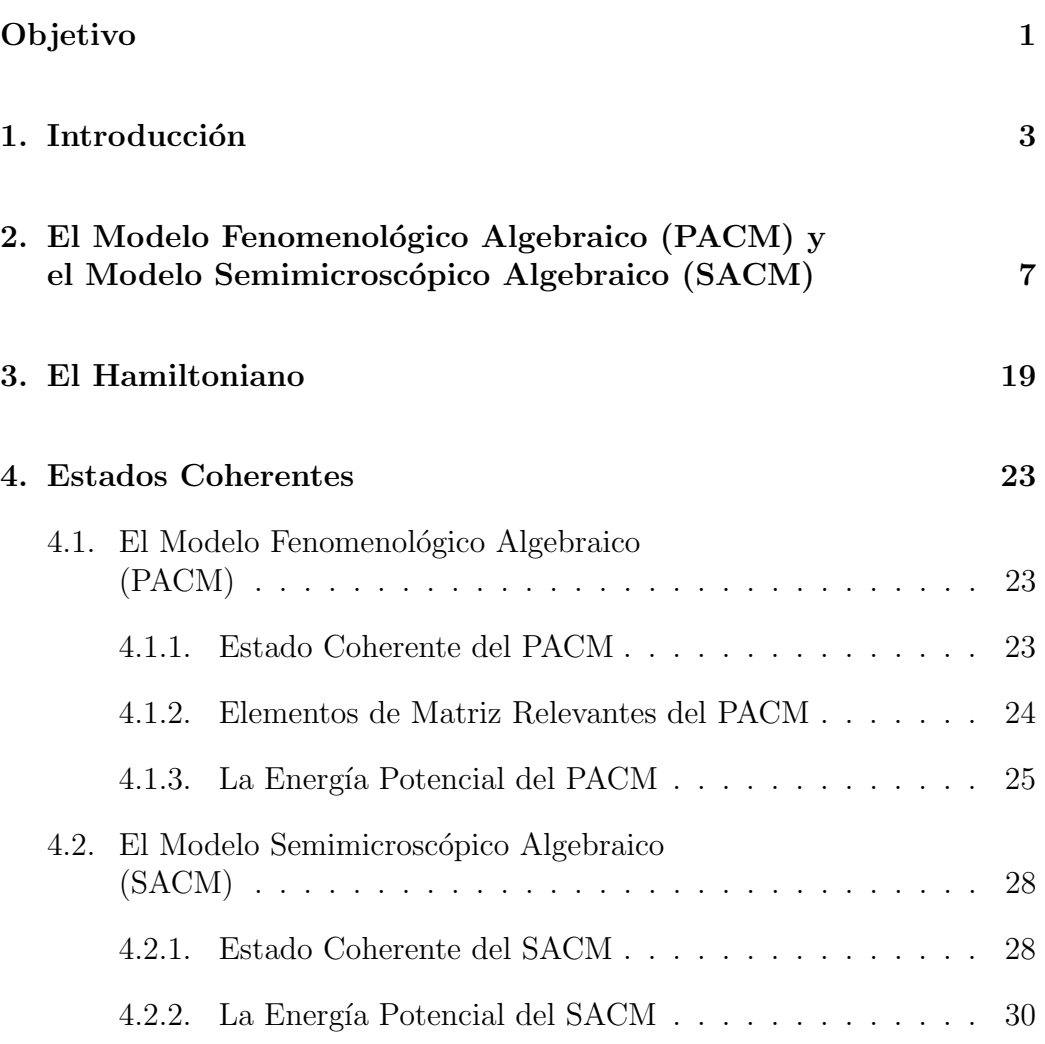

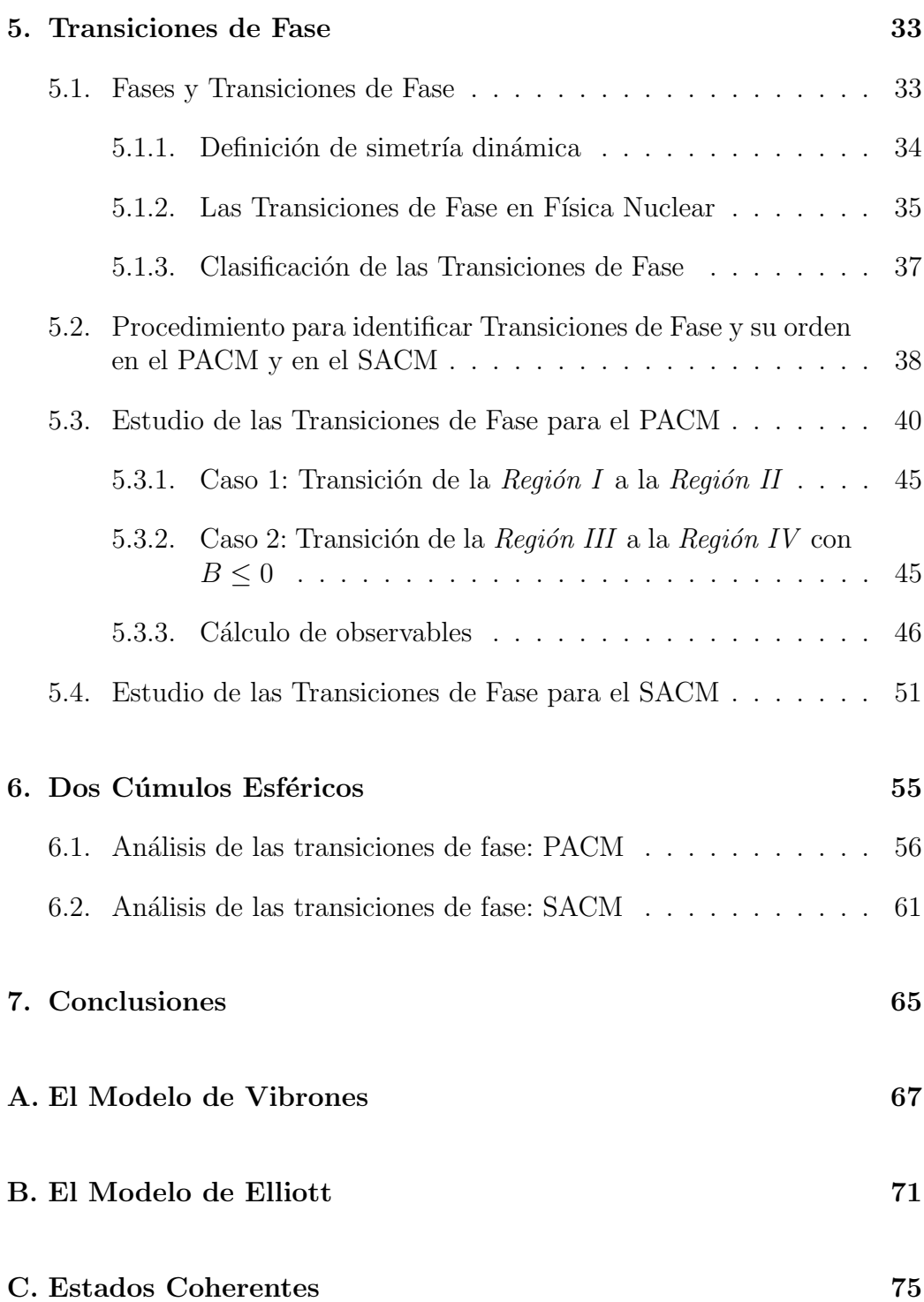

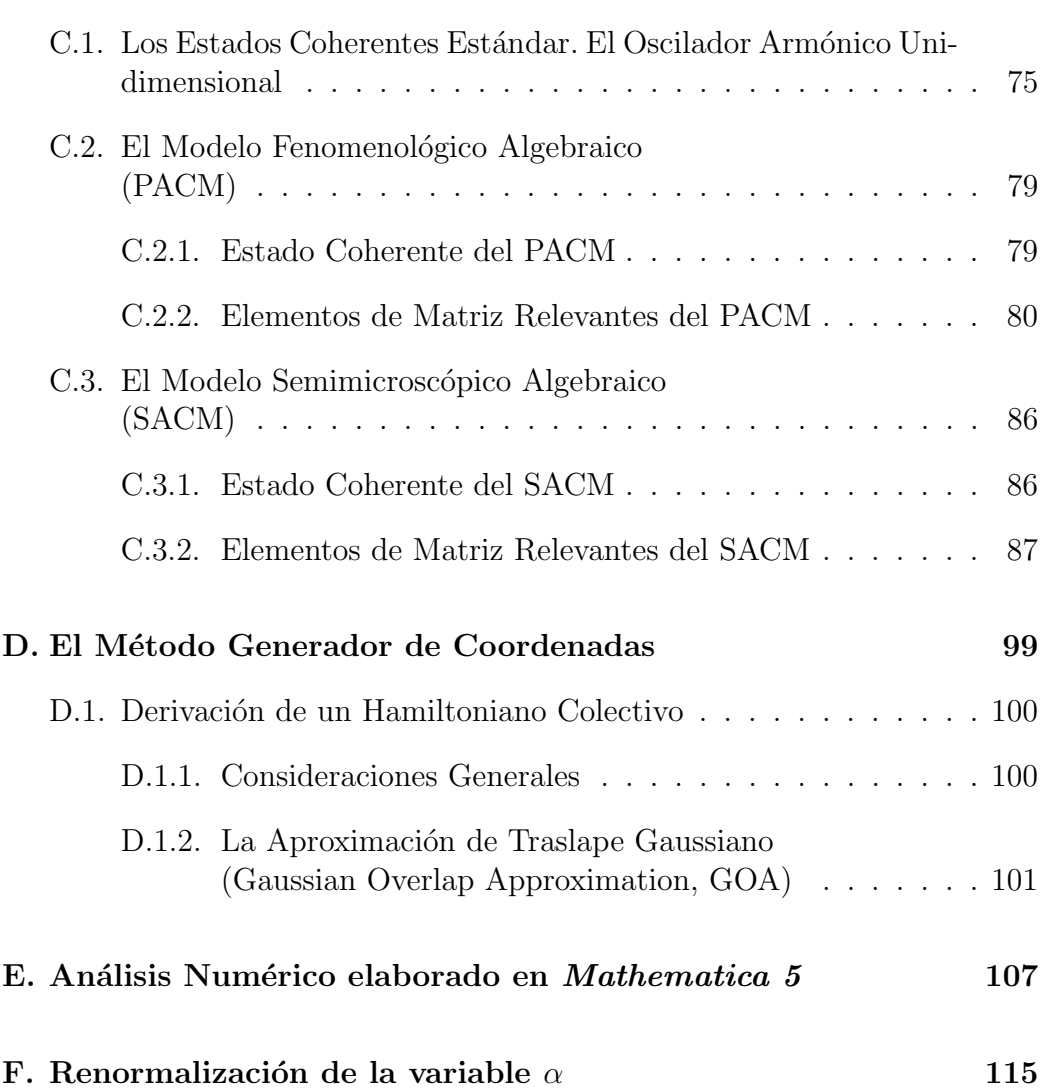

### Objetivo

La finalidad de este trabajo es investigar el mapeo geométrico y las transiciones de fase de sistemas formados por dos cúmulos esféricos utilizando modelos algebraicos de cúmulos nucleares. Distinguimos entre dos grupos: El Modelo Fenomenológico Algebraico, PACM y el Modelo Semimicroscópico Algebraico, SACM. En el primero no se toma en cuenta el principio de exclusión de Pauli mientras que en el segundo sí se considera.

Además, se estudió el orden de las transiciones de fase entre las diferentes simetrías dinámicas  $(SU(3))$ , el límite esférico, y  $SO(4)$ , el límite deformado) e investigar y discutir las diferencias entre los modelos PACM y SACM.

## Capítulo 1

### Introducción

Las transiciones de fase en modelos algebraicos han sido discutidas desde 1981 [1]. El m´etodo principal para tratarlas es utilizar estados coherentes [2]. El valor esperado del Hamiltoniano algebraico, con respecto al estado coherente se define como el potencial semi-clásico. A través del comportamiento de este potencial, como una función en el espacio de parámetros, pueden estudiarse las transiciones de fase y su orden. La descripción básica, aplicada al Modelo de Bosones Interactuantes (IBM por sus siglas en inglés)  $[3]$ , se presentó en [2]. El método de estados coherentes también nos proporciona un mapeo geométrico del modelo algebraico en consideración, con lo cual obtenemos una interpretación sencilla de los límites de las simetrías dinámicas. Los estados coherentes no sólo se han aplicado al IBM o a moléculas atómicas  $[4, 5]$ , sino también a otros modelos algebraicos que tienen un origen microscópico dentro del modelo de capas. En [6] se aplicó el mapeo geométrico utilizando el m´etodo de estados coherentes [7], haciendo un mapeo del modelo pseudosimpléctico [8] al modelo geométrico del núcleo [9]. El mapeo geométrico resulta muy útil en el cálculo de los espectros nucleares  $[10, 11]$  y en predecir el espectro de núcleos super pesados [12].

En [13] se utilizó el método de estados coherentes para obtener un mapeo geométrico del Modelo Semimicroscópico Algebraico de Cúmulos Nucleares (SACM por sus siglas en inglés) [14, 15]. El SACM es un modelo algebraico para cúmulos nucleares donde se toma en cuenta el principio de exclusión de Pauli en la construcción del espacio del modelo.

Notemos que las transiciones de fase en física nuclear han sido estudiadas desde 1972 en la primer edición de  $[16]$  (aunque no fueron expuestas explícitamente como transiciones de fase). Se aplicó una discusión estándar de curvas mientras que la transición de fase se denotó como una transición de forma. En los tratamientos recientes la principal diferencia está en la clasificación en términos del orden de la transición de fase.

El interés en el mapeo geométrico utilizando el método de estados coherentes no se ha perdido debido principalmente a que los sistemas de muchas partículas así como sus transiciones de fase pueden tratarse de forma sencilla a través del mapeo geométrico. Los métodos pueden proporcionar claridad en cómo tratar en general sistemas complicados de muchos cuerpos.

Recientemente, las transiciones de fase en moléculas atómicas y nucleares se han investigado en [17, 18, 19, 20] con la ayuda del método de estados coherentes. El tipo de cambio de fase discutido ah´ı, importante para el contexto del estudio presentado en esta contribución, se relaciona con los límites  $SU(3)$  y  $SO(4)$  y la transición entre ellos en una molécula, la cual puede consistir de dos átomos o dos núcleos. Aquí nos restringiremos únicamente a cúmulos nucleares. Dos modelos serán discutidos: el Modelo Fenomenológico Algebraico (PACM) y el Modelo Semimicroscópico Algebraico (SACM).

El Modelo de Vibrones pertenece al grupo del PACM [21, 22]. En el PACM el número mínimo de cuantos de oscilación relativos siempre es cero. En contraste, en el SACM existe un número mínimo de cuantos de oscilación relativos, debido a la condición de Wildermuth [23], necesario para observar el principio de exclusicón de Pauli.

Algunas de las preguntas importantes discutidas en esta tesis son:

- ¿Cuál es el orden de las diferentes transiciones de fase en los modelos discutidos?
- $\blacksquare$  ; Cómo se define el límite termodinámico?
- $\bullet$  *i*Cuál es la diferencia entre tomar o no en cuenta el principio de exclusión de Pauli?

Relacionado con la primer pregunta, se ha establecido en [4, 5, 17] que la transición de  $SU(3)$  a  $SO(4)$  es de segundo orden. En [20] se realizaron

estudios numéricos con un número finito total de bosones  $(N)$  donde se sugirió que debe existir una transición de fase de primer orden dentro del PACM y del SACM (ahí el límite dinámico  $SU(3)$  incluye la interacción cuadrupolo - cuadrupolo). En esta contribuci´on mostraremos que dependiendo de la estructura del Hamiltoniano y del sistema de cúmulos considerado, puede o no producirse una transición de fase de primer o segundo orden.

En cuanto a la segunda pregunta, mostraremos que usando el m´etodo de estados coherentes para *cualquier*  $N$  existe una transición de fase en el sentido termodinámico, aunque N es finita. Los estudios numéricos muestran que para  $N$  finita la transición de fase no es abrupta, en cambio muestra una transición suave como función de los parámetros del modelo [17].

Finalmente, para la tercer pregunta, mostraremos que de hecho hay diferencias importantes en tomar en cuenta o no el principio de exclusión de Pauli en sistemas de cúmulos nucleares.

Esta tesis está estructurada como sigue:

- Capítulo 2: Se hace una breve revisión del PACM y el SACM.
- Capítulo 3: Se introduce el Hamiltoniano que se utilizará para hacer el estudio de las transiciones de fase. Consideraremos únicamente sistemas de dos cúmulos esféricos.
- Capítulo 4: Se discute brevemente el método de estados coherentes y se aplica para calcular los elementos de matriz relevantes para los casos del PACM y del SACM. Claramente, el estado coherente del PACM debe poder recuperarse del estado coherente del SACM cuando fijamos el número mínimo de cuantos de oscilación  $n_0$  igual a cero. Finalmente, se obtiene la energía potencial correspondiente, calculando el valor esperado del Hamiltoniano para ambos casos.
- Capítulo 5: En este capítulo se describe el procedimiento estándar de acuerdo con la clasificación de Ehrenfest para determinar una transición de fase y su orden, este procedimiento es independiente de la noción de simetrías dinámicas. Además se investigan las transiciones de fase entre las simetrías dinámicas  $SU(3)$  (el límite de acoplamiento fuerte) y  $SO(4)$  (el límite deformado).
- $\bullet~$  Capítulo 6: Se aplica el análisis descrito en el capítulo anterior para un sistema de dos cúmulos nucleares esféricos.
- $\bullet\,$  Capítulo 7: En este capítulo se dan las conclusiones y se presenta la discusión entre las diferencias del PACM y el SACM y su importancia en el estudio de cúmulos nucleares.

### Capítulo 2

# El Modelo Fenomenológico Algebraico (PACM) y el Modelo Semimicroscópico Algebraico (SACM)

En las últimas décadas se han desarrollado diversos modelos tanto geométricos como algebraicos para describir moléculas nucleares. A principio de los ochenta se propuso un modelo fenomenológico algebraico para cúmulos nucleares para la descripción de estados quasi-moleculares o estados de cúmulos para núcleos atómicos llamado modelo de vibrones [21] (Véase Apéndice A).

En su forma original este modelo posee una estructura de grupo  $U(4)$ para la descripción del movimiento relativo en un sistema de dos cúmulos. Su importancia se hace evidente en su aplicación en sistemas nucleares ligeros. Al combinarlo con un modelo de interacción de bosones o con un modelo de fermiones interactuantes para la descripción de los grados de libertad internos de cada c´umulo, el enfoque algebraico fue capaz de describir sistemas de cúmulos más complicados, incluyendo núcleos pesados.

Aunque diversos métodos de teoría de grupos se habían utilizado extensivamente en los estudios de cúmulos durante muchos años, la relación entre el enfoque fenomenológico y microscópico no era clara.

En otras palabras, faltaba el fundamento microscópico del modelo de vibrones y sus extensiones.

La aplicación del modelo de vibrones para algunas bandas de cúmulos bien establecidas en núcleos ligeros reveló la necesidad de modificar las suposiciones correspondientes al espacio del modelo [24, 25] y el factor espectroscópico del cúmulo [26]. La razón por la cual el modelo de vibrones no fue lo suficientemente exitoso en su forma original al describir el problema de cúmulos nucleares es que no tomaba en cuenta el principio de exclusión de Pauli.

Con la modificación de la descripción del movimiento relativo en el enfoque fenomenológico los sistemas de dos cúmulos nucleares doblemente mágicos pod´ıan describirse razonablemente bien, sin embargo, el espacio del modelo no se ajustaba a otros sistemas de cúmulos. Además el mapeo entre los espacios del modelo y las interacciones de las descripciones microscópicas y fenomenológicas no podía llevarse a cabo. Para superar estas dificultades se propuso un enfoque semimicrosc´opico algebraico a los problemas de c´umulos nucleares [14, 27].

En el Modelo Fenomenológico Algebraico (PACM) es decir, en el modelo de vibrones y sus extensiones, la estructura de grupos del modelo se manifiesta de dos formas. No sólo los estados base están caracterizados por las etiquetas de la representación de los grupos sino que también las interacciones se expresan en términos de los operadores del grupo. Este método nos lleva a una simplificación más: para casos especiales se pueden obtener soluciones analíticas del problema de eigenvalores y para el caso general la matriz de ecuaciones que hay que resolver no tiene una dimensión demasiado grande. Uno de los posibles conjuntos de bases para la descripción del movimiento relativo se obtiene por medio del grupo  $SU(3)$ . Este enfoque es fácil de aplicar pero sus funciones de onda no están antisimetrizadas.

El enlace natural entre los enfoque fenomenológico y microscoscópico se obtiene del grupo  $SU(3)$ , es decir mediante la aplicación de una base de oscilador armónico. En los cálculos microscópicos el grupo  $SU(3)$  es el grupo de simetría del oscilador armónico, en el cual los cúmulos se describen por medio del modelo de capas de oscilador armónico e interactúan mediante potenciales armónicos. Más importante aún, las funciones de onda del  $SU(3)$  permiten realizar cálculos basados en interacciones nucleón - nucleón realistas [28].

En los modelos microscópicos el papel de este grupo es proveer buenos números cuánticos para etiquetar los estados nucleares y de esta forma simplificar la diagonalización del Hamiltoniano. Además, las funciones de onda están adecuadamente antisimetrizadas, aunque las aplicaciones requieren de muchos cálculos, los cuales aumentan considerablemente al incrementar el número de nucleones.

Así el modelo semimicroscópico algebraico toma en cuenta el principio de exclusión de Pauli y la interacción cúmulo - cúmulo se expresa en términos de los generadores del grupo. Desde el punto de vista fenomenológico esto significa una nueva extensión al modelo de vibrones, además de una modificación a las suposiciones del modelo para poder deshacernos de los estados prohibidos por el principio de exclusión.

En resumen, el movimiento relativo se describe por medio del modelo de vibrones mientras que los grados de libertad internos se tratan en términos del modelo de capas del grupo  $SU(3)$  y los estados prohibidos de la base del grupo acoplado  $SU(3)$  se excluyen. Desde el punto de vista microscópico lo anterior puede explicarse como una combinación del espacio del modelo de cúmulos  $SU(3)$  con algunas inetracciones fenomenológicas las cuales se formulan de forma algebraica.

Tenemos entonces, que tanto en el Modelo Fenomenológico Algebraico (PACM) como en el Modelo Semimicrosc´opico Algebraico (SACM), los grados de libertad relevantes en el movimiento relativo son las oscilaciones en tres dimensiones. Los operadores que las describen son los operadores de creación y aniquilación de bosones de espín uno.

$$
\hat{\boldsymbol{\pi}}^{\dagger}{}_{m}, \quad \hat{\boldsymbol{\pi}}_{m}, \quad m = 0, \pm 1 \tag{2.1}
$$

A este sistema le añadimos los bosones de espín cero de creación y aniquilación:  $\hat{\sigma}^{\dagger}_{\phantom{1}m}$  y  $\hat{\sigma}_{\phantom{1}m}$  respectivamente, los cuales definen un corte, debido a la condición de que el número total de bosones  $N = n_{\pi} + n_{\sigma}$  debe ser constante.

Los operadores  $\hat{\pi}_m$  satisfacen la relación:

$$
\hat{\boldsymbol{\pi}}^m = (-1)^{1-m} \hat{\boldsymbol{\pi}}_{-m} \tag{2.2}
$$

la relación para  $\hat{\pi}^{\dagger}{}_{m}$  es similar.

Con estos operadores, los generadores de  $U(4)$  están dados por:

$$
\hat{\pi}^{\dagger}{}_{m}\hat{\pi}^{m'}, \quad \hat{\pi}^{\dagger}{}_{m}\hat{\sigma}, \quad \hat{\sigma}^{\dagger}\hat{\pi}^{m}, \quad \hat{\sigma}^{\dagger}\hat{\sigma}
$$
 (2.3)

En el PACM el número  $n_{\pi}$  de cuantos de oscilación relativos comienza en cero y tiene una cota por arriba, mientras que en el SACM hay un número mínimo de cuantos [23] necesarios para satisfacer el principio de exclusión de Pauli.

Para construir los estados se utiliza la teoría de grupos. Una posible cadena de grupo, para ambos modelos, para la clasificación de los estados está dada por:

$$
SU_{C_1}(3) \otimes SU_{C_2}(3) \otimes SU_R(3) \supset SU_C(3) \otimes SU_R(3) \supset
$$
  
\n
$$
(\lambda_1, \mu_1) \qquad (\lambda_2, \mu_2) \qquad (n_{\pi}, 0) \qquad (\lambda_C, \mu_C)
$$
  
\n
$$
SU(3) \supset SO(3) \supset SO(2)
$$
  
\n
$$
(\lambda, \mu) \qquad \kappa L \qquad M
$$

donde  $(\lambda_k, \mu_k)$  se refiere a la representación irreducible del  $SU_{C_k}(3)$  de los cúmulos individuales, los cuales están acoplados a la representación irreducible intermedia  $(\lambda_C, \mu_C)$ , mientras que  $(\lambda, \mu)$  es la representación irreducible SU(3) del acoplamiento total.

 $n_{\pi}$  es el número relativo de cuantos de oscilación,

L y M son el momento angular y su proyección y  $\kappa$  es un número que se utiliza para distinguir múltiples ocurrencias de L en una  $(\lambda, \mu)$  dada.

Escogimos para la descripción de los cúmulos individuales el modelo de Elliot para  $SU(3)$  [29]. En principio, también se podría utilizar el IBM [3], como se ha hecho en diversos modelos algebraicos de cúmulos nucleares [22].

No utilizamos esta última posibilidad, ya que en el SACM los cúmulos deben describirse por medio del modelo de capas.

Para poder realizar una comparación detallada entre los modelos PACM y SACM, que coincida en la estructura de su movimiento relativo, nos vemos forzados a utilizar el modelo microscópico  $SU_{C_k}(3)$ . Esta conexión a la estructura del modelo de capas a  $SU(3)$  es otra razón por la cual los estados de la cadena anterior son los m´as apropiados para usarlos en el SACM.

El espacio modelo del SACM se obtiene al comparar todas las posibles representaciones irreducibles  $(\lambda, \mu)$ , de la cadena anterior, con aquellas del modelo de capas. Al final, sólo se mantienen las representaciones irreducibles que aparezcan en el modelo de capas. A continuación se presenta un ejemplo en el que se ilustran las ideas anteriores [15].

#### El sistema  ${}^{12}C + \alpha$

La estructura interna de los cúmulos se describe por el modelo de Elliot [29] con la estructura de grupo  $U^{ST}(4) \otimes U(3)$ , donde  $U^{ST}(4)$  es el grupo de espín-isoespín de Wigner [30] (sin distinguir protones y neutrones), mientras que  $U(3)$  se refiere a la parte orbital.

La representación  $[4, 4, 0]$  utilizando un diagrama de Young  $[31]$ , es:

$$
[4,4,0] = \begin{array}{c} \cdot \cdot \cdot \cdot \\ \cdot \cdot \cdot \end{array}
$$

mientras que la representación  $[4]$  es simplemente:

$$
[4] = \cdot \cdot \cdot \cdot
$$

El <sup>12</sup>C tiene una representación  $U_{12C}$ , [4, 4, 0] correspondiente a una simetría orbital de [4] en la capa cerrada  $0\hbar\omega$  y [4, 4, 0] en la capa parcialmente llena  $1\hbar\omega$  de donde se obtiene la representación espín-isoespín  $U_{12}^{ST}$  $\frac{1}{12}$ <sup>51</sup><sub>12</sub><sup>c</sup></sub> (4) de  $[3, 3, 3, 3]$ .

La partícula  $\alpha$  es un escalar  $U_{\alpha}(3)$ , [0, 0, 0] y su simetría orbital es [4] así que su representación espín-isoespín correspondiente  $U_{\alpha}^{ST}$  $\alpha^{3}$  (4) es [1, 1, 1, 1].

La única representación del producto  $U_{12}^{ST}$  $\frac{12C}{12C}(4)\otimes U_{\alpha}^{ST}$  $\alpha^{S}$ <sup>(4)</sup> que aparece es  $[4, 4, 4, 4]$  es decir sólo los estados escalares de <sup>16</sup>O deben considerarse.

Entonces, el espacio del modelo se define al comparar la base del cúmulo y la base del modelo de capas.

Las etiquetas de  $U(3)$  de la base del cúmulo se obtienen del producto entre las siguientes representaciones del grupo  $U(3)$ :

$$
[4, 4, 0] \otimes [n_{\pi}, 0, 0] = \sum_{i=0}^{4} [4 + n_{\pi} - i, 4, i]
$$
 (2.4)

donde  $n_{\pi}$  es el número de cuantos de excitación y cumple que:

$$
n_{\pi} = n_0, n_0 + 1, \dots, n_{\text{max}} \tag{2.5}
$$

con  $n_0$  el número mínimo de cuantos de oscilación y  $n_{max}$  el número máximo. En este caso:

$$
n_0 = 4
$$
  
\n
$$
n_{max} = 16
$$
\n(2.6)

Reescribiendo la ecuación (2.4) en la representación  $(\lambda, \mu)$  y sustituyendo  $n_{\pi} = 4$  obtenemos:

$$
(4,0) \otimes (n_{\pi},0) = \sum_{i=0}^{4} (4-i,4-i)
$$
  
= (4,4) + (3,3) + (2,2) + (1,1) + (0,0) (2.7)

El producto  $[4, 4, 0] \otimes [4]$  de la conjunción de los dos cúmulos, en la capa  $0\hbar\omega$ , (siguiendo las reglas correspondientes) será:

· · · · · · · · a a a a · · · · a a a · · · · ⊗ a a a a = · · · · + · · · · a · · · · a a · · · · a + · · · · + · · · · a a a a a · · · · + · · · · a a a a

Es decir:

$$
(0,4) \otimes (4,0) = (4,4) + (3,3) + (2,2) + (1,1) + (0,0) \tag{2.8}
$$

Ahora, para la capa  $1\hbar\omega$  ( $n_{\pi} = n_0 + 1 = 5$ ) tendremos el producto  $(0, 4) \otimes (5, 0)$ :

 $\cdots$  .  $\odot$   $\cdots$   $\odot$   $\cdots$   $\cdots$   $\cd$  $\therefore$   $\otimes$  a a a a a  $a$  =  $\therefore$   $\therefore$  a  $\cdot \cdot \cdot \cdot \cdot a \ a \ a \qquad \cdot \cdot \cdot \cdot a \ a$  $+$   $\cdot$   $\cdot$   $\cdot$   $+$   $\cdot$   $\cdot$   $\cdot$   $\cdot$   $\cdot$  $a \ a \ a \ a \ a \ a$  $\cdot \cdot \cdot \cdot a$  $+$   $\cdot$   $\cdot$   $\cdot$   $\cdot$ a a a a

o bien, lo reescribimos como:

$$
(0,4) \otimes (5,0) = (5,4) + (4,3) + (3,2) + (2,1) + (1,0) \tag{2.9}
$$

Ahora, para el núcleo unido  $^{16}O$ , la representación correspondiente a la capa  $0\hbar\omega$  es la  $(0, 0)$ ; la representación correspondiente a la capa  $1\hbar\omega$  se divide en dos capas, en la capa  $p \, [4, 4, 3]$  que equivale a la representación  $(0, 1)$  y en la capa sd representada por  $(2, 0)$ . Este producto nos da como resultado:

$$
\begin{array}{ccccccccc}\n\cdot & \otimes & a & a & = & \cdot & a & a & + & \cdot & a \\
\cdot & \otimes & a & & & & & & & \\
\end{array}
$$

es decir:

$$
(0,1) \otimes (2,0) = (2,1) + (1,0) \tag{2.10}
$$

Al comparar los estados obtenidos en (2.8) y en (2.9) con los resultados en  $(2.10)$ , obtenemos únicamente el estado  $(2, 1)$ . El estado  $(1, 0)$  se remueve debido a que hay que quitar el estado espurio a causa del movimiento del centro de masa  $[(1, 0) \otimes 0 \hbar \omega = (1, 0) \otimes (0, 0) = (1, 0)].$ 

Al calcular las representaciones  $U_{CM}(3)$  (donde el subíndice CM denota el centro de masa) de la base del modelo de capas también debemos seguir las reglas de selección de  $U^{ST}(4)$ .

Por ejemplo una configuración posible del modelo de capas de las excitaciones  $2\hbar\omega$  es  $(0)^4(1)^{10}(2)^2$  donde  $(k)^n$  denota n partículas en la capa con energía  $k\hbar\omega$ . Ahora bien, la configuración (1)<sup>10</sup> contiene a las representaciones de  $U_{mc}^{ST}(4)$  y similarmente, la configuración  $(2)^2$  incluye a  $[1, 1, 0, 0]$  y a  $[2, 0, 0, 0].$ 

Así, sólo los productos externos

$$
[3, 3, 2, 2] \otimes [1, 1, 0, 0]
$$
 y  $[3, 3, 3, 1] \otimes [2, 0, 0, 0]$ 

resultan en la representación requerida  $U_{mc}^{ST}(4)$ , [3, 3, 3, 3], mientras que los otros dos productos posibles no lo hacen. En consecuencia las multiplicaciones de  $U_{mc}(3)$  también se simplifican:

#### Permitidas:  $[4, 4, 2] \otimes \{[4, 0, 0] \oplus [2, 2, 0]\}$  y  $[4, 3, 3] \otimes [3, 1, 0]$

Descartadas:  $[4, 4, 2] \otimes [3, 1, 0]$  y  $[4, 3, 3] \otimes \{[4, 0, 0] \oplus [2, 2, 0]\}$  al comparar con  $U^{ST}(4)$ .

Además podemos quedarnos con una representación  $U_{mc}(3)$  en la base del modelo de capas sólo en el caso para el cual tiene una multiplicidad mayor que aquella de la misma representación correspondiente al movimiento espurio del centro de masa. Por ejemplo, en el caso del  $^{16}O$  la representación  $U(3)$ , [5, 4, 4] entre las excitaciones  $1\hbar\omega$  aparece con una sola multiplicidad en la base del modelo de capas, así que debe corresponder a una excitación espuria.

| $n_{\pi}$ | $ n_1, n_2, n_3 $                                 | $(\lambda,\mu)$                    |
|-----------|---------------------------------------------------|------------------------------------|
| 4         | [4, 4, 4]                                         | (0,0)                              |
| 5         | [6,4,3]                                           | (2,1)                              |
| 6         | [6, 4, 4]<br>[7, 4, 3]<br>[8, 4, 2]               | (2,0)<br>(3,1)<br>(4, 2)           |
| 7         | [7, 4, 4]<br>[8, 4, 3]<br>[9, 4, 2]<br>[10, 4, 1] | (3,0)<br>(4,1)<br>(5, 2)<br>(6, 3) |

Tabla 2.1: Representaciones  $U(3)$  obtenidad al comparar las bases del modelo SACM y del modelo de capas para el sistema  ${}^{12}C + \alpha$ . Las etiquetas de  $SU(3)$ se definen como  $\lambda = n_1 - n_2$  y  $\mu = n_2 - n_3$ 

El modelo del espacio obtenido de la comparación entre la base del modelo de capas y la base del modelo de cúmulos se da en la Tabla 2.1. Para  $n_{\pi} \geq 8$  todos los estados dados en la ecuación (2.4) son permitidos. El modelo del espacio obtenido de esta forma concuerda perfectamente con el del modelo microscópico de cúmulos [32].

Los programas que determinan el espacio modelo están disponibles [33] y pueden obtenerse bajo pedido aunque en la mayoría de los casos es sencillo obtener la representaci´on irreducible a mano. De esta forma, se observa el principio de exclusión de Pauli (Para más detalles ver las referencias [14] y [15]). Por el contrario, en el PACM no se satisface el principio de exclusión de Pauli y el número de cuantos de oscilación relativos comienza en cero.

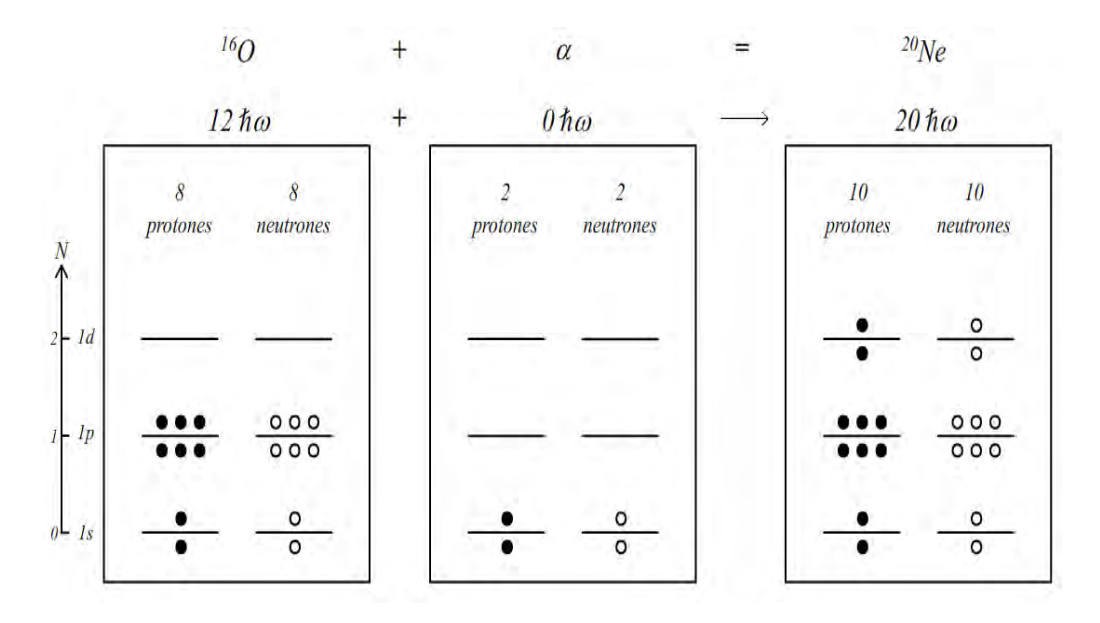

Figura 2.1: Esquematización de la condición de Wildermuth. Las primeras dos columnas representan la ocupación de los cúmulos  $^{16}$ O y  $\alpha$  dentro del modelo de capas. La última muestra la ocupación del  $^{20}$ Ne. El número total de cuantos de oscilación del núcleo <sup>16</sup>O es 12 y el de la partícula  $\alpha$  es cero; mientras que el del  $^{20}$ Ne es 20. Para satisfacer el principio de exclusión de Pauli, debemos añadir al menos 8 cuantos de oscilación.

En la Figura 2.1 se ilustra esta diferencia para el sistema:  $^{20}$ Ne  $\rightarrow$  $16O + \alpha$ . Las primeras dos columnas muestran la ocupación de las capas de los cúmulos individuales <sup>16</sup>O y  $\alpha$ , mientras que la última columna muestra la ocupación del sistema unificado  $^{20}$ Ne:

- El número total de cuantos para el núcleo  $^{16}$ O es 12
- El número total de cuantos para la partícula  $\alpha$  es cero

 $\blacksquare \rightarrow$  Sin embargo el número total de cuantos para el núcleo <sup>20</sup>Ne es 20

La diferencia entre la suma de los cuantos de oscilación de los cúmulos v los del <sup>20</sup>Ne es 8. Por lo tanto, para que el número total de cuantos del sistema unificado sea 20, debemos añadir en el movimiento relativo al menos 8 cuantos. De lo contrario al menos un nucleón se encuentra en un estado que ya está ocupado.

Este es el número mínimo de cuantos  $n_0$  necesario para satisfacer el principio de exclusión de Pauli. A esta condición también se le conoce como la *condición de Wildermuth* [23].

Concentrándonos sólo en el movimiento relativo, podemos identificar dos cadenas de simetría dinámica que contienen al grupo de rotaciones.

Las correspondientes cadenas de grupo son:

$$
U_R(4) \supset SU_R(3) \supset SO_R(3) \supset SO_R(2)
$$
  
\n
$$
[N, 0, 0, 0] \qquad (n_{\pi}, 0) \qquad L_R \qquad M_R
$$
  
\n
$$
n_{\pi} = N, N - 1, ..., 1, 0
$$
  
\n
$$
L_R = n_{\pi}, n_{\pi} - 2, ..., 1 \text{ or } 0
$$
  
\n
$$
M_R = L_R, L_R - 1, ..., -L_R
$$

y

$$
U_R(4) \quad \supset \quad SO_R(4) \quad \supset \quad SO_R(3) \quad \supset \quad SO_R(2)
$$
  

$$
[N, 0, 0, 0] \qquad \qquad (\omega, 0) \qquad \qquad L_R \qquad \qquad M_R
$$

$$
\omega = N, N - 2, ..., 1 \text{ or } 0
$$
  
\n
$$
L_R = \omega, \omega - 1 ..., 1, 0
$$
  
\n
$$
M_R = L_R, L_R - 1, ..., -L_R
$$

donde el subíndice  $R$  se utiliza para denotar al movimiento relativo.

Aquí también hemos indicado las etiquetas de las representaciones irreducibles así como su rango. El grupo  $SU(3)$  se considera, en general, como el

límite vibracional del sistema alrededor de una forma de equilibrio esférica, mientras que el grupo  $SO(4)$  modela la deformación dipolar estática.

En este punto, debemos enfatizar que dentro del SACM el límite dinámico  $SU(3)$  también permite un potencial deformado, debido a la interacción cuadrupolo - cuadrupolo. Esto se debe a que en las consideraciones usuales el Hamiltoniano del  $SU(3)$  está dado por  $\hbar \omega \hat{n}_{\pi}$  o a lo más algunas contribuciones anarmónicas. Sin embargo, cuando se incluye una interacción cuadrupolo - cuadrupolo atractiva, la cual puede ser descrita por el operador de Casimir de segrundo orden del grupo  $SU(3)$ , el potencial podrá exhibir un mínimo deformado dependiendo por supuesto de la magnitud de la interacción cuadrupolo - cuadrupolo. Esta discrepancia nos lleva a redefinir los l´ımites de simetrías dinámicas como sigue:

Cuando se incluyen interacciones en el nivel  $SU(3)$ , es decir, la interacción cuadrupolo - cuadrupolo, entonces hablamos del límite  $SU(3)$  o límite de acoplamiento fuerte

Cabe mencionar que dentro del SACM sólo la primer cadena de grupo corresponde a la simetría dinámica real. La última cadena (acoplamiento débil) es sólo una simetría dinámica aproximada: Debido al principio de exclusión de Pauli no todas las componentes de la base de estados de  $SO_R(4)$  contribuyen, éstos son todos aquellos estados base correspondientes a un número menor al mínimo de cuantos de oscilación relativa  $(n_0)$ . Así, algunos de los estados de la base de  $SO_R(4)$  no deben considerarse con lo que el resultado ya no corresponderá a un estado puro de  $SO(4)$ .

## Capítulo 3

### El Hamiltoniano

Utilizaremos un Hamiltoniano que sea la suma de los Hamiltonianos en los límites de las simetrías dinámicas y multiplicaremos cada término por una función de una variable que denotaremos como  $x$ . Esta variable interpolará entre diferentes simetrías dinámicas. Uno de nuestros principales objetivos es describir las transiciones de fase, pero además queremos investigar la diferencia entre considerar o no el principio de exclusión de Pauli. Nos restringiremos al caso en que ambos cúmulos son esféricos.

El Hamiltoniano más general para el caso en que los dos cúmulos son esféricos está dado por:

$$
\hat{\mathcal{H}} = x\hat{\mathcal{H}}_{SU(3)} + (1-x)\hat{\mathcal{H}}_{SO(4)}\tag{3.1}
$$

donde:

$$
\hat{\mathcal{H}}_{SU(3)} = d\hat{\mathbf{n}}_{\pi} + (a - b\Delta \hat{\mathbf{n}}_{\pi}) \hat{\mathcal{C}}_2 (n_{\pi}, 0) + \gamma_1 \hat{\mathbf{L}}^2 \n\hat{\mathcal{H}}_{SO(4)} = \gamma_2 \hat{\mathbf{L}}^2 + \frac{c}{4} \left[ \left( \hat{\boldsymbol{\pi}}^{\dagger} \cdot \hat{\boldsymbol{\pi}}^{\dagger} \right) - \left( \hat{\boldsymbol{\sigma}}^{\dagger} \right)^2 \right] * \left[ \left( \hat{\boldsymbol{\pi}} \cdot \hat{\boldsymbol{\pi}} \right) - \left( \hat{\boldsymbol{\sigma}} \right)^2 \right]
$$
\n(3.2)

con  $\Delta \hat{n}_{\pi} = \hat{n}_{\pi} - n_0$ , siendo  $n_0$  el número mínimo de cuantos (es decir, el número mínimo de bosones  $\pi$  necesarios para satisfacer el principio de exclusión de Pauli), donde:

Para el PACM  $n_0 = 0$ 

Para el SACM  $n_0 \neq 0$ 

Dado que  $\hat{\bm{L}}^2 \propto \hat{\bm{n}}_{\pi}$  podemos reescribir (3.2) como:

$$
\hat{\mathcal{H}}_{SU(3)} = \hbar\omega \hat{\mathbf{n}}_{\pi} + (a - b\Delta \hat{\mathbf{n}}_{\pi}) \hat{\mathcal{C}}_{2} (n_{\pi}, 0)
$$
\n
$$
\hat{\mathcal{H}}_{SO(4)} = \frac{c}{4} \left[ \left( \hat{\boldsymbol{\pi}}^{\dagger} \cdot \hat{\boldsymbol{\pi}}^{\dagger} \right) - \left( \hat{\boldsymbol{\sigma}}^{\dagger} \right)^{2} \right] * \left[ \left( \hat{\boldsymbol{\pi}} \cdot \hat{\boldsymbol{\pi}} \right) - \left( \hat{\boldsymbol{\sigma}} \right)^{2} \right]
$$
\n(3.3)

tomando  $\hbar\omega = d + \gamma_1 + \gamma_2$ 

Notemos que para el caso en que los dos cúmulos son esféricos el operador de Casimir de segundo orden de  $SU(3)$  está dado simplemente por (ver [13, 14, 15]):

$$
\hat{\mathcal{C}}_2(n_\pi, 0) = \hat{\mathbf{n}}_\pi(\hat{\mathbf{n}}_\pi + 3) \tag{3.4}
$$

debido a que:

$$
\hat{\mathcal{C}}_2(\lambda,\mu)|\psi\rangle = (\lambda^2 + \mu^2 + \lambda\mu + 3\lambda + 3\mu)|\psi\rangle
$$
 (3.5)

Entonces si  $(\lambda, \mu) = (n_{\pi}, 0)$  obtenemos la relación dada en la ec. (3.4).

El operador de momento angular total coincide en este caso con el del movimiento relativo, es decir,  $\hat{\boldsymbol{L}}^2 = \hat{\boldsymbol{L}}_R^2$  donde R denota movimiento relativo.

El parámetro x interpola entre el límite  $SU(3)(x=1)$  y el límite  $SO(4)$ El parametro x interpola entre el limite  $SU(3)$  ( $x = 1$ ) y<br>  $(x = 0)$ . El valor  $\hbar \omega$  se fija con  $(45A^{-\frac{1}{3}} - 25A^{-\frac{2}{3}})$  (ver [34]).

La división de las simetrías dinámicas en  $(3.3)$  se realizó de la siguiente manera:

En el límite  $SU(3)$  el acoplamiento de los operadores de interacción se da al nivel de  $SU(3)$ , es decir, los operadores de Casimir de  $SU<sub>C</sub>(3)$  y  $SU(3)$  deben aparecer. A esto se le llama el *límite de acoplamiento fuer*te. En la literatura cuando el Hamiltoniano contiene el término  $\hbar\omega\hat{\boldsymbol{n}}_{\pi}$  más

términos anarmónicos generalmente se le llama límite  $SU(3)$  o límite esférico pero aquí decidimos cambiar la notación debido a que entendemos que bajo este límite se requiere incluir términos como la interacción cuadrupolocuadrupolo. Para poder comparar nuestros resultados con aquellos de la literatura, debemos tener esto en cuenta cuando hablemos de las transiciones de fase entre las diferentes simetrías dinámicas.

El límite  $SO(4)$  se define a través de la aparición del operador de Casimir de segundo orden de  $SO(4)$ . A este se límite se le conoce como límite deformado debido a que la interacción siempre producirá una superficie de energía potencial con un mínimo deformado, es decir el mínimo no se encuentra localizado en el origen de coordenadas.

El factor  $(a - b\Delta \hat{n}_{\pi})$  está relacionado con la interacción cuadrupolo cuadrupolo, la cual está presente en cualquier sistema nuclear. Sin embargo, sin la corrección  $-b\Delta\hat{n}_{\pi}$ , los estados con un  $n_{\pi}$  suficientemente grande serán estados con energía más baja que aquellos con el número mínimo de bosones  $\pi$  ( $n_0$  es cero para el PACM). Este término es debido a la dependencia sobre  $\hat{\boldsymbol{n}}_{\pi}^2$  $\frac{2}{\pi}$  en el operador de Casimir de segundo orden, el cual finalmente dominará sobre el término  $\hbar \omega \hat{n}_{\pi}$  para un número suficientemente grande de bosones  $\pi$ . En el tratamiento convencional, cuando  $n_{\pi}$  se conserva, una restricción simple sobre  $\Delta \hat{n}_{\pi}$  es suficiente para solucionar el problema. Estados con  $\Delta \hat{n}_{\pi}$  grande simplemente no se toman en cuenta, es decir, se excluyen del modelo del espacio físico.

Este efecto se estudió en [35] en el contexto del modelo simpléctico del núcleo (ver referencias, [8], [36] y [37]). Aquí la interacción cuadrupolo - cuadrupolo también domina sobre la energía cinética y finalmente lleva a estados con  $n_{\pi}$  grande, a bajas energías, incluso por debajo del estado base físico. El problema se resolvió sustrayendo de la interacción cuadrupolo-cuadrupolo la parte llamada Equivalente de Traza [35], que asegura que el campo medio todav´ıa se representa por un potencial arm´onico. Cuando no se aplica ninguna corrección, el campo medio de la estructura de capas se destruye y ya no podemos suponer una estructura de oscilador armónico. Esto también se notó dentro del SACM en [15], donde los términos de corrección del tipo  $\Delta n_\pi$  se incluyen.

Se presentan términos de interacción de tercer orden, más grandes que  $la suposición usual de restringirse a interacciones de segundo orden, es ne$ cesario considerarlos para evitar los problemas mencionados anteriormente.

Sin estas correcciones, el problema diverge al aumentar el número total de bosones  $(\pi + \sigma)$  si se consideran los términos de interacción.

Con estas observaciones, esperamos haber convencido al lector que los términos de tercer orden deben ser incluidos en el Hamiltoniano, en el momento en que las capas se combinan.

## Capítulo 4

### Estados Coherentes

En este capítulo se dan las definiciones de los estados coherentes (estados de prueba) que se emplean para los modelos PACM y SACM, así como los elementos de matriz relevantes en este estudio (veáse el Apéndice C para revisar el cálculo detallado). Posteriormente se define un potencial semi-clásico utilizando la Aproximación de Traslape Gaussiano (ver Apéndice D), el cual se utilizará para investigar las posibles transiciones de fase.

### 4.1. El Modelo Fenomenológico Algebraico (PACM)

En esta sección se da una expresión del estado coherente para el modelo PACM y se obtienen los elementos de matriz relevantes.

#### 4.1.1. Estado Coherente del PACM

El estado coherente adquiere su forma más simple en el PACM. El estado de prueba está dado por (ver C.2.1):

$$
|\alpha\rangle = \mathcal{N}[\hat{\sigma}^{\dagger} + (\alpha \cdot \hat{\pi}^{\dagger})]^N |0\rangle
$$
 (4.1)

Aquí $\mathcal N$  es el factor de normalización (ver ecuación (C.22)) y  $\boldsymbol \alpha$  es la notación corta para las variables complejas  $\alpha_m(m = 1, 0, -1)$ . El operador con los coeficientes complejos  $\alpha$  es la combinación lineal más general de los operadores de creación del PACM, manteniendo  $N$  constante.

#### 4.1.2. Elementos de Matriz Relevantes del PACM

El factor de normalización del estado coherente y el estado coherente son:

$$
\mathcal{N} = \frac{1}{\sqrt{N! \left[1 + \alpha^2\right]^N}}
$$
\n
$$
|\alpha\rangle = \frac{1}{\sqrt{N! \left[1 + \alpha^2\right]^N}} [\hat{\sigma}^\dagger + (\alpha \cdot \hat{\pi}^\dagger)]^N |0\rangle
$$
\n(4.2)

Los elementos de matriz relevantes del Modelo Fenomenológico Algebrai $co (PACM)$  son (ver Apéndice C.2.2):

$$
\langle \hat{\boldsymbol{n}}_{\pi} \rangle = N \frac{\alpha^2}{\left[1 + \alpha^2\right]},
$$
  

$$
\langle \hat{\boldsymbol{n}}_{\pi}^2 \rangle = N(N-1) \frac{\alpha^4}{\left[1 + \alpha^2\right]^2} + N \frac{\alpha^2}{\left[1 + \alpha^2\right]},
$$
  

$$
\langle \hat{\boldsymbol{n}}_{\pi}^3 \rangle = N(N-1)(N-2) \frac{\alpha^6}{\left[1 + \alpha^2\right]^3} + 3N(N-1) \frac{\alpha^4}{\left[1 + \alpha^2\right]^2} + N \frac{\alpha^2}{\left[1 + \alpha^2\right]},
$$

$$
\langle (\hat{\boldsymbol{\pi}}^{\dagger} \cdot \hat{\boldsymbol{\pi}}^{\dagger}) (\hat{\boldsymbol{\pi}} \cdot \hat{\boldsymbol{\pi}}) \rangle = N(N-1) \frac{\alpha^4}{[1+\alpha^2]^2}
$$
  

$$
\langle (\hat{\boldsymbol{\sigma}}^{\dagger} \cdot \hat{\boldsymbol{\sigma}}^{\dagger}) (\hat{\boldsymbol{\sigma}} \cdot \hat{\boldsymbol{\sigma}}) \rangle = N(N-1) \frac{1}{[1+\alpha^2]^2}
$$
  

$$
\langle (\hat{\boldsymbol{\pi}}^{\dagger} \cdot \hat{\boldsymbol{\pi}}^{\dagger}) (\hat{\boldsymbol{\sigma}} \cdot \hat{\boldsymbol{\sigma}}) \rangle = N(N-1) \frac{\alpha^2}{[1+\alpha^2]^2}
$$
  

$$
\langle (\hat{\boldsymbol{\sigma}}^{\dagger} \cdot \hat{\boldsymbol{\sigma}}^{\dagger}) (\hat{\boldsymbol{\pi}} \cdot \hat{\boldsymbol{\pi}}) \rangle = N(N-1) \frac{\alpha^2}{[1+\alpha^2]^2}
$$
  
(4.3)

#### 4.1.3. La Energía Potencial del PACM

La importancia de los estados coherentes se vuelve evidente al definir una Superficie de Energía Potencial (Potential Energy Surface, PES), la cual depende de las variables colectivas  $\alpha_m$ . La PES se define como:

$$
V(\alpha) = \langle \alpha | \hat{\mathcal{H}} | \alpha \rangle \tag{4.4}
$$

Este procedimiento está bien establecido y es conocido como Aproximación de Traslape Gaussiano (Gaussian Overlap Approximation) dentro del Método Generador de Coordenadas (Generator Coordinate Method, Ver Apéndice D basado en [38]), donde se desprecia la contribución del punto cero dado que dicha corrección es del orden $\frac{1}{N}$ donde $N$ es el número total de cuantos y cumple que  $N >> 1$ .

Usando la ecuación  $(3.1)$  y las expresiones dadas en  $(3.3)$  para el PACM tendremos que el Hamiltoniano general estará dado por:

$$
\hat{\mathcal{H}} = x \left\{ \hbar \omega \hat{\mathbf{n}}_{\pi} + (a - b \Delta \hat{\mathbf{n}}_{\pi}) \hat{\mathcal{C}}_2(n_{\pi}, 0) \right\} \n+ (1 - x) \left\{ \frac{c}{4} \left[ \left( \hat{\boldsymbol{\pi}}^{\dagger} \cdot \hat{\boldsymbol{\pi}}^{\dagger} \right) - \left( \hat{\boldsymbol{\sigma}}^{\dagger} \right)^2 \right] * \left[ \left( \hat{\boldsymbol{\pi}} \cdot \hat{\boldsymbol{\pi}} \right) - \left( \hat{\boldsymbol{\sigma}}^2 \right)^2 \right] \right\}
$$

$$
\hat{\mathcal{H}} = x \left\{ \hbar \omega \hat{\mathbf{n}}_{\pi} + (a - b \hat{\mathbf{n}}_{\pi}) \hat{\mathbf{n}}_{\pi} (\hat{\mathbf{n}}_{\pi} + 3) \right\} \n+ (1 - x) \left\{ + \frac{c}{4} \left[ \left( \hat{\boldsymbol{\pi}}^{\dagger} \cdot \hat{\boldsymbol{\pi}}^{\dagger} \right) - \left( \hat{\boldsymbol{\sigma}}^{\dagger} \right)^{2} \right] * \left[ \left( \hat{\boldsymbol{\pi}} \cdot \hat{\mathbf{n}} \right) - \left( \hat{\boldsymbol{\sigma}} \right)^{2} \right] \right\} \n= x \left\{ \left( \hbar \omega + 3a \right) \hat{\mathbf{n}}_{\pi} + (a - 3b) \hat{\mathbf{n}}_{\pi}^{2} - b \hat{\mathbf{n}}_{\pi}^{3} \right\} \n+ (1 - x) \frac{c}{4} \left[ \left( \hat{\boldsymbol{\pi}}^{\dagger} \cdot \hat{\boldsymbol{\pi}}^{\dagger} \right) \left( \hat{\boldsymbol{\pi}} \cdot \hat{\mathbf{n}} \right) - \left( \hat{\boldsymbol{\pi}}^{\dagger} \cdot \hat{\boldsymbol{\pi}}^{\dagger} \right) \left( \hat{\boldsymbol{\sigma}} \right)^{2} - \left( \hat{\boldsymbol{\sigma}}^{\dagger} \right)^{2} \left( \hat{\mathbf{n}} \cdot \hat{\mathbf{n}} \right) + \left( \hat{\boldsymbol{\sigma}}^{\dagger} \right)^{2} \left( \hat{\boldsymbol{\sigma}} \right)^{2} \right]
$$
\n(4.5)

Con los resultados obtenidos en la sección anterior podemos encontrar  $V(\boldsymbol{\alpha})$  para el PACM sustituyendo el Hamiltoniano dado en la ecuación (4.5):

$$
V(\alpha) = \langle \alpha | \hat{\mathcal{H}} | \alpha \rangle
$$
  
=  $x \left\{ (\hbar \omega + 3a) \langle \hat{n}_{\pi} \rangle + (a - 3b) \langle \hat{n}_{\pi}^2 \rangle - b \langle \hat{n}_{\pi}^3 \rangle \right\}$   
+  $(1 - x) \frac{c}{4}$   

$$
\left[ \langle (\hat{\pi}^{\dagger} \cdot \hat{\pi}^{\dagger}) (\hat{\pi} \cdot \hat{\pi}) \rangle - \langle (\hat{\pi}^{\dagger} \cdot \hat{\pi}^{\dagger}) (\hat{\sigma})^2 \rangle - \langle (\hat{\sigma}^{\dagger})^2 (\hat{\pi} \cdot \hat{\pi}) \rangle + \langle (\hat{\sigma}^{\dagger})^2 (\hat{\sigma})^2 \rangle \right]
$$

Sustituyendo todos los valores esperados calculados anteriormente:

$$
V(\alpha) = x (\hbar\omega + 3a) N \frac{\alpha^2}{[1 + \alpha^2]}
$$
  
+  $x(a - 3b) \left\{ N(N - 1) \frac{\alpha^4}{[1 + \alpha^2]} + N \frac{\alpha^2}{[1 + \alpha^2]} \right\}$   
-  $xb \left\{ N(N - 1)(N - 2) \frac{\alpha^6}{[1 + \alpha^2]^3} + 3N(N - 1) \frac{\alpha^4}{[1 + \alpha^2]^2} \right\}$   
-  $xbN \frac{\alpha^2}{[1 + \alpha^2]}$   
+  $(1 - x) \frac{c}{4} N(N - 1) \left\{ \frac{\alpha^4}{[1 + \alpha^2]^2} - 2 \frac{\alpha^2}{[1 + \alpha^2]^2} + \frac{1}{[1 + \alpha^2]^2} \right\}$   
=  $x (\hbar\omega + 4a - 4b) N \frac{\alpha^2}{[1 + \alpha^2]} + x(a - 6b) N(N - 1) \frac{\alpha^4}{[1 + \alpha^2]^2}$   
-  $xbN(N - 1)(N - 2) \frac{\alpha^6}{[1 + \alpha^2]^3} + (1 - x) \frac{c}{4} N(N - 1) \frac{(\alpha^2 - 1)^2}{[1 + \alpha^2]^2}$ 

$$
V(\alpha) = x (\hbar\omega + 4a - 4b) N\beta^{2} + x(a - 6b)N(N - 1)\beta^{4}
$$
  
-  $xbN(N - 1)(N - 2)\beta^{6} + (1 - x)\frac{c}{4}N(N - 1)(2\beta^{2} - 1)^{2}$  (4.6)

En esta última igualdad se definió:

$$
\beta^2 = \frac{\alpha^2}{[1 + \alpha^2]} \tag{4.7}
$$

El rango de $\beta$ está entre  $0\,\leq\,\beta\,\leq\,1,$  debido a que el rango de $\alpha$ es  $0 \leq \alpha < \infty.$  Simplificando la ecuación $\overline{(4.7)}$  se obtiene:

$$
V(\boldsymbol{\beta}) = + (1 - x) \frac{c}{4} N(N - 1)
$$
  
+ 
$$
[x(\hbar\omega + 4a - 4b) - (1 - x)c(N - 1)] N\beta^{2}
$$
  
+ 
$$
[x(a - 6b) + (1 - x)c]N(N - 1)\beta^{4}
$$
  
- 
$$
xbN(N - 1)(N - 2)\beta^{6}
$$
 (4.8)

Para facilitar la lectura de la ecuación anterior definimos los coeficientes:

$$
A = \frac{x(\hbar\omega + 4a - 4b) - (1 - x)c(N - 1)}{-xb(N - 1)(N - 2)}
$$
(4.9)

$$
B = \frac{x(a - 6b) + (1 - x)c}{xb(N - 2)}
$$
\n(4.10)

$$
C = \frac{(1-x)\frac{c}{4}}{-xb(N-2)}\tag{4.11}
$$

Con lo que el potencial adquiere la forma:

$$
V(\beta) = [-xbN(N-1)(N-2)][C + A\beta^{2} - B\beta^{4} + \beta^{6}]
$$
 (4.12)

Finalmente, sea:

$$
\widetilde{V}(\boldsymbol{\beta}) = \frac{V(\boldsymbol{\beta})}{[-xbN(N-1)(N-2)]}
$$

El potencial que utilizaremos para investigar las transiciones de fase será:

$$
\widetilde{V}(\boldsymbol{\beta}) = A\beta^2 - B\beta^4 + \beta^6 + C \tag{4.13}
$$

### 4.2. El Modelo Semimicroscópico Algebraico (SACM)

Al igual que en la sección anterior, ahora se buscará una expresión para la energía potencial en el SACM; para ello partimos de la expresión del estado coherente correspondiente (vér Apéndice C.3.1).

#### 4.2.1. Estado Coherente del SACM

Los estados coherentes se vuelven más complicados para el SACM, donde se necesita un número mínimo de cuantos de oscilación relativos. El estado coherente en este caso está dado por [12]:

$$
\begin{split} |\alpha\rangle =&\mathcal{N}_{N,n_{0}}\left(\alpha\cdot\hat{\pi}^{\dagger}\right)^{n_{0}}\left[\hat{\sigma}^{\dagger}+\left(\alpha\cdot\hat{\pi}^{\dagger}\right)\right]^{N+n_{0}}|0\rangle\\ =&\mathcal{N}_{N,n_{0}}\frac{N!}{\left(N+n_{0}\right)!}\frac{d^{n_{0}}}{d\gamma^{n_{0}}}\left[\hat{\sigma}^{\dagger}+\gamma\left(\alpha\cdot\hat{\pi}^{\dagger}\right)\right]^{N+n_{0}}|0\rangle\big|_{\gamma=1} \end{split} \tag{4.14}
$$

mientras que su factor de normalización es:

$$
\mathcal{N}_{N,n_0}^{-2} = \frac{(N!)^2}{(N+n_0)!} \sum_{k=n_0}^{N+n_0} \binom{N+n_0}{k} \left[ \frac{k!}{(k-n_0)!} \right]^2 \alpha^{2k} \tag{4.15}
$$

donde  $n_0$  representa el número mínimo de bosones  $\pi$  necesarios para satisfacer el principio de exclusión de Pauli. El número total de bosones está dado por  $N + n_0 = N'$ . La segunda línea nos da una expresión equivalente necesaria para simplificar los cálculos. Debe entenderse que al final de la operación diferencial el valor de  $\gamma$  debe fijarse igual a 1. El factor  $\mathcal{N}_{N,n_0}$  es la constante de normalización del estado (ver la ecuación  $(C.39)$ ) que depende del número mínimo de bosones  $\pi$  y del número total de bosones  $(N + n_0)$ . En el caso en que  $n_0 = 0$  el estado coherente del SACM se reduce a la forma del estado coherente del PACM.

Las abreviaciones que utilizamos son:

$$
F_{00} (\alpha^2) = \frac{(N!)^2}{(N+n_0)!} \sum_{k=n_0}^{N+n_0} {N+n_0 \choose k} \left[ \frac{k!}{(k-n_0)!} \right]^2 \alpha^{2k}
$$
  
\n
$$
F_{11} (\alpha^2) = \frac{(N!)^2}{(N+n_0)!} \sum_{k=max(n_0-1,0)}^{N+n_0-1} {N+n_0-1 \choose k} \left[ \frac{(k+1)!}{(k+1-n_0)!} \right]^2 \alpha^{2k}
$$
  
\n
$$
F_{22} (\alpha^2) = \frac{(N!)^2}{(N+n_0)!} \sum_{k=max(n_0-2,0)}^{N+n_0-2} {N+n_0-2 \choose k} \left[ \frac{(k+2)!}{(k+2-n_0)!} \right]^2 \alpha^{2k}
$$
  
\n
$$
F_{33} (\alpha^2) = \frac{(N!)^2}{(N+n_0)!} \sum_{k=max(n_0-3,0)}^{N+n_0-3} {N+n_0-3 \choose k} \left[ \frac{(k+3)!}{(k+3-n_0)!} \right]^2 \alpha^{2k} (4.16)
$$
  
\n
$$
F_{00}^{N-2} (\alpha^2) = \frac{(N!)^2}{(N+n_0)!} \sum_{k=n_0}^{N+n_0-2} {N+n_0-2 \choose k} \left[ \frac{(k)!}{(k-n_0)!} \right]^2 \alpha^{2k}
$$
  
\n
$$
F_{20} (\alpha^2) = \frac{(N!)^2}{(N+n_0)!}
$$
  
\n
$$
\sum_{k=n_0}^{N+n_0-2} {N+n_0-2 \choose k} \left[ \frac{(k)!}{(k-n_0)!} \right] \left[ \frac{(k+2)!}{(k+2-n_0)!} \right] \alpha^{2k}
$$

Los elementos de matriz relevantes del Modelo Semimicroscópico Algebraico (SACM) son (ver Apéndice C.3.2):
$$
\langle \hat{n}_{\pi} \rangle = (N + n_{0}) \alpha^{2} \frac{F_{11} (\alpha^{2})}{F_{00} (\alpha^{2})}
$$
\n
$$
\langle \hat{n}_{\pi}^{2} \rangle = (N + n_{0}) \alpha^{2} \frac{F_{11} (\alpha^{2})}{F_{00} (\alpha^{2})} + (N + n_{0}) (N + n_{0} - 1) \alpha^{4} \frac{F_{22} (\alpha^{2})}{F_{00} (\alpha^{2})}
$$
\n
$$
\langle \hat{n}_{\pi}^{3} \rangle = (N + n_{0}) \alpha^{2} \frac{F_{11} (\alpha^{2})}{F_{00} (\alpha^{2})} + 3(N + n_{0}) (N + n_{0} - 1) \alpha^{4} \frac{F_{22} (\alpha^{2})}{F_{00} (\alpha^{2})}
$$
\n
$$
+ (N + n_{0}) (N + n_{0} - 1) (N + n_{0} - 2) \alpha^{6} \frac{F_{33} (\alpha^{2})}{F_{00} (\alpha^{2})}
$$
\n
$$
\langle (\hat{\pi}^{\dagger} \cdot \hat{\pi}^{\dagger}) (\hat{\pi} \cdot \hat{\pi}) \rangle = (N + n_{0}) (N + n_{0} - 1) \alpha^{4} \frac{F_{22} (\alpha^{2})}{F_{00} (\alpha^{2})}
$$
\n
$$
\langle (\hat{\sigma}^{\dagger} \cdot \hat{\sigma}^{\dagger}) (\hat{\sigma} \cdot \hat{\sigma}) \rangle = (N + n_{0}) (N + n_{0} - 1) \frac{F_{00}^{N-2} (\alpha^{2})}{F_{00} (\alpha^{2})}
$$
\n
$$
\langle (\hat{\pi}^{\dagger} \cdot \hat{\pi}^{\dagger}) (\hat{\sigma} \cdot \hat{\sigma}) \rangle = (N + n_{0}) (N + n_{0} - 1) \alpha^{2} \frac{F_{20} (\alpha^{2})}{F_{00} (\alpha^{2})}
$$
\n
$$
\langle (\hat{\sigma}^{\dagger} \cdot \hat{\sigma}^{\dagger}) (\hat{\pi} \cdot \hat{\pi}) \rangle = (N + n_{0}) (N + n_{0} - 1) \alpha^{2} \frac{F_{20} (\alpha^{2})}{F_{00} (\alpha^{2})}
$$

### 4.2.2. La Energía Potencial del SACM

En este caso, el Hamiltoniano estará dado por:

$$
\hat{\mathcal{H}} = x \left\{ (\hbar\omega + 3a + 3bn_0) \hat{\mathbf{n}}_{\pi} + (a - 3b + bn_0) \hat{\mathbf{n}}_{\pi}^2 - b\hat{\mathbf{n}}_{\pi}^3 \right\} \n+ (1 - x) \frac{c}{4} \left[ (\hat{\boldsymbol{\pi}}^{\dagger} \cdot \hat{\boldsymbol{\pi}}^{\dagger}) (\hat{\boldsymbol{\pi}} \cdot \hat{\mathbf{n}}) - (\hat{\boldsymbol{\pi}}^{\dagger} \cdot \hat{\mathbf{n}}^{\dagger}) (\hat{\boldsymbol{\sigma}})^2 - (\hat{\boldsymbol{\sigma}}^{\dagger})^2 (\hat{\boldsymbol{\pi}} \cdot \hat{\mathbf{n}}) + (\hat{\boldsymbol{\sigma}}^{\dagger})^2 (\hat{\boldsymbol{\sigma}})^2 \right]^{(4.18)}
$$

Por lo que para calcular el potencial tomamos los valores esperados de los operadores dados en  $(4.17)$  será:

$$
V(\alpha) = x (\hbar\omega + 3a + 3bn_0) (N + n_0) \alpha^2 \frac{F_{11}}{F_{00}}
$$
  
+  $x (a - 3b + bn_0) \left[ (N + n_0) \alpha^2 \frac{F_{11}}{F_{00}} + (N + n_0) (N + n_0 - 1) \alpha^4 \frac{F_{22}}{F_{00}} \right]$   
-  $bx (N + n_0) \left[ \alpha^2 \frac{F_{11}}{F_{00}} + (N + n_0 - 1) \left[ 3 \alpha^4 \frac{F_{22}}{F_{00}} + (N + n_0 - 2) \alpha^6 \frac{F_{33}}{F_{00}} \right] \right]$   
+  $(1 - x) \frac{c}{4} (N + n_0) (N + n_0 - 1) \left[ \alpha^4 \frac{F_{22}}{F_{00}} - 2 \alpha^2 \frac{F_{20}}{F_{00}} + \frac{F_{00}^{N - 2}}{F_{00}} \right]$ 

 $\mbox{Por}$ lo tanto, la energía potencial estará dada por:

$$
V(\alpha) = x (\hbar\omega + 4a - 4b + 4bn_0) (N + n_0) \alpha^2 \frac{F_{11}}{F_{00}}
$$
  
-(1 - x)  $\frac{c}{2}(N + n_0)(N + n_0 - 1) \alpha^2 \frac{F_{20}}{F_{00}}$   
+  $\left[ x(a - 6b + bn_0) + (1 - x) \frac{c}{4} \right] (N + n_0)(N + n_0 - 1) \alpha^4 \frac{F_{22}}{F_{00}}$  (4.20)  
-  $bx(N + n_0)(N + n_0 - 1)(N + n_0 - 2) \alpha^6 \frac{F_{33}}{F_{00}}$   
+  $(1 - x) \frac{c}{4}(N + n_0)(N + n_0 - 1) \frac{F_{00}^{N-2}}{F_{00}}$ 

# Capítulo 5

## Transiciones de Fase

En este capítulo se presentan la definición y clasificación de las transiciones de fase y se describe el procedimiento a seguir para el estudio de las mismas en modelos algebraicos para cúmulos nucleares.

### 5.1. Fases y Transiciones de Fase

Para poder realizar una discusión sobre transiciones de fase, lo primero que tenemos que hacer es definir una fase. Este es un concepto de la Termodinámica y la Mecánica Estadística, donde una fase se define como un sistema homogéneo. En este contexto, al encontrar anomalías de las cantidades termodinámicas vemos el sello de una transición de fase.

Así, la ecuación fundamental del sistema debe satisfacer el criterio de estabilidad esto es, permanecer homogéneo y en equilibrio. Si los criterios de estabilidad no se satisfacen, el sistema se rompe en dos o más porciones. A esta separación se le llama transición de fase.

Las transiciones de fase ocurren en la naturaleza en una gran variedad de sistemas y bajo un amplio rango de condiciones. Por ejemplo, las transiciones de paramagneto a ferromagneto ocurren en el hierro a una temperatura cercana a los 1000K, la transición a superfluidez del Helio líquido ocurre a 2.2K y la condensación de átomos de Bose-Einstein ocurre a  $10^{-7}$ K. Además de este amplio rango de temperaturas, las transiciones de fase ocurren en una gran variedad de sustancias, incluyendo sólidos, líquidos clásicos y fluidos cuánticos. Por lo tanto, las transiciones de fase son fenómenos generales asociados con las propiedades básicas de los sistemas de muchos cuerpos.

En la actualidad se han empezado a estudiar las transiciones de fase de sistemas cuánticos finitos como por ejemplo, los núcleos atómicos [39], [40]. Los modelos algebraicos son especialmente útiles en este tipo de estudios. Las fases y las transiciones de fase se investigan usualmente en sistemas con un número muy grande de grados de libertad, pero con estos modelos generalmente se considera un número finito de partículas  $(N)$ , después siempre es posible ir al l´ımite de N grande donde las transiciones de fase reales ocurren. Para N finita puede investigarse si algunos cambios sobreviven o no. Como un par´ametro de control se utiliza el peso relativo de los Hamiltonianos que pertenecen a distintas simetrías dinámicas (límites que se resuelven analíticamente). Los mínimos de la superficie de energía potencial se investigan como función del parámetro de control y el grado de su derivada que presenta discontinuidad (en el límite de  $N$  grande) define el orden de la transición de fase.

#### 5.1.1. Definición de simetría dinámica

Se dice que un sistema cuántico descrito por un Hamiltoniano  $\hat{H}$  independiente del tiempo tiene una simetría exacta descrita por el álgebra de Lie L si los operadores de todos los generadores de L conmutan con  $H$  es decir,  $[\hat{H}, \hat{L}] = 0$  (Ver [41]). Por ejemplo, el oscilador armónico tridimensional tiene una simetría exacta:  $U(3)$ . Más aún, si  $\hat{H} = \hat{T} + \hat{V}$  y los elementos de L no sólo conmutan con  $\hat{H}$  sino que también conmutan con  $\hat{T} \times \hat{V}$  a la simetría se le llama simetría geométrica (ver [42]). Por ejemplo el oscilador armónico tiene a  $O(3)$  como simetría geométrica. Cuando se tiene una simetría exacta entonces no sólo el operador es simétrico sino que también lo son sus eigenvectores (es decir, se transforman de acuerdo a una representaci´on irreducible) [43]. En ese caso, el Hamiltoniano contiene los elementos de la simetría únicamente a través de sus operadores invariantes.

Si el Hamiltoniano se expresa en términos de los operadores invariantes

de una cadena de subálgebras (en lugar de una sola álgebra como en el caso anterior) se habla de una simetría dinámica. En ese caso, el Hamiltoniano ya no es simétrico, pero sus eigenvectores sí lo son [44]. Por ejemplo, en el modelo nuclear de Elliot el Hamiltoniano se escribe en términos de los invariantes de Cásimir de la cadena algebraica  $U(3) \supset SU(3) \supset SO(3)$  por lo tanto  $U(3)$  y  $SU(3)$  son simetrías dinámicas, mientras que  $SO(3)$  es una simetría geométrica (exacta). En este caso, la degeneración original correspondiente a U(3) se rompe. El problema de eigenvalores de un Hamiltoniano con una simetría dinámica todavía tiene solución analítica (en forma similar a la simetría exacta).

Se le llama simetría quasi-dinámica (o simetría efectiva), cuando la interacción de una simetría dinámica es tan fuerte que no sólo separa los estados base sino que los mezcla, y a pesar de esto, la simetría sobrevive (para algunos estados) [45]. En este caso, ni el operador ni los eigenvectores son simétricos.

#### 5.1.2. Las Transiciones de Fase en Física Nuclear

#### Transiciones de Fase Térmicas

Cuando un núcleo atómico se encuentra en la región del estado base generalmente se considera como una gota de agua microscópica. Durante mucho tiempo no se sabía si hay una transición de fase a la fase gaseosa al aumentar la temperatura. Después de largas investigaciones tanto teóricas como experimentales, la respuesta parece ser afirmativa [46]. A ésta se le llama transición de fase de la materia nucleónica.

A temperaturas aún más altas los nucleones se disuelven y los quarks y gluones se mueven libremente. Como consecuencia, una transición de fase drástica puede tener lugar: el sistema pasa de la fase hadrónica a la fase sin confinar. Es un descubrimiento teórico interesante que esta transición es analítica (con derivadas continuas a cualquier orden) de acuerdo con las circunstancias del Universo temprano as´ı como con las colisiones de iones pesados [47]. Esta predicci´on contradice muchas expectativas de que fuera una transici´on de fase de primer orden. En estas transiciones por supuesto que el efecto del tamaño finito del núcleo es muy importante, pero aún están gobernadas por la temperatura.

#### Transiciones de Fase Cuánticas, caso de cúmulos nucleares

En los núcleos atómicos también se observan otro tipo de transiciones de fase, las cuales no están gobernadas por la temperatura, así que se les conocen como transiciones de fase cuánticas. Su aparición está muy relacionada a los efectos de tamaño finito, ya que tienen que ver con la forma del núcleo o con el movimiento colectivo del núcleo como un todo.

Una transición de fase cuántica es una transición entre distintas fases cuánticas a temperatura cero. Este tipo de transiciones sólo ocurren variando un par´ametro f´ısico del Hamiltoniano del sistema y describen un cambio estructural en el estado base de un sistema de muchos cuerpos. Es interesante estudiar las transiciones de fase en el límite termodinámico ( $N \to \infty$ , siendo  $N$  el número de partículas) ya que no toda transición de fase cuántica permanece en este límite.

Consideraremos sistemas binarios de cúmulos y los describiremos por medio de los modelos algebraicos de cúmulos nucleares fenomenológico y semimicroscópico de tal forma que las interacciones en los dos modelos son las mismas pero difieren uno del otro en considerar o no, el principio de exclusión de Pauli como ya hemos mencionado anteriormente.

El movimiento relativo se toma en cuenta por medio de la estructura de grupo del U(4) del modelo de vibrones [21]. La estructura interna de los cúmulos se describe por el modelo de Elliot [29] (ver Apéndice B) con la estrucura de grupo  $U^{ST}(4) \otimes U(3)$ , donde  $U^{ST}(4)$  es el grupo de espín-isoespín de Wigner [30], mientras que  $U(3)$  se refiere a la parte orbital. El producto de las funciones de onda de estos modelos está contaminado por los estados prohibidos por el principio de exclusión de Pauli, resultando en el modelo PACM. Cuando se considera el principio de exclusión de Pauli y se excluyen los estados prohibidos del modelo nos encontramos con el modelo SACM.

Las interacciones de los modelos se construyen con los generadores de grupo de la manera usual cuando se trabaja con la descripción algebraica. Cuando estamos interesados sólo en un sector del espacio de espín-isoespín, entonces el grupo de Wigner sólo es importante en la construcción del modelo, pero desde el punto de vista de la interacción la estructura de grupo se simplifica a:  $U_{C_1} \otimes U_{C_2} \otimes U_R \supset U(3) \supset O(3)$  donde  $C_i$  denota el *i*-ésimo cúmulo y  $R$  corresponde al movimiento relativo. El Hamiltoniano construido

a partir de los operadores invariantes de esta cadena tiene como simetría dinámica a  $U(3)$ :  $\mathcal{H}_{U(3)}$ . El límite  $U(3)$  de los modelos algebraicos de cúmulos corresponde a un vibrador suave (en términos del modelo colectivo). En el modelo de vibrones, aplicado a la descripción del movimiento relativo, existe también la simetría dinámica  $O(4)$ . Denotamos la interacción de la simetría dinámica  $O(4)$  por  $\mathcal{H}_{O(4)}$ . Este límite corresponde a un rotor rígido (en el lenguaje del modelo colectivo).

Así, obtenemos el Hamiltoniano general dado en el capítulo 3:

$$
\hat{\mathcal{H}}=x\hat{\mathcal{H}}_{U(3)}+(1-x)\hat{\mathcal{H}}_{O(4)}
$$

En este contexto las diferentes fases están caracterizadas por diferentes simetrías y una transición de fase involucra un cambio de la simetría.

#### 5.1.3. Clasificación de las Transiciones de Fase

Tenemos varios tipos de transiciones de fase y también diferentes herramientas para describirlas. Por ejemplo, en la clasificación de Ehrenfest, una transición de fase de primer orden es aquella en la cual una función  $G$  de las variables del sistema es continua, pero sus derivadas con respecto a sus parámetros son discontinuas; en las transiciones de fase de segundo orden G y sus primeras derivadas son continuas pero sus segundas derivadas son discontinuas; de manera similar las transiciones de orden superior pueden definirse por generalización directa. Paralelamente tenemos las transiciones de fase ordendesorden de Landau, que introduce el concepto de parámetros de orden y expresa los potenciales termodinámicos como un desarrollo en series de potencias de dicho parámetro. El tipo de desarrollo y la característica física del parámetro de orden depende de la naturaleza de la transición en el sistema. También es posible establecer la correspondencia entre las transiciones de fase orden-desorden de Landau y las transiciones de primer orden y las de segundo orden de Ehrenfest.

Más recientemente se ha supuesto [48] que las fases (relacionadas por las simetrías dinámicas y las transiciones de fase en el diagrama de fases) pueden

caracterizarse por una simetría quasi-dinámica. Si esto sucede la situación se asemeja a las transiciones de fase en la teoría de Landau donde las diferentes fases se caracterizan por distintas simetrías [49].

## 5.2. Procedimiento para identificar Transiciones de Fase y su orden en el PACM y en el SACM

Para este trabajo, investigaremos las transiciones de fase utilizando el criterio de Ehrenfest siguiendo el procedimiento y recomendaciones dados en [50]:

1. Como primer paso, se determinan los mínimos de la PES en el espacio de variables colectivas  $\alpha_m$ . Cuando no hay rotación sólo habrá una variable, que denotaremos como α. Esto se debe a que el vector de distancia entre los cúmulos siempre puede alinearse a lo largo del eje  $intrínseco z$  el cual conecta ambos cúmulos. Como vimos en la sección anterior hacemos un cambio de variable:

$$
\beta^2 = \frac{\alpha^2}{[1 + \alpha^2]} \tag{5.1}
$$

Entonces, tenemos que determinar los puntos extremos por medio de:

$$
\frac{dV}{d\beta}=0
$$

Esta ecuación nos da la posición de los extremos en  $\beta_i$  ( $i = 1, 2, ...$ ) como función de los parámetros  $p_1, \ldots, p_{n_p}$ , es decir:  $\beta_i = \beta_i(p_1, \ldots, p_{n_p})$ .

2. A continuación calculamos los valores del potencial en los puntos extremos. Como buscamos los puntos en que el potencial tiene mínimos debe satisfacerse que:

$$
\left. \frac{d^2 V}{d\beta^2} \right|_{\beta_i} \ge 0 \tag{5.2}
$$

3. Se determinan las regiones donde ocurren las transiciones de fase en el espacio de parámetros cuando al menos dos mínimos están a la misma energía, es decir:

$$
V(\beta_{i_1}) = V(\beta_{i_2}) \tag{5.3}
$$

La ecuación anterior nos brinda una relación de la forma

$$
f(p_1, ..., p_{n_p}) = 0 \tag{5.4}
$$

entre los parámetros, lo cual nos permite expresar un parámetro en términos de otro.

4. Ahora se determinan la primera y la segunda derivadas del potencial evaluado en los puntos extremos con respecto a los parámetros de la teoría, es decir:

$$
\frac{d^n V(\beta_i)}{dp_k^n},\tag{5.5}
$$

donde  $p_k$  es la notación corta para los parámetros de control del modelo  $(k = 1, 2, ..., n_p)$  con  $n_p$  el número de parámetros y  $n = 1, 2$ . Usualmente esto es suficiente si queremos investigar transiciones de fase de primer o segundo orden. Cuando la transición de fase es de orden superior, se deben calcular las derivadas correspondientes de orden mayor.

5. La transición de fase será de orden m cuando la m-ésima derivada del potencial con respecto a sus par´ametros sea discontinua en el punto de la transición, mientras que las demás derivadas con  $n < m$  sean iguales, es decir:

$$
\frac{\partial^n V(\beta_{i_1})}{dp_k^n} = \frac{\partial^n V(\beta_{i_2})}{dp_k^n}, \ n < m
$$
\n
$$
\frac{\partial^m V(\beta_{i_1})}{dp_k^m} \neq \frac{\partial^m V(\beta_{i_2})}{dp_k^m} \tag{5.6}
$$

## 5.3. Estudio de las Transiciones de Fase para el PACM

De acuerdo con la sección 4.4 el potencial que utilizaremos estará dado por la ecuación  $(4.13)$ :

$$
\widetilde{V}(\mathcal{B}) = A\beta^2 - B\beta^4 + \beta^6 + C \tag{5.7}
$$

Se encuentran los extremos, por medio de:

$$
\frac{d\widetilde{V}}{d\beta} = 2A\beta - 4B\beta^3 + 6\beta^5 = 0
$$
\n(5.8)

Las soluciones a la ecuación  $(5.8)$  serán entonces:

Solution 1: 
$$
\beta_1 = 0
$$
 (5.9)

Solution 2: 
$$
\beta_2^2 = \frac{1}{3} \left( B + \sqrt{B^2 - 3A} \right)
$$
 (5.10)

Solution 3: 
$$
\beta_3^2 = \frac{1}{3} \left( B - \sqrt{B^2 - 3A} \right)
$$
 (5.11)

El potencial evaluado en los puntos extremos estará dado por:

$$
\widetilde{V}(\beta_1) = C \tag{5.12}
$$
\n
$$
\widetilde{V}(\beta_1) = 1 \tag{5.13}
$$

$$
\widetilde{V}(\beta_2) = \frac{1}{27} \left( B + \sqrt{B^2 - 3A} \right) \left( 6A - B^2 - B\sqrt{B^2 - 3A} \right) + C(5.13)
$$

$$
\widetilde{V}(\beta_3) = \frac{1}{27} \left( B - \sqrt{B^2 - 3A} \right) \left( 6A - B^2 + B\sqrt{B^2 - 3A} \right) + C(5.14)
$$

Las últimas dos expresiones sólo tienen sentido cuando las soluciones en  $(5.10)$  y en  $(5.11)$  son reales y positivas entonces, la primer condición que debe satisfacerse para que existan los puntos extremos $\beta_2$ y $\beta_3$ es:

$$
B^2 - 3A > 0 \quad \Rightarrow \quad A \le \frac{B^2}{3} \tag{5.15}
$$

Además claramente deben satisfacerse por separado:  $\beta_2^2 \ge 0$  y  $\beta_3^2 \ge 0$  de donde vemos que:

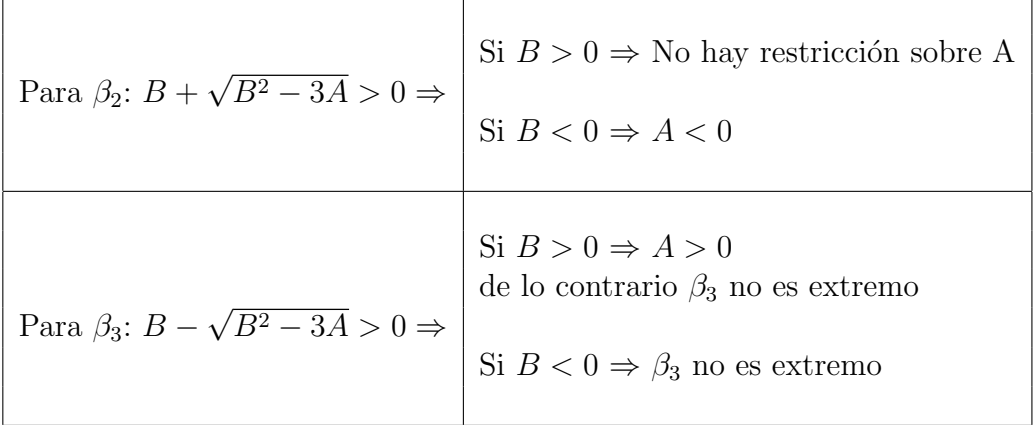

Tabla 5.1: Condiciones sobre los parámetros  $A$  y  $B$  para la existencia de los puntos extremos $\beta_2$ y $\beta_3$ 

Ahora, buscamos los mínimos del potencial, para ello, debe satisfacerse que:

$$
\frac{d^2\widetilde{V}}{d\beta^2} = 2A - 12B\beta^2 + 30\beta^4 > 0
$$
\n(5.16)

Para los puntos extremos dados en (5.9), (5.10) y en (5.11), tendremos: Para  $\beta_1$ :

$$
\left. \frac{d^2 \tilde{V}}{d\beta^2} \right|_{\beta_1} = 2A > 0 \quad \Rightarrow \quad \text{Si} \ \ A > 0, \ \ \beta_1 \ \text{es un mínimo} \tag{5.17}
$$

Para $\beta_2$ :

$$
\frac{d^2\widetilde{V}}{d\beta^2}\bigg|_{\beta_2} = \frac{8}{3}\left(B^2 - 3A\right)\left(1 + \frac{B}{\sqrt{B^2 - 3A}}\right) \tag{5.18}
$$

$$
\text{Entonces: } \left(1 + \frac{B}{\sqrt{B^2 - 3A}}\right) > 0 \Rightarrow \qquad \text{Si } B > 0 \Rightarrow \qquad \text{Si } B < 0 \Rightarrow \qquad A < 0
$$
\n
$$
\text{Bis } B < 0 \Rightarrow \qquad A < 0
$$
\n
$$
\text{para que } \beta_2 \text{ sea } \text{minimo}
$$

La única posibilidad para que  $\beta_3$  sea un extremo de acuerdo con la Tabla 5.1, es ser un máximo ya que:

$$
\frac{d^2\widetilde{V}}{d\beta^2}\bigg|_{\beta_3} = \frac{8}{3}\left(B^2 - 3A\right)\left(1 - \frac{B}{\sqrt{B^2 - 3A}}\right) \tag{5.19}
$$

Si  $B > 0 \Rightarrow A > 0$  $\hat{\beta}_3$ es un máximo

Entonces:  $\left(1 - \frac{1}{2}\right)$  $\frac{B}{\sqrt{2}}$  $B^2 - 3A$  $\mathbf{r}$  $< 0 \Rightarrow$ 

Si  $B < 0 \Rightarrow \beta_3$  no es extremo de acuerdo con la Tabla 5.1

Ahora determinamos las regiones donde ocurren las transiciones de fase en el espacio de parámetros  $\{B, A\}$  buscando el punto para el cual los mínimos  $(\beta_1, \beta_2)$  están a la misma energía, para ello utilizamos las ecuaciones  $(5.12)$  y  $(5.13)$ :

$$
\widetilde{V}(\beta_1) = \widetilde{V}(\beta_2)
$$
  
\n
$$
C = \frac{1}{27} \left( B + \sqrt{B^2 - 3A} \right) \left( 6A - B^2 - B\sqrt{B^2 - 3A} \right) + C
$$

entonces:

$$
(B + \sqrt{B^2 - 3A}) (6A - B^2 - B\sqrt{B^2 - 3A}) = 0
$$

En la región donde existen dos mínimos se requiere que  $B > 0$  de acuerdo en la region donde existen dos minimos se requiere que  $B > 0$  de acuerdo<br>con la ecuación (5.19), por esta razón  $(B + \sqrt{B^2 - 3A}) > 0$ ; entonces, para que los mínimos estén a la misma energía se requiere que:

$$
6A - B2 - B\sqrt{B^{2} - 3A} = 0
$$
  
\n
$$
(6A - B^{2})^{2} = B^{2}(B^{2} - 3A)
$$
  
\n
$$
36A^{2} - 12AB^{2} + B^{4} = B^{4} - 3AB^{2}
$$

Por lo tanto

$$
A = \frac{B^2}{4} \tag{5.20}
$$

Podemos resumir la información del comportamiento del potencial por medio de una gráfica (Figura 5.1) entre los parámetros,  $A$  vs  $B$  mediante las condiciones dadas en la Tabla 5.1 y en las ecuaciones (5.17) a (5.20).

- Para B negativa y por encima de la curva sólida  $A = \frac{B^2}{3}$  $rac{3^2}{3}$  existe un mínimo esférico en  $\beta = \beta_1 = 0$  (Región III).
- Para B negativa y A negativa existe un mínimo deformado en  $\beta = \beta_2$  $(Region IV).$
- En la línea semipunteada  $A = 0$  ocurre una transición de fase.
- Para B positiva y A negativa existe un mínimo deformado (Región IV).
- Para B positiva y A por debajo de la curva sólida  $A = \frac{B^2}{3}$  $rac{3^2}{3}$  (Regiones 1  $y$  II) coexisten un mínimo esférico y un mínimo deformado hasta que  $A = 0$ . La línea punteada muestra la condición dada en la ecuación  $(5.20) A = \frac{B^2}{4}$  $\frac{3^2}{4}$ . Entre la curva sólida y la curva punteada (*Región II*) el mínimo global es el mínimo deformado. Cruzando la línea punteada ocurre una transición de fase.

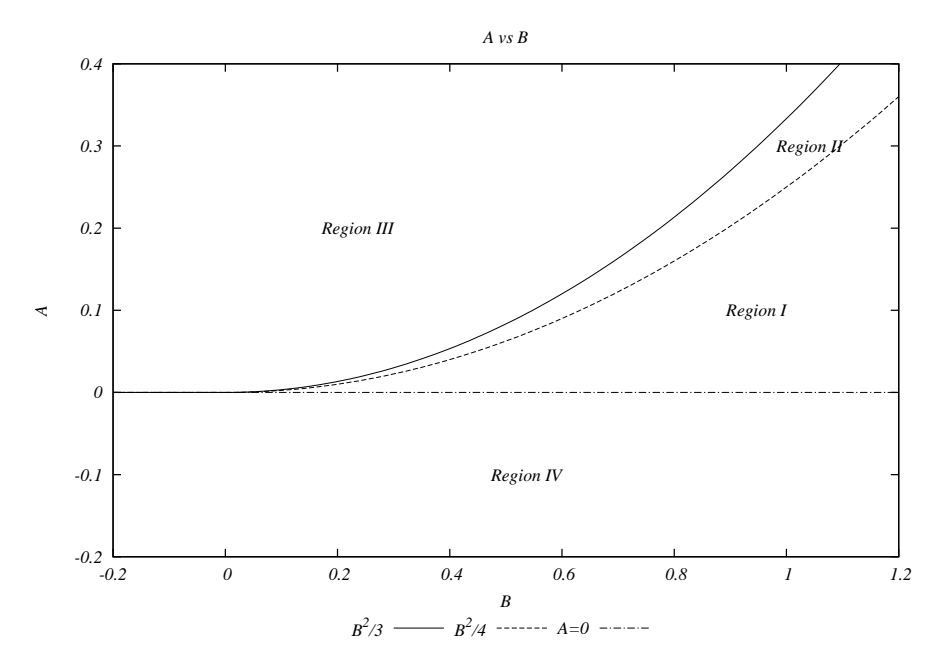

Figura 5.1: Gráfica del espacio de parámetros del modelo PACM. El eje horizontal representa al parámetro B mientras que el eje vertical denota al parámetro A. En la Región I y en la Región II existen dos mínimos, uno esférico y uno deformado. En la  $Region I$  el mínimo global resulta ser el mínimo deformado, mientras que en la  $Region II$  es el mínimo esférico. En la Región III sólo existe un mínimo esférico y en la Región IV sólo existe un mínimo deformado. Las curvas graficadas delimitan las zonas de transiciones de fase.

Así, podemos concluir que pueden existir transiciones de fase de primer y segundo orden dependiendo del sistema que consideremos. A continuación se muestra el análisis de fases correspondiente.

### 5.3.1. Caso 1: Transición de la Región I a la Región II

Claramente, en estas dos regiones se tiene que  $B > 0$ , además, la condición para que ocurra una transición de fase está dada por  $\frac{B^2}{4}$ , donde la altura del mínimo deformado iguala la altura del mínimo esférico. Dado que el potencial es constante para  $\beta_1$  tendremos para toda  $n \geq 0$ :

$$
\frac{d^n \widetilde{V}(\beta_1)}{dA^n} = 0\tag{5.21}
$$

Por otra parte, para el caso de  $\beta_2$  tenemos:

$$
\frac{d\widetilde{V}(\beta_2)}{dA}\bigg|_{A=\frac{B^2}{4}} = \frac{1}{3}\sqrt{B^2 - 3A} \left(1 + \frac{B}{\sqrt{B^2 - 3A}}\right)\bigg|_{A=\frac{B^2}{4}} = \frac{2}{3}B \neq 0 \qquad (5.22)
$$

Entonces:

$$
\left. \frac{d\widetilde{V}(\beta_1)}{dA} \right|_{A = \frac{B^2}{4}} \neq \left. \frac{d\widetilde{V}(\beta_2)}{dA} \right|_{A = \frac{B^2}{4}} \tag{5.23}
$$

Con lo cual concluimos que: existe una transición de fase y ésta es de primer orden.

### 5.3.2. Caso 2: Transición de la Región III a la Región IV con  $B \leq 0$

En este caso tendremos de nuevo para  $\beta_1$ :

$$
\frac{d^n\widetilde{V}(\beta_1)}{dA^n}=0
$$

para toda $n\geq 0.$ 

Por otro lado, para  $\beta_2$ :

$$
\frac{d\widetilde{V}(\beta_2)}{dA}\bigg|_{A=0} = \frac{1}{3}\sqrt{B^2 - 3A} \left(1 - \frac{|B|}{\sqrt{B^2 - 3A}}\right)\bigg|_{A=0} = 0 \quad (5.24)
$$

$$
\frac{d^2\widetilde{V}(\beta_2)}{dA^2}\bigg|_{A=0} = -\frac{1}{2\sqrt{B^2 - 3A}}\bigg|_{A=0} = -\frac{1}{2|B|} \neq 0
$$
\n(5.25)

Entonces:

$$
\left. \frac{d\widetilde{V}(\beta_1)}{dA} \right|_{A=0} = \left. \frac{d\widetilde{V}(\beta_2)}{dA} \right|_{A=0} \tag{5.26}
$$

$$
\left. \frac{d^2 \tilde{V}(\beta_1)}{dA^2} \right|_{A=0} \neq \left. \frac{d^2 \tilde{V}(\beta_2)}{dA^2} \right|_{A=0} \tag{5.27}
$$

Por lo tanto: Existe una transición de fase que es de segundo orden

#### 5.3.3. Cálculo de observables

Debido a que encontramos analíticamente las condiciones que se satisfacen para que ocurra una transición de fase, es posible calcular los valores esperados de todas las observables en la transición.

De acuerdo con la ecuación  $(5.10)$  el mínimo deformado es:

$$
\beta_2^2 = \frac{1}{3} \left( B + \sqrt{B^2 - 3A} \right) \tag{5.28}
$$

La condición de que ocurra una transición de primer orden es,  $A = \frac{B^2}{4}$ 4 con  $B \geq 0$ , entonces:

$$
\beta_2^2 = \frac{1}{3} \left( B + \sqrt{B^2 - 3\frac{B^2}{4}} \right) = \frac{1}{3} \left( B + \frac{1}{2}B \right) = \frac{1}{2}B \tag{5.29}
$$

Recordando que  $\beta^2 = \frac{\alpha^2}{1+\alpha^2}$  $\frac{\alpha}{1 + \alpha^2}$ , es posible calcular los valores esperados de las observables:

$$
\langle \hat{\mathbf{n}}_{\pi} \rangle = N\beta^2 = \frac{1}{2}NB
$$
  
\n
$$
\langle \hat{\mathbf{n}}_{\pi}^2 \rangle = N(N-1)\beta^4 + N\beta^2 = \frac{1}{4}N(N-1)B^2 + \frac{1}{2}NB
$$
  
\n
$$
\langle \hat{\mathbf{n}}_{\pi}^3 \rangle = N(N-1)(N-2)\beta^6 + 3N(N-1)\beta^4 + N\beta^2
$$
  
\n
$$
= \frac{1}{8}N(N-1)(N-2)B^3 + \frac{3}{4}N(N-1)B^2 + \frac{1}{2}NB
$$
  
\n
$$
\langle (\hat{\pi}^{\dagger} \cdot \hat{\pi}^{\dagger}) (\hat{\pi} \cdot \hat{\pi}) \rangle = N(N-1)\beta^2 = \frac{1}{2}N(N-1)B
$$
  
\n
$$
\langle (\hat{\sigma}^{\dagger} \cdot \hat{\sigma}^{\dagger}) (\hat{\sigma} \cdot \hat{\sigma}) \rangle = N(N-1)\frac{1}{[1-\beta^2]^2} = N(N-1)\frac{1}{(1-\frac{1}{2}B)^2}
$$
  
\n
$$
\langle (\hat{\pi}^{\dagger} \cdot \hat{\pi}^{\dagger}) (\hat{\sigma} \cdot \hat{\sigma}) \rangle = N(N-1)\frac{\beta^2}{[1-\beta^2]} = N(N-1)\frac{B}{2-B}
$$
  
\n
$$
\langle (\hat{\sigma}^{\dagger} \cdot \hat{\sigma}^{\dagger}) (\hat{\pi} \cdot \hat{\pi}) \rangle = N(N-1)\frac{\beta^2}{[1-\beta^2]} = N(N-1)\frac{B}{2-B}
$$

Cabe destacar que como se mencionó anteriormente, el rango de  $\beta^2$ está entre  $0 \leq \beta^2 \leq 1$ , entonces, de acuerdo con la ecuación (5.29), B queda restringida al intervalo

$$
0 \le B \le 2 \tag{5.31}
$$

A continuación se muestran las gráficas de estas observables:

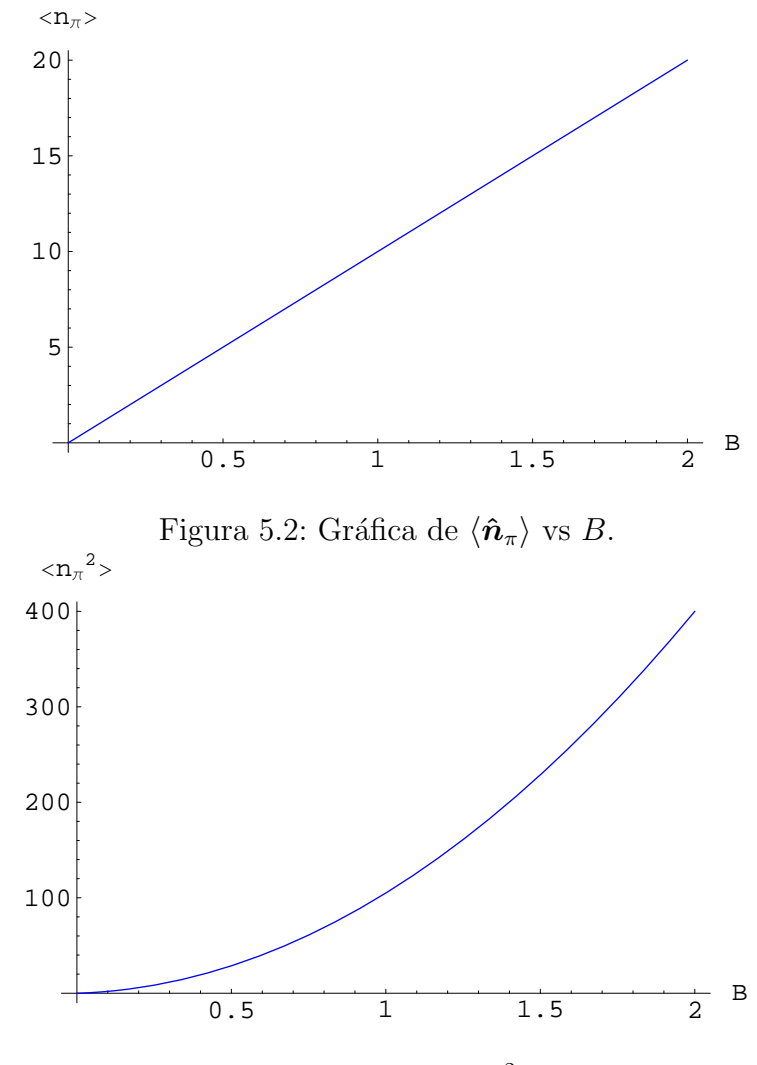

Figura 5.3: Gráfica de  $\langle \hat{\bm{n}}_{\pi}^2 \rangle$  $\binom{2}{\pi}$  vs  $B$ .

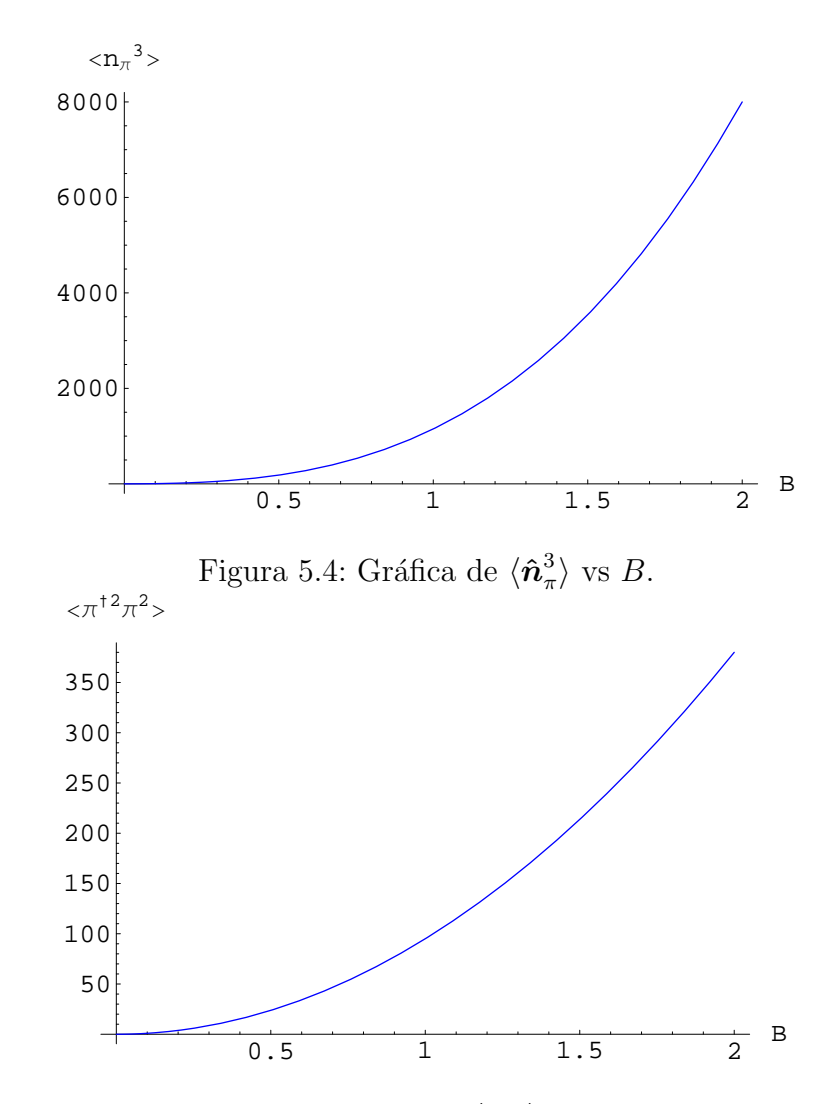

Figura 5.5: Gráfica de  $\langle (\hat{\pi}^{\dagger} \cdot \hat{\pi}^{\dagger}) (\hat{\pi} \cdot \hat{\pi}) \rangle$  vs B.

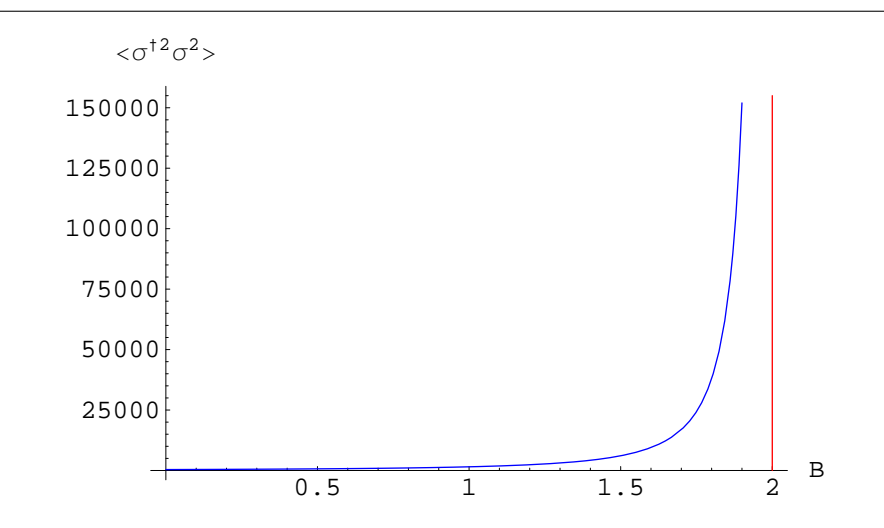

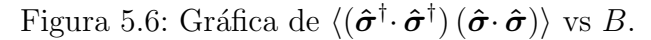

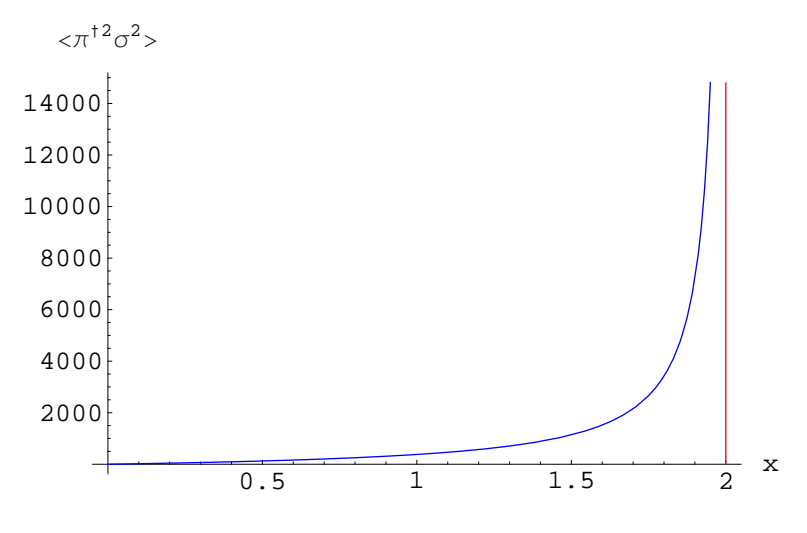

Figura 5.7: Gráfica de  $\langle (\hat{\pi}^\dagger \cdot \hat{\pi}^\dagger) \, (\hat{\sigma} \cdot \hat{\sigma}) \rangle$  vs  $B$ .

## 5.4. Estudio de las Transiciones de Fase para el SACM

En principio, debemos hacer el mismo análisis dado en la sección 5.3 para el caso del PACM. Sin embargo, las funciones tienen ahora una forma muy complicada e impiden un tratamiento analítico sencillo.

Otra posibilidad es aplicar todos los pasos dados en la sección  $5.2 \text{ y}$ realizar un análisis numérico pero seguir este camino nos lleva a un nuevo problema: debido a los errores num´ericos, comparar dos funciones en un punto nunca puede ser exacto (en nuestro caso, necesitamos comparar las derivadas del potencial en los distintos mínimos), lo cual nos impedirá decidir el orden de la transición de fase.

A pesar de esto, para un sistema específico (es decir fijando algunos par´ametros) podemos buscar num´ericamente los m´ınimos del potencial (hasta cierta aproximación) y después podemos determinar el orden de la transición de fase analizando la forma del potencial gráficamente. En el capítulo 6, en la primer parte de la sección 6.2 se explica detalladamente el procedimiento a seguir para analizar las fases del sistema  $^{20}Ne \rightarrow ^{16}O + \alpha$  numéricamente.

Por otro lado, encontramos el siguiente método para determinar el orden de la transición de fase. En la ecuación 4.20 vimos que el potencial para el SACM está dado por:

$$
V(\alpha) = x (\hbar\omega + 4a - 4b + 4bn_0) (N + n_0) \alpha^2 \frac{F_{11}}{F_{00}}
$$
  
-(1 - x)  $\frac{c}{2}(N + n_0)(N + n_0 - 1) \alpha^2 \frac{F_{20}}{F_{00}}$   
+  $\left[ x(a - 6b + bn_0) + (1 - x) \frac{c}{4} \right] (N + n_0)(N + n_0 - 1) \alpha^4 \frac{F_{22}}{F_{00}}$  (5.32)  
-  $bx(N + n_0)(N + n_0 - 1)(N + n_0 - 2) \alpha^6 \frac{F_{33}}{F_{00}}$   
+  $(1 - x) \frac{c}{4}(N + n_0)(N + n_0 - 1) \frac{F_{00}^{N-2}}{F_{00}}$ 

$$
V(\alpha) = xV_1(\alpha) + (1 - x)V_2(\alpha)
$$
\n(5.33)

donde:

$$
V_1(\alpha) = (\hbar\omega + 4a - 4b + 4bn_0) (N + n_0)\alpha^2 \frac{F_{11}}{F_{00}}
$$
  
+  $(a - 6b + bn_0)(N + n_0)(N + n_0 - 1)\alpha^4 \frac{F_{22}}{F_{00}}$  (5.34)  
-  $b(N + n_0)(N + n_0 - 1)(N + n_0 - 2)\alpha^6 \frac{F_{33}}{F_{00}}$ 

y

$$
V_2(\alpha) = -\frac{c}{2}(N + n_0)(N + n_0 - 1)\alpha^2 \frac{F_{20}}{F_{00}} + \frac{c}{4}(N + n_0)(N + n_0 - 1)\alpha^4 \frac{F_{22}}{F_{00}} + \frac{c}{4}(N + n_0)(N + n_0 - 1)\frac{F_{00}^{N-2}}{F_{00}}
$$
(5.35)

Los mínimos del potencial  $V(\alpha)$  se obtienen utilizando métodos numéricos. Supongamos (haciendo una analogía con el caso del PACM) que en ciertas regiónes del parámetro  $x$  (los demás parámetros los consideraremos fijos), pueden encontrarse uno o dos mínimos del potencial que denotaremos como  $\alpha_k$  con  $k = 1, 2$ , es decir existen dos posibilidades:

- 1. Existen dos mínimos (uno esférico ubicado en  $\alpha = 0$  y uno deformado ubicado en  $\alpha > 0$ )
- 2. Existe un sólo mínimo ubicado en  $\alpha \geq 0$  (el cual puede ser esférico o deformado)

La transición de fase será de primer orden si existen dos mínimos y si al hacer evolucionar el potencial con respecto a x existe un valor  $x_0$  para el cual la altura de los m´ınimos del potencial es la misma.

La transición de fase será de segundo orden si existen dos mínimos y si al hacer evolucionar el potencial con respecto a x existe un valor  $x_0$  para el cual los dos mínimos se fusionan en un sólo mínimo esférico ubicado en  $\alpha = 0$ .

Tomando los valores del potencial en un mínimo:

$$
V(\alpha_k(x)) = xV_1(\alpha_k(x)) + (1-x)V_2(\alpha_k(x)),
$$
\n(5.36)

donde la dependencia del mínimo en  $x$  se ha escrito explícitamente, la derivada de  $V(\alpha_k(x))$  con respecto a x será:

$$
\frac{dV(\alpha_k(x))}{dx} = \frac{\partial V(\alpha_k(x))}{\partial x} + \frac{\partial V(\alpha_k(x))}{\partial \alpha_k(x)} \frac{\partial \alpha_k(x)}{\partial x}
$$
\n
$$
= V_1(\alpha_k(x)) - V_2(\alpha_k(x))
$$
\n(5.37)

en el último paso se utilizó la condición de que la primer derivada del potencial en un mínimo, con respecto a  $\alpha$  es igual a cero.

Si existen dos mínimos y se cumple que para el punto de la transición de fase:

$$
V_1(\alpha_1(x_0)) - V_2(\alpha_1(x_0)) \neq V_1(\alpha_2(x_0)) - V_2(\alpha_2(x_0))
$$
\n(5.38)

entonces, de acuerdo con el resultado (5.37):

$$
\left. \frac{dV(\alpha_1(x))}{dx} \right|_{x_0} \neq \left. \frac{dV(\alpha_2(x))}{dx} \right|_{x_0} \tag{5.39}
$$

Por lo tanto, la transición de fase es de PRIMER orden.

Por otro lado, si:

$$
V_1(\alpha_1(x_0)) - V_2(\alpha_1(x_0)) = V_1(\alpha_2(x_0)) - V_2(\alpha_2(x_0))
$$
\n(5.40)

entonces, calculamos la derivada de orden superior:

$$
\frac{d^2V(\alpha_k(x))}{dx^2} = \frac{dV_1(\alpha_k(x))}{dx} - \frac{dV_2(\alpha_k(x))}{dx}
$$

$$
= \frac{\partial \alpha_k(x)}{\partial x} \left[ \frac{\partial V_1(\alpha_k(x))}{\partial \alpha_k(x)} - \frac{\partial V_2(\alpha_k(x))}{\partial \alpha_k(x)} \right]
$$
(5.41)

en este caso, si:

$$
\left[\frac{\partial V_1(\alpha_1(x))}{\partial \alpha_1(x)} - \frac{\partial V_2(\alpha_1(x))}{\partial \alpha_1(x)}\right]_{x_0} \neq \left[\frac{\partial V_1(\alpha_2(x))}{\partial \alpha_k(x)} - \frac{\partial V_2(\alpha_2(x))}{\partial \alpha_2(x)}\right]_{x_0}
$$
(5.42)

tendremos que, en el punto de la transición de fase:

$$
\left. \frac{d^2 V(\alpha_1(x))}{dx^2} \right|_{x_0} \neq \left. \frac{d^2 V(\alpha_2(x))}{dx^2} \right|_{x_0} \tag{5.43}
$$

#### Por lo tanto, la transición de fase es de SEGUNDO orden.

Por supuesto en el caso para el cual en la ecuación (5.43) se cumpla la igualdad habrá que calcular derivadas de orden mayor, lo cual se vuelve muy complicado para el caso del SACM.

# Capítulo 6

# Dos Cúmulos Esféricos

Cuando consideramos un sistema particular de cúmulos, los parámetros del modelo ( $\hbar\omega$ , a, b, c, x) pueden fijarse de tal forma que el espectro sea reproducido los m´as exactamente posible para ambos modelos, sin embargo, en este capítulo trabajaremos con un enfoque distinto.

Como vimos en el Capítulo 3, los Hamiltonianos de los modelos PACM y SACM no son iguales, la diferencia entre ellos se encuentra en el término  $\Delta \hat{\boldsymbol{n}}_{\pi} = \hat{\boldsymbol{n}}_{\pi} - n_0$ , donde  $n_0 = 0$  en el caso del PACM y  $n_0 \neq 0$  para el SACM. Para estudiar un sistema de dos cúmulos esféricos, utilizaremos el mismo conjunto de parámetros  $\hbar\omega$ , a, b y c, tanto para PACM como para SACM (de tal forma que ambos Hamiltonianos sólo difieran en el parámetro  $n_0$  para que los resultados que se obtengan puedan compararse), mientras que x puede variar dentro del intervalo  $x \in [0, 1]$ . En este capítulo investigamos el comportamiento del sistema cuando cambia de un límite de simetría a otro por medio de la varación en x y comparamos los resultados que surgen entre considerar o no el principio de exclusión.

Utilizaremos un núcleo hipotético, el cual tiene los mismos números cuánticos que el sistema:  $^{20}Ne \rightarrow ^{16}O + \alpha$ 

Se utilizó el programa elaborado en [33] para obtener el siguiente conjunto de valores de los parámetros de interacción, para nuestro sistema para el cual  $N = 12$  y  $n_0 = 8$ :

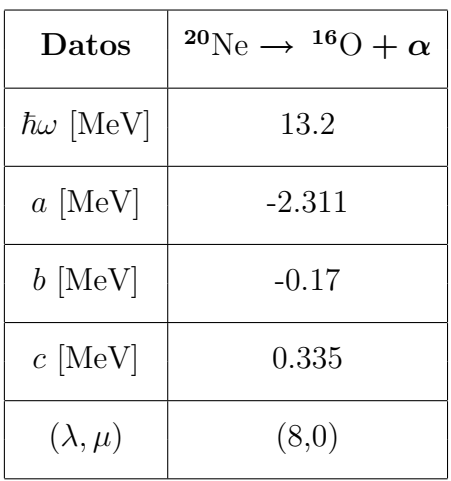

Tabla 6.1: Se enlistan los valores de los parámetros

### 6.1. Análisis de las transiciones de fase: PACM

Fijados los parámetros de interacción, podemos simplificar los coeficientes dados en  $(4.9)$  los cuales tendrán dependencia únicamente en la variable x:

$$
A(x) = \frac{1}{x}(0.0171999)[-6.365(1-x) + 4.636x]
$$
 (6.1)

$$
B(x) = -\frac{1}{x} (0.326797) [0.335(1-x) - 1.291x]
$$
 (6.2)

$$
C(x) = \frac{1}{x} (0.0273693) (1 - x)
$$
\n(6.3)

De acuerdo a lo visto en el Caso I de la sección 5.3, la transición de fase de la  $Region I$  a la  $Region II$  ocurre cuando se igualan las alturas del mínimo esférico y del mínimo deformado, es decir, se debe satisfacer que  $A(x) = \frac{B(x)^2}{4}$  $\frac{x)^2}{4}$ :

Podemos visualizar el comportamiento de estas dos funciones por medio de la siguiente gráfica:

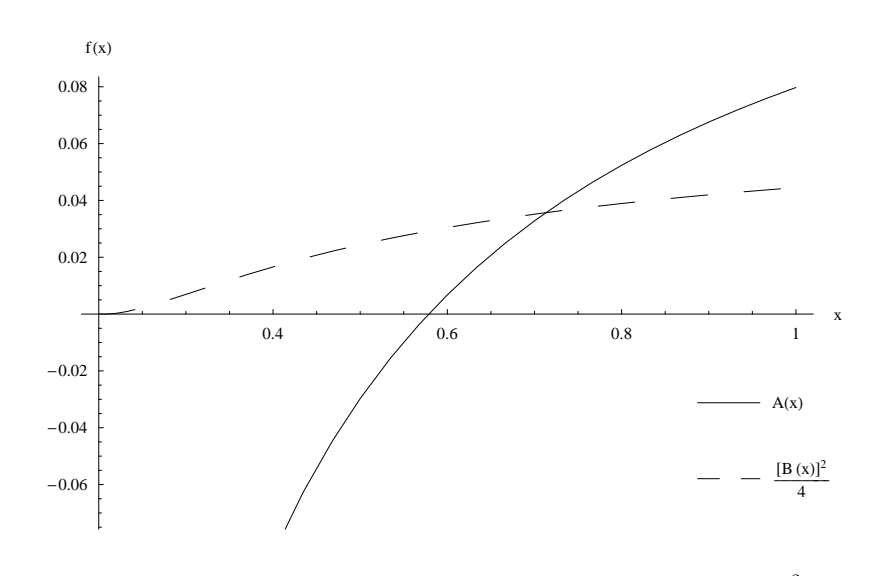

Figura 6.1: Gráfica de las funciones  $A(x)$  y  $\frac{B(x)^2}{4}$ 4

La intersección de estas funciones ocurre en:

$$
x = 0.7131 \tag{6.4}
$$

Este es el punto donde se da la transición de fase que como encontramos anteriormente, es de primer orden.

Por otro lado, la transición de fase de la Región III a la Región IV (transición de mínimo esférico a mínimo deformado) ocurre cuando se satisface simultáneamente que  $B(x) \leq 0$  y que  $A(x) = 0$ . Sustituyendo los parámetros de la Tabla 6.1 tendremos que para  $A(x) = 0$ :

$$
x = 0.5785 \tag{6.5}
$$

evaluando  $B \text{ con } (6.5)$  obtenemos:

$$
B(0.5785) = 0.3422 > 0
$$
\n<sup>(6.6)</sup>

por lo tanto NO hay transición de fase de segundo orden.

Podemos resumir estos resultados con la siguiente figura:

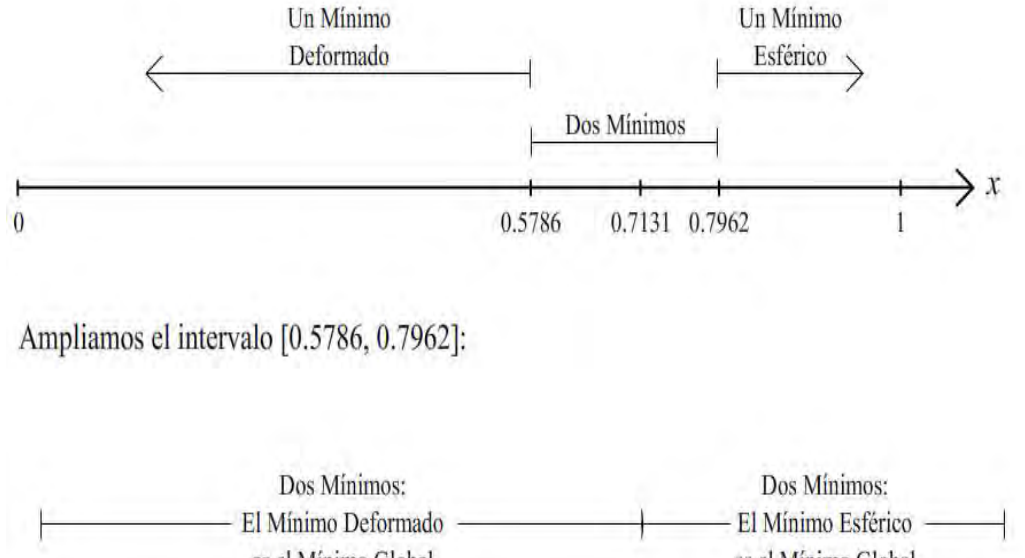

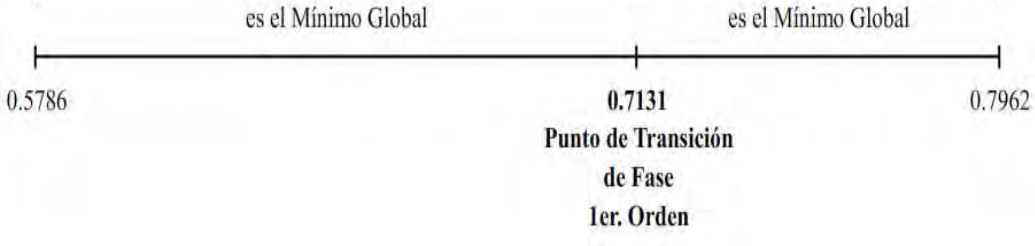

Figura 6.2: Gráfica donde se enfatizan los valores importantes del parámetro x para el sistema <sup>20</sup>Ne en el PACM

En seguida graficamos el potencial  $V(\beta)$  con valores del parámetro x pertenecientes a las cuatro regiones de importancia:

- $\blacksquare$  Un mínimo deformado
- Dos mínimos, el mínimo deformado es el mínimo global
- Dos mínimos, el mínimo esférico es el mínimo global
- $\blacksquare$  Un mínimo esférico

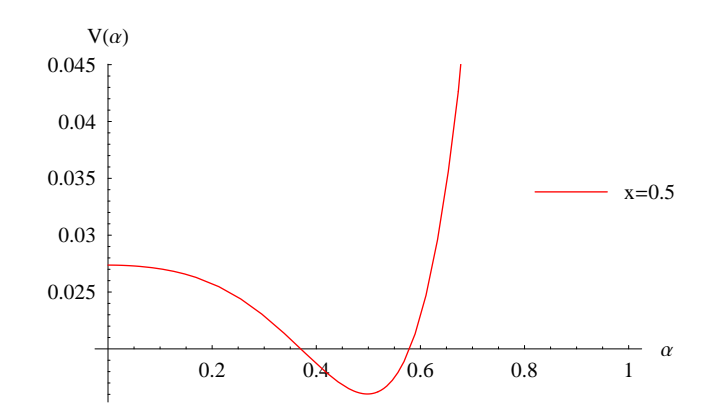

Figura 6.3: Gráfica de  $V(\beta)$  para  $x = 0.5$  (Región donde sólo existe un mínimo deformado).

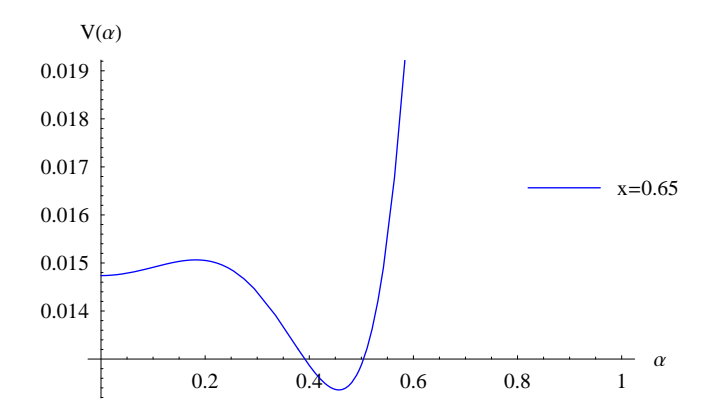

Figura 6.4: Gráfica de  $V(\beta)$  para  $x = 0.65$  (Región donde existen dos mínimos, para este caso el mínimo deformado es el mínimo global).

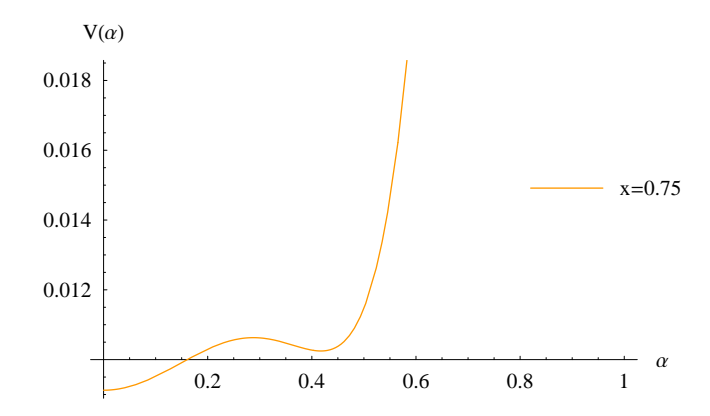

Figura 6.5: Gráfica de  $V(\beta)$  para  $x = 0.75$  (Región donde sdonde existen dos mínimos, para este caso el mínimo esférico es el mínimo global).

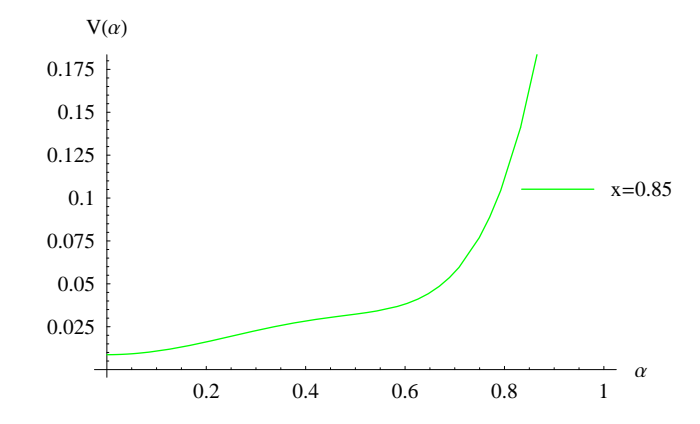

Figura 6.6: Gráfica de  $V(\beta)$  para  $x = 0.5$  (Región donde sólo existe un mínimo esférico).

Podemos observar la transición de fase predicha gracias a estas gráficas. En la Figura 6.4 el mínimo deformado es el mínimo global, mientras que en la Figura 6.5 el mínimo global es el mínimo esférico.

Por último graficamos la posición de los mínimos deformados  $\beta_2$  con respecto al parámetro  $x$ .

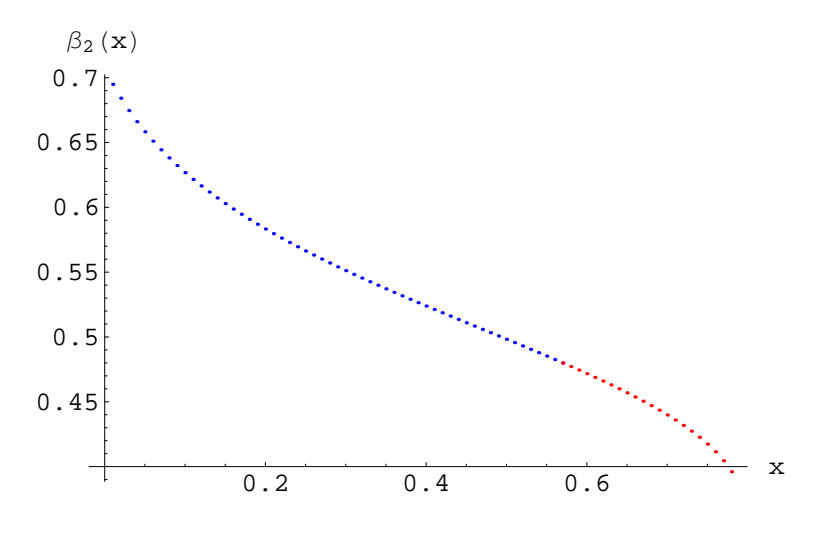

Figura 6.7: Gráfica de  $\beta_2(x)$  con respecto a x.

El cambio en el color de los puntos en la Figura 6.7 muestra la transición de fase. Cabe destacar que en el intervalo  $x \in [0.8, 1]$ , que no se muestra en esta gráfica, sólo existe un mínimo esférico en  $\beta_1 = 0$ 

### 6.2. Análisis de las transiciones de fase: SACM

Como se mencionó en la Sección 5.4 debido a que la expresión del estado coherente en el SACM es muy complicada, la forma de la energía potencial obtenida impide un tratamiento anal´ıtico simple, por lo cual llevaremos a cabo un análisis numérico para este sistema el cual se realizó con ayuda del programa Mathematica 5.

El procedimiento que empleamos es el siguiente y puede seguirse en detalle en el Apéndice E:

- 1. Introdujimos como definiciones las funciones  $F_{pq}(\alpha^2)$ , enlistadas en la sección 4.2.1, además de sus primeras y segundas derivadas con respecto a la variable  $\alpha$ .
- 2. Introdujimos la expresión obtenida para la energía potencial  $V(\alpha)$ , así como su primera y segunda derivada con respecto a la variable  $\alpha$ en términos de las definiciones del paso anterior.
- 3. Se introdujeron los parámetros dados en la tabla 6.1.
- 4. Se realizó una rutina de programación para establecer si la raíz  $\alpha = 0$ es un mínimo o un máximo del potencial por medio de la segunda derivada de  $V(\alpha)$  con respecto a  $\alpha$ .
- 5. Encontramos que en el intervalo [0, 1],  $\alpha = 0$  **SIEMPRE** es un máximo del potencial.
- 6. Si  $\alpha = 0$  es un máximo del potencial entonces debe existir otro punto extremo el cual será mínimo del potencial. Por ello, se realizó una rutina de programación para encontrar estos mínimos en el intervalo  $\alpha \in [0, 1]$ .

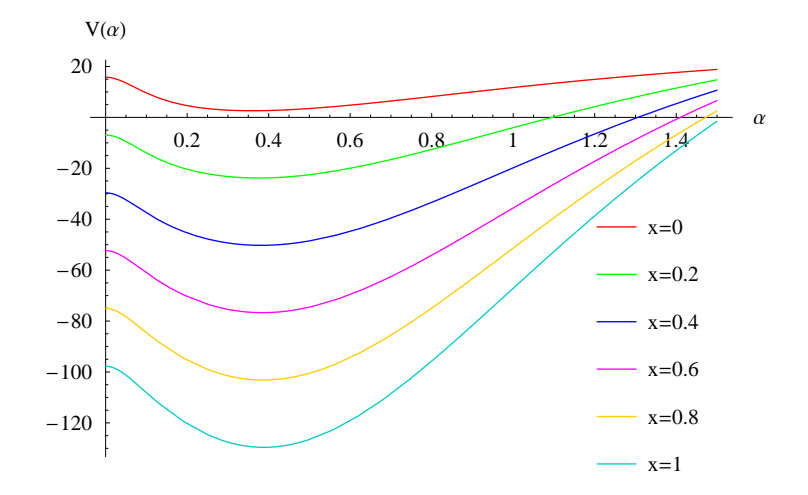

Figura 6.8: Potencial  $V(\alpha)$  correspondiente al caso del SACM evaluado en diversos valores de x. Podemos ver que  $\forall x \in [0,1]$ ,  $\alpha = 0$  es un máximo del potencial.

En la figura anterior, se grafica del potencial  $V(\alpha)$  evaluado en diversos valores de x dentro del intervalo  $x \in [0,1]$  donde se muestra que el mínimo existente SIEMPRE es un mínimo deformado.

- 7. Se graficó el potencial  $V(\alpha)$  variando el parámetro x en el intervalo de  $[0, 1]$  en pasos de 0.001 para corroborar que la posición de los mínimos hallados en el paso anterior fuese lo suficientemente precisa.
- 8. Finalmente se determinó que NO HAY TRANSICIÓN DE FASE

Nota: Claramente cada cálculo está limitado por los errores numéricos inherentes a cualquier cálculo númerico y al poder de precisión del programa utilizado, nosotros utilizamos una precisión de hasta 0.001 unidades en el parámetro  $x$ .

El procedimiento explicado en la Sección 5.4 no nos es de utilidad para este sistema, dado que  $\alpha = 0$  **SIEMPRE** es un máximo del potencial, es decir, el mínimo correspondiente es un mínimo deformado.

Podemos esquematizar estos resultados por medio de la siguiente figura:

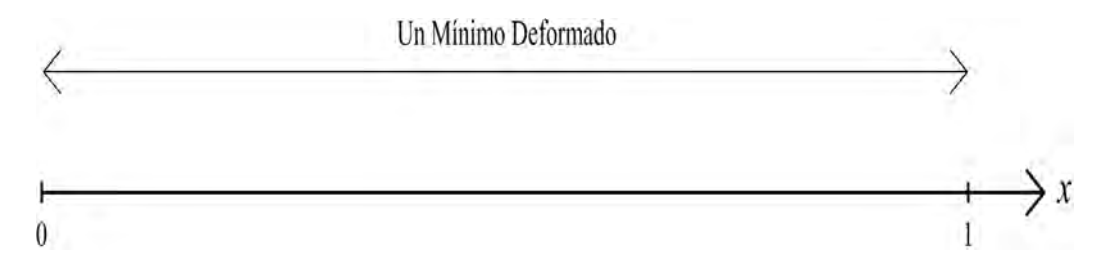

Figura 6.9: Gráfica donde se enfatizan los valores importantes del parámetro  $x$  para el sistema  $^{20}$ Ne en el SACM

Para concluir este capítulo, graficamos la posición de los mínimos  $\alpha_2$ (donde  $\alpha_2 > 0$ ) con respecto al parámetro x. Como vemos, para toda x en el intervalo  $x \in [0, 1]$ , el potencial  $V(\alpha)$  tiene únicamente un mínimo deformado:

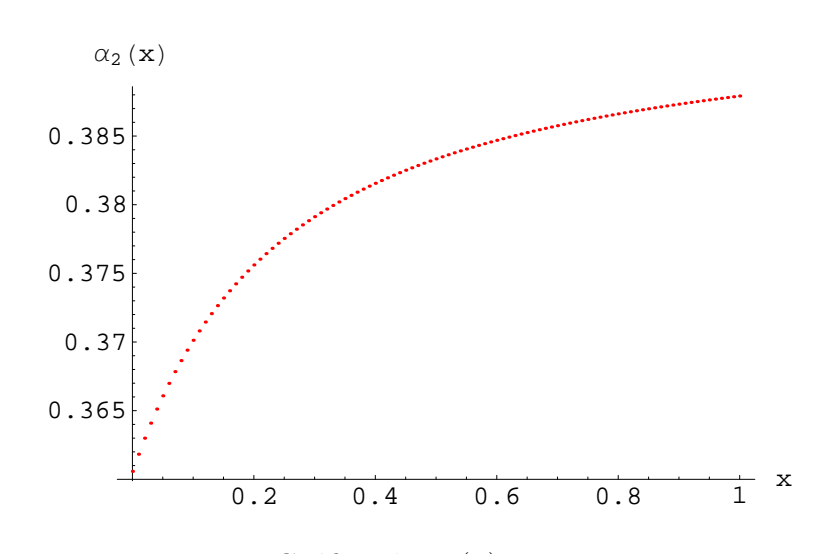

Figura 6.10: Gráfica de $\alpha_2(x)$  con respecto a  $x.$ 

Con lo cual se verifica de nueva cuenta que no hay transición de fase para el caso del SACM.

# Capítulo 7

## Conclusiones

Conforme a lo planteado en los objetivos de este trabajo, investigamos el mapeo geométrico así como las diferencias que aparecen durante la investigación de los modelos de cúmulos nucleares, los cuales no obedecen el principio de exclusión de Pauli (PACM) y aquellos que s' lo obedecen (SACM), en sistemas formados por dos cúmulos esféricos.

Introdujimos un Hamiltoniano que interpola entre el *límite de acopla*miento fuerte  $(SU(3))$  y el límite deformado  $(SO(4))$ . (Hacemos notar nuevamente que en la literatura, el límite  $SU(3)$  es llamado límite de acoplamiento débil y sólo aparecen el término  $\hbar \omega \hat{n}_{\pi}$  y a lo más algunos términos anarmónicos. Aquí, entendemos que el límite  $SU(3)$  incluye términos como el de interacción cuadrupolo - cuadrupolo).

Para investigar las transiciones de fase y el orden de las mismas, al ir de un límite de simetría dinámica a otro, se utilizó el método de estados coherentes. Consideramos dos tipos de estados coherentes: uno donde se toma en cuenta el principio de exclusión de Pauli y otro en donde no se toma en cuenta. En el segundo caso, la estructura del estado coherente es la más simple y en consecuencia el análisis realizado fue analítico.

En el caso del Modelo Fenomenológico Algebraico (PACM), mostramos que son posibles transiciones de fase tanto de segundo como de primer orden. La posición de la transición de fase depende en gran medida del sistema considerado.

El sistema de cúmulos que estudiamos, tiene la misma representación que el sistema:

$$
^{20}\text{Ne} \rightarrow {}^{16}\text{O} + \alpha \tag{7.1}
$$

y al cambiar su estructura yendo de  $x = 1$  (límite  $SU(3)$ ) a  $x = 0$  (límite  $SO(4)$ ) obtuvimos **únicamente** una transición de fase de primer orden.

Visto desde el punto de vista del PACM tomar en cuenta el principio de exclusión de Pauli es equivalente a introducir interacciones de orden superior con lo cual la estructura de las transiciones de fase cambia significativamente.

Para el caso en el cual consideramos el Modelo Semimicroscópico Algebraico (SACM) las funciones involucradas impiden un tratamiento analítico sencillo, pero el análisis numérico llevado a cabo nos permite concluir que de igual manera existirán transiciones de primer y segundo orden, dependiendo del sistema en consideración.

Al analizar el sistema cuyos parámetros están dados en la Tabla 6.1 NO obtuvimos una transición de fase.

De acuerdo con nuestros resultados, al parecer una simetría efectiva no necesariamente define una fase. Por ejemplo, en el caso del SACM, en el límite  $SU(3)$  no existe un mínimo esférico en la superficie de energía potencial para el sistema estudiado, con lo cual, no está definida la fase  $SU(3)$ .

La estructura de las transiciones de fase se vuelve más rica cuando permitimos que los parámetros de interacción varíen. Sería interesante buscar sistemas que correspondan a las diferentes fases obtenidas. Esto es parte de una futura investigación.
## Apéndice A

## El Modelo de Vibrones

El modelo de vibrones es un método fenomenológico algebraico en el cual se modela la vibración de dos cúmulos sin estructura.

El espectro colectivo en este modelo se genera por un número finito  $(N)$ de bosones que interactúan entre sí, las cuales pueden ocupar estados de partícula independiente de momento angular  $l = 0$  con paridad positiva (bosones  $\sigma$ ) y  $l = 1$  con paridad negativa (bosones  $\pi$ ). Los operadores de las cantidades físicas pueden expresarse en términos de los bosones de creación  $\sigma^{\dagger}, \pi^{\dagger}_{\mu}, \mu = -1, 0, 1$  y de aniquilación  $\sigma, \pi_{\mu}$ . Como el momento angular es buen buen número cuántico para este modelo, los operadores se acoplan a tensores de  $O(3)$ :

$$
B_m^{(l)}(l_1, l_2) = \left[b_{l_1}^{\dagger} \times \tilde{b}_{l_2}\right]_m^{(l)} = \sum_{m_1, m_2} \langle l_1 m_1 l_2 m_2 | l m \rangle b_{l_1 m_1}^{\dagger} \tilde{b}_{l_2 m_2}
$$
(A.1)

donde  $b^{\dagger}$  representa a  $\sigma^{\dagger}$  ó  $\pi^{\dagger}_{\mu}$ , mientras que  $\tilde{b}_{lm}$  denota al operador del tensor esférico relacionado con el operador de aniquilación  $b_{lm}$  mediante la relación:

$$
\tilde{b}_{lm} = (-1)^{l-m} b_{l-m} \tag{A.2}
$$

Si tomamos en cuenta solo interacciones de uno y dos cuerpos, es decir,

términos linelaes y cuadráticos, el Hamiltoniano será:

$$
H = h_0 + \sum_{l}^{\prime} h_{1l} B_0^{(0)}(l, l)
$$
  
+ 
$$
\sum_{k}^{\prime} \sum_{l_1 l_2 l_3 l_4}^{\prime} h_{2l_1 l_2 l_3 l_4}^{(k)} [B^{(k)}(l_1, l_2) \cdot B^{(k)}(l_3, l_4) + H.C.]
$$
 (A.3)

donde H.C. es el Hemitiano conjugado, y  $\sum'$  (aquí y en fórmulas similares más adelante) indica que sólo se consideran las combinaciones que conservan la paridad en la construcción. Las  $h_i$  son parámetros de ajuste y el punto denota el producto escalar:

$$
a^{(l)} \cdot c^{(l)} = (-1)^l \sqrt{2l+1} \left[ a^{(l)} \times c^{(l)} \right]_0^{(0)} = \sum_{\nu} (-1)^{\nu} a_{\nu}^{(l)} c_{\nu}^{(l)} \tag{A.4}
$$

Los operadores de otras cantidades físicas también se obtienen como una expansión en series en términos de los operadores de bosones acopladas a su tensor apropiado.

El modelo tiene una estructura de grupos de  $U(4)$  y dos casos límites (llamados simetrías dinámicas) lo cual nos da soluciones analíticas del problema de eigenvalores además de conjuntos completos de estados base los cuales pueden ser utilizados en cálculos númericos del caso general. Uno de ellos se etiqueta como la cadena de grupo:

$$
U(4) \supset U(3) \supset O(3)
$$
  
\n|N, \t n<sub>π</sub>, \t L)  
\n
$$
n_{\pi} = N, N - 1, ..., 0;
$$
  
\n
$$
L = n_{\pi}, n_{\pi} - 2, ..., 1 \t 6 \t 0
$$

Tabla A.1: Cadena de Grupo

Aquí  $L$  es el momento angular de un estado de un sistema de  $N$  bosones y  $n_{\pi}$  es el número de bosones  $\pi$ , es decir el número de bosones dipolares. Cuando consideramos sólo operadores lineales y cuadráticos como en la ecuación  $(A.3)$  el eigenvalor de la energía es:

$$
E = \epsilon + \beta L(L+1) + \gamma n_{\pi} + \delta n_{\pi}^{2}
$$
 (A.5)

donde  $\epsilon$ ,  $\beta$ ,  $\gamma$  y  $\delta$  son combinaciones lineales de las  $h_i$  de la ecuación (A.3).

Es decir, el Hamiltoniano correspondiente será de la forma:

$$
\hat{\mathcal{H}} = \epsilon + \beta \hat{L}^2 + \gamma \hat{n}_{\pi} + \delta \hat{n}_{\pi}^2 \tag{A.6}
$$

Esta simetría dinámica nos da una descripción en términos de un oscilador anarmónico. Despreciando el término anarmónico en la ecuación  $(A.5)$  y para  $\beta = 0$  obtenemos el límite de oscilador armónico.

La otra simetría dinámica se etiqueta con la cadena de grupo:

$$
U(4) \supset O(4) \supset O(3)
$$
  
\n|N, \t $\omega$ , \t $L$   
\n $\omega = N, N - 2, ..., 1 \t6 \t0;$   
\n $L = \omega, \omega - 1, ..., 0$ 

Tabla A.2: Cadena de Grupo

Este límite describe el movimiento de un sistema rígido de dos cúmulos con una distancia de equilibrio finita. La energía está dada de nuevo en forma cerrada:

$$
E = \epsilon' + \beta L(L+1) + \alpha \omega(\omega + 2)
$$
 (A.7)

y el Hamiltoniano será:

$$
\hat{\mathcal{H}} = \epsilon' + \beta \hat{L}^2 + \alpha \hat{\mathcal{C}}(0,2)
$$
 (A.8)

En el caso general, es decir, lejos de las simetrías dinámicas, el Hamiltoniano debe diagonalizarse numéricamente, utilizando los estados base dados en las tablas A.1 y A.2

## Apéndice B

### El Modelo de Elliott

Debido a la complejidad del problema de muchos cuepos y la falta de conocimiento acerca de la interacción inter - nucleón, se han construido modelos simples del núcleo en un intento de correlacionar la información experimental y a la vez conducirnos a una teoría más rigurosa. Los modelos más exitosos han sido el modelo rotacional y el modelo de capas, cada uno de éstos tiene diversas versiones las cuales en su forma más simple son muy diferentes entre sí: en el primer modelo se considera un cuerpo rotante mientras que el otro modelo considera una partícula moviéndose en un pozo de potencial esféricamente simétrico.

Debido a que estos modelos han tenido un éxito limitado se han desarrollado versiones m´as complicadas de los mismos. En el modelo rotacional se tom´o en cuenta la estructura nuclear al colocar los nucleones en un pozo de potencial deformado el cual se asume rota adiabáticamente (Nilsson 1955). Por otro lado, en el modelo de capas se han incluido las interacciones entre pares de partículas y en los lugares donde las diferentes configuraciones se acercan, se ha tomado en cuenta el mezclado (por ejemplo en el  $^{19}F$ , Elliott y Flowers 1955).

As´ı, deja de ser claro si estas versiones generalizadas de los dos modelos son distintas. Por ejemplo, si permitimos que todas las posibles configuraciones se mezclen, tendremos un conjunto completo de estados, que a pesar de ser infinito, es en principio capaz de describir un modelo rotacional.

El problema importante es ver si las propiedades colectivas y las propiedades rotacionales particulares pueden emerger por medio de un cálculo usual de modelo de capas considerando una configuración mezclada limitada necesaria para reproducir los datos experimentales. Este fue el problema que Elliott (ver  $[29, 46]$ ) esudió en una serie de trabajos y mostró que las propiedades rotacionales sí emergen a partir de una configuración simple.

La estructura de los estados nucleares depende por supuesto de lo que asumimos con respecto a las fuerzas nucleares. Es importante recordar, sin embargo, que la forma del Hamiltoniano nuclear no tiene por qué ser única, es decir, la forma explícita de dos Hamiltonianos puede parecer completamente diferente, aunque puedan tener ambos los mismos eigenvectores y eigenvalores. Esta situación puede darse en la siguiente forma: supongamos un Hamiltoniano construido asumiendo una interacción de dos cuerpos. Puesto que estamos tratando con un problema de muchos cuerpos la fuerza efectiva entre dos nucleones no es sólo la fuerza incluida en el Hamiltoniano sino que también incluye efectos de términos de orden superior a través de la interacción con los otros nucleones. Por ejemplo, el principio de Pauli modifica la fuerza entre dos nucleones libres transformándola en una fuerza efectiva.

Es difícil derivar un Hamiltoniano efectivo soluble a partir de uno realista derivado de datos experimentales. Lo que se hace en la práctica es tomar los aspectos más relevantes del problema físico observado en los núcleos y usar una fuerza que reproduzca los mismos, construyendo un hamiltoniano efectivo. La observación de una brecha de energía sugiere la importancia de una fuerza de acoplamiento efectiva y la observación de espectros rotacionales sugiere un potencial efectivo cuadrupolo - cuadrupolo.

Ahora construyamos un Hamiltoniano cuyos estados pertenezcan a representanciones irreducibles de  $SU(3)$ . Los índices  $(\lambda, \mu)$  de estas representaciones pueden servir como números cuánticos exactos para los diversos estados. El m´etodo es simple: construyamos el Hamiltoniano a partir de los generadores de SU(3). Consideremos el hamiltoniano:

$$
\hat{\mathcal{H}} = \hat{\mathcal{H}}_0 + \frac{1}{2}a\hat{\mathcal{Q}}\cdot\hat{\mathcal{Q}} + \frac{1}{2}b\hat{\mathcal{L}}\cdot\hat{\mathcal{L}}
$$
(B.1)

donde  $\hat{\mathcal{H}}_0$  es el Hamiltoniano de oscilador armónico,  $\hat{\mathcal{Q}}$  es el operador cua-

drupolar y  $\hat{\mathcal{L}}$  es el operador de momento angular.

En el caso en que  $b = 3a$  el Hamiltoniano anterior conmuta con todos los generadores de SU(3). Por tanto, los eigenestados del Hamiltoniano deben pertenecer a representaciones irreducibles de  $SU(3)$  y todos los estados en la misma representación irreducible están degenerados. De hecho, los eigenvalores de los estados incluidos en la representación irreducible  $(\lambda, \mu)$  tienen eigenvalores de  $\hat{\mathcal{H}}$  dados por:

$$
E = \hbar\omega\left(N + \frac{3}{2}\hbar\right) + 2a(\lambda^2 + \lambda\mu + \mu^2 + 3(\lambda + \mu))
$$
 (B.2)

Si  $b \neq 3a$ ) el Hamiltoniano anterior no conmuta con todos los generadores de  $SU(3)$  y se expresa como:

$$
\hat{\mathcal{H}} = \hat{\mathcal{H}}_0 + 2a\hat{\mathcal{C}}_2 + \frac{1}{2}(b - 3a)\hat{\mathcal{L}}^2
$$
 (B.3)

donde  $\hat{\mathcal{C}}_2$  es el operador de Casimir de segundo orden (ver Sección 3)

Los eigenvalores en este caso serán:

$$
E = \hbar\omega\left(N + \frac{3}{2}\hbar\right) + 2a(\lambda^2 + \lambda\mu + \mu^2 + 3(\lambda + \mu)) + \frac{1}{2}(b - 3a)L(L + 1)
$$
 (B.4)

Estos Hamiltonianos poseen simetrías dinámicas (ver Sección 5.1.1)

Para construir estados con simetría  $(\lambda, \mu)$  debemos acoplar  $\lambda$  partículas simétricamente,  $\mu$  agujeros simétricamente y combinarlos en dos grupos teniendo en cuenta el tipo de simetría dada. La representación irreducible  $(\lambda, \mu)$  es uno de los términos del producto de representaciones  $(\lambda, 0)$  y  $(0, \mu)$ y será decompuesta en representaciones irreducibles.

El resultado para el caso general se describe a continuación. Definimos un entero  $K$  como:

$$
K = min(\lambda, \mu), min(\lambda, \mu) - 2, \dots, 1 \quad \text{6} \quad 0 \tag{B.5}
$$

Los L valores para el caso  $K \neq 0$  de los diversos estados se escriben como:

$$
L = K, K + 1, \dots, K + \max(\lambda, \mu)
$$
 (B.6)

mientras que para  $K = 0$  vienen dados por:

$$
L = max(\lambda, \mu), \ max(\lambda, \mu) - 2, \ max(\lambda, \mu) - 4, \ \dots \ , 1 \ \ 6 \ \ 0 \tag{B.7}
$$

En el modelo  $SU(3)$  los estados nucleares más bajos están descritos por funciones que tienen simetría orbital máxima y se transforman de acuerdo a las representaciones que maximizan el valor esperado del operador de Casimir. Debemos recordar que el modelo  $SU(3)$  se ha diseñado específicamente para describir efectos colectivos en el n´ucleo. Si las fuerzas en un n´ucleo particular no cooperan para dar efectos colectivos, la clasicación  $SU(3)$  fallará. Si los efectos colectivos están presentes pero se deben parcialmente a fuerzas dependientes del espín la clasicación  $SU(3)$  también fallará. No es posible saber a priori por cálculos teóricos la validez del modelo de capas aislado debido al tamaño del problema. La validez del modelo  $SU(3)$  se basa en su habilidad para la descripción correcta de los núcleos reales.

## Apéndice C

### Estados Coherentes

En este apéndice se describen las propiedades generales que cumplen los estados coherentes y las definiciones que se emplearon para los modelos PACM y SACM así como los elementos de matriz relevantes que se emplearon en este estudio.

### C.1. Los Estados Coherentes Estándar. El Oscilador Armónico Unidimensional

Los estados coherentes son utilizados ampliamente en muchas ramas de la física que abarcan desde la física de láseres hasta la óptica cuántica, sin embargo la aplicación en la cual se basa nuestro estudio es aquella en la que se utiliza la teoría de estados coherentes para hacer una construcción explícita de las representaciones matriciales de álgebras de simetrías para el estudio de problemas de física nuclear.

Para ilustrar este método a continuación presentamos el caso del oscilador arm´onico. El Hamiltoniano que describe al oscilador arm´onico unidimensional expresado en coordenadas adimensionales es:

$$
\hat{\mathcal{H}} = \frac{1}{2}(\hat{p}^2 + \hat{x}^2) = \frac{1}{2}(\hat{a}^\dagger \hat{a} + \hat{a}\hat{a}^\dagger)
$$
 (C.1)

$$
\hat{a} = \frac{1}{\sqrt{2}} \left( x + \frac{\partial}{\partial x} \right),\tag{C.2}
$$

$$
\hat{a}^{\dagger} = \frac{1}{\sqrt{2}} \left( x - \frac{\partial}{\partial x} \right) \tag{C.3}
$$

El álgebra simple de los operadores de aniquilación y creación (álgebra unidimensional de Heisenberg-Weyl), es:

$$
[\hat{a}, \hat{a}^{\dagger}] = 1, [\hat{a}, 1] = 0, [\hat{a}^{\dagger}, 1] = 1,
$$
\n(C.4)

Existen tres definiciones de estado coherente de acuerdo con [7]. Consideremos una función de onda arbitraria  $\psi(x)$  que describe un sistema. Supongamos que se desplaza al sistema una distancia c. Entonces:

$$
\psi(x-c) = \sum_{n=0}^{\infty} \frac{(-c)^n}{n!} \frac{\partial^n}{\partial x^n} \psi(x) = \exp\left(-c \frac{\partial}{\partial x}\right) \psi(x) = e^{\frac{c}{\sqrt{2}}(\hat{a}^\dagger - \hat{a})} \psi(x) \tag{C.5}
$$

Definiendo  $\frac{c}{\sqrt{2}}$ como una nueva cantidad $z,$ y permitiendo que  $z$ sea un número complejo arbitrario, hacemos una generalización del operador desplazamiento. Permitiendo que éste actúe sobre el estado base del oscilador obtenemos la primer definición de estado coherente.

Definición I (Definición geométrica):

$$
|z\rangle_{I} = e^{(z^*\hat{a}^\dagger - z\hat{a})}|0\rangle \tag{C.6}
$$

Donde el operador "desplazamiento" está dado por  $\hat{D}(z) = e^{(z^*\hat{a}^\dagger - z\hat{a})}$ . Así para z un número real, el efecto de  $\hat{D}(z)$  se manifiesta como un desplazamiento en el espacio de coordenadas y para z puramente imaginario  $\hat{D}(z)$  se manifiesta como un desplazamiento en el espacio de momentos. En general  $\hat{D}(z)$  es el operador de desplazamiento en el espacio fase. Usando la identidad de Baker-Campbell-Hausdorff, podemos expresar el estado coherente por:

$$
|z\rangle = e^{z^* \hat{a}^\dagger} e^{-\frac{1}{2}zz^*} |0\rangle = e^{-\frac{1}{2}zz^*} \sum_{n=0}^{\infty} \frac{(z^*)^n}{\sqrt{n!}} |n\rangle
$$
 (C.7)

donde  $\hat{a}^{\dagger} |n-1\rangle =$ √  $\overline{n}|n\rangle$ . Esta última ecuación es equivalente a: Definición II (Función generadora):

$$
|z\rangle_{II} = e^{(z^*\hat{a}^\dagger)}|0\rangle = \sum_{n=0}^{\infty} \frac{(z^*)^n}{\sqrt{n!}}|n\rangle
$$
 (C.8)

Esta definición se utiliza para construir estados ya que facilita la generación de todos los estados excitados del oscilador. Notemos que el producto escalar NO nos lleva a funciones delta, en cambio obtenemos:

$$
\langle z' | z \rangle_{II} = e^{z'z^*}
$$
 (C.9)

Los estados coherentes del tipo II nos conducen a la expresión del operador unitario:

$$
\mathbf{1} = \frac{1}{\pi} \int d^2 z e^{-z z^*} |z\rangle\langle z|
$$
 (C.10)

donde la integración es sobre todo el plano-z.

Los vectores de estado  $|\psi\rangle$  pueden espresarse a través de las relaciones funcionales

$$
\langle z|\psi\rangle = \psi(z) \tag{C.11}
$$

El espacio-z es llamado espacio de Bargmann, las funciones del espacio-z,  $\psi(z)$ , son las transformadas de Bargmann de la representación de coordenadas ordinaria,  $\psi(x)$ . Notemos que:

$$
\psi(z) = \langle z | \psi \rangle = \sum_{n} \frac{z^{n}}{\sqrt{n!}} \langle n | \psi \rangle = \sum_{n} \frac{z^{n}}{\sqrt{n!}} c_{n}
$$
 (C.12)

No sólo los vectores de estado, sino también los operadores que actúan sobre dichos vectores pueden transformarse en sus realizaciones en el espacioz. Si:

$$
|\psi\rangle \Rightarrow \psi(z) = \langle z|\psi\rangle = \langle 0|e^{z\hat{a}}|\psi\rangle \tag{C.13}
$$

Los operadores  $\mathcal{O}$ , se mapean en

$$
\mathcal{O}|\psi\rangle \Rightarrow \Gamma\left(\mathcal{O}\left(z,\frac{\partial}{\partial z}\right)\right)\psi(z) = \langle z|\mathcal{O}\psi\rangle = \langle 0|e^{z\hat{a}}\mathcal{O}|\psi\rangle
$$

$$
= \langle 0|(e^{z\hat{a}}\mathcal{O}e^{-z\hat{a}})e^{z\hat{a}}|\psi\rangle = \langle 0|\left(\mathcal{O}+[z\hat{a},\mathcal{O}]+\frac{1}{2}[z\hat{a},[z\hat{a},\mathcal{O}]]+...\right)e^{z\hat{a}}|\psi\rangle
$$
(C.14)

Como cualquier operador puede construirse a partir de los operadores de creación y aniquilación, será suficiente determinar las realizaciones en el espacio fase de  $\hat{a}$  y  $\hat{a}^{\dagger}$ . Para  $\hat{a}$  sólo el primer término en la expansión sobrevive, con lo cual el operador  $\hat{a}$  puede obtenerse al diferenciar la exponencial con respecto a z. Para el caso en el cual  $\mathcal{O} = \hat{a}^{\dagger}$ , notemos que  $\hat{a}^{\dagger}$  actuando a la izquierda sobre  $\langle 0|$  nos da cero, mientras que el primer conmutador de la expansión nos da z:

$$
\hat{a} \Rightarrow \Gamma(\hat{a}) = \frac{\partial}{\partial z}, \ \hat{a}^{\dagger} \Rightarrow \Gamma(\hat{a}^{\dagger}) = z \tag{C.15}
$$

Notemos que estas realizaciones de los operadores satisfacen las relaciones de conmutación apropiadas. Además  $\frac{\partial}{\partial z}$  es el operador adjunto de z con respecto a un producto escalar con la medida de Bargmann.

Los estados coherentes de los tipos I y II satisfacen otra propiedad: Son eigenestados del operador de aniquilación del oscilador, esta propiedad nos conduce a:

Definición III (Definición real de estado coherente):

$$
\hat{a}|z\rangle = z^*|z\rangle \tag{C.16}
$$

Aunque esta última definición es equivalente a las definiciones I y II para el oscilador armónico, la equivalencia ya no es válida en casi todas las generalizaciones del estado coherente estándar. Para el problema que aquí se está estudiando, la segunda definición será la más útil.

Utilizar estados coherentes es el método más común para realizar el mapeo geom´etrico. Una ventaja es que el estado coherente puede expandirse en términos de un conjunto completo de estados para una N dada (en el SACM se refiere a las estados permitidos de la base para un número total de quantos dados).

### C.2. El Modelo Fenomenológico Algebraico (PACM)

En esta sección pretendemos encontrar una expresión para la energía potencial en el PACM; para ello se da una expresión del estado coherente correspondiente y se realizó el cálculo de los elementos de matriz relevantes.

#### C.2.1. Estado Coherente del PACM

El estado coherente adquiere su forma más simple en el PACM. El vector de estado de prueba está dado por:

$$
|\alpha\rangle = \mathcal{N}[\hat{\sigma}^{\dagger} + (\alpha \cdot \hat{\pi}^{\dagger})]^N |0\rangle
$$
 (C.17)

Aquí  $\mathcal N$  es el factor de normalización dado en C.22 y  $\alpha$  es la notación corta para las variables complejas  $\alpha_m(m = 1, 0, -1)$ . El operador con los coeficientes complejos  $\alpha$  es la combinación lineal más general de los operadores de creación del PACM, manteniendo  $N$  constante.

Para el problema estacionario, el requerimiento de reversibilidad-temporal  $([4], [5])$  impone la siguiente condición:

$$
\alpha_m^* = (-1)^{1-m} \alpha_{-m} \tag{C.18}
$$

que reduce el número de parámetros reales a tres.

#### C.2.2. Elementos de Matriz Relevantes del PACM

Para calcular el factor de normalización del estado coherente del PACM notemos que:

$$
(\alpha \cdot \hat{\pi}^{\dagger}) = \sum_{m} \alpha^{m} \hat{\pi}_{m}^{\dagger}
$$
 (C.19)

Entonces:

$$
1 = \langle \alpha | \alpha \rangle
$$
  
\n
$$
= \mathcal{N}^2 \langle 0 | \left[ \hat{\sigma} + \sum_m \alpha^{m \star} \hat{\pi}^m \right]^N \left[ \hat{\sigma}^{\dagger} + \sum_m \alpha^m \hat{\pi}^{\dagger}_m \right]^N |0 \rangle
$$
  
\n
$$
= \mathcal{N}^2 \langle 0 | \left[ \hat{\sigma} + \sum_m \alpha^{m \star} \hat{\pi}^m \right]^{N-1} N \left( 1 + \sum_m \alpha^{m \star} \alpha^m \right)
$$
  
\n
$$
\left[ \hat{\sigma}^{\dagger} + \sum_m \alpha^m \hat{\pi}^{\dagger}_m \right]^{N-1} |0 \rangle
$$
  
\n
$$
= \mathcal{N}^2 N (1 + \alpha^2) \langle 0 | \left[ \hat{\sigma} + \sum_m \alpha^{m \star} \hat{\pi}^m \right]^{N-1} \left[ \hat{\sigma}^{\dagger} + \sum_m \alpha^m \hat{\pi}^{\dagger}_m \right]^{N-1} |0 \rangle
$$
  
\n
$$
= \mathcal{N}^2 N (N - 1) \cdots 1 [1 + \alpha^2]^N \langle 0 | 0 \rangle
$$

 $=\mathcal{N}^2 N! [1+\alpha^2]^N \langle 0|0 \rangle$ 

Donde se usó que:

$$
(\alpha^{\star} \cdot \alpha) = \sum_{m} \alpha_{m}^{\star} \alpha^{m}
$$
  
= 
$$
\sum_{m} (-1)^{1-m} \alpha_{-m} \alpha^{m}
$$
  
= 
$$
\sum_{m} (-1)^{1-m} \frac{1}{(-1)^{1-m}} \alpha^{m} \alpha^{m}
$$
  
= 
$$
\sum_{m} \alpha^{m} \alpha^{m}
$$
  
= 
$$
\alpha^{2}
$$
 (C.20)

En la ecuación  $(C.20)$  primero se utilizó la condición  $(C.18)$  y después se utilizó la relación entre las componentes contravariante y covariante:

$$
\alpha^m = (-1)^{1-m} \alpha_{-m} \tag{C.21}
$$

Por lo tanto, el factor de normalización será:

$$
\mathcal{N} = \frac{1}{\sqrt{N! \left[1 + \alpha^2\right]^N}}\tag{C.22}
$$

y la forma final del estado coherente en el PACM será

$$
|\alpha\rangle = \frac{1}{\sqrt{N!\left[1+\alpha^2\right]^N}} [\hat{\sigma}^\dagger + (\alpha \cdot \hat{\pi}^\dagger)]^N |0\rangle
$$
 (C.23)

Los elementos de matriz relevantes en este caso, estarán dados por los valores de espectación provenientes del Hamiltoniano general dado en la Sección 3.1:

$$
\begin{aligned} &\langle\hat{\boldsymbol{n}}_{\pi}\rangle,\quad\langle(\hat{\boldsymbol{\pi}}^{\dagger}\!\cdot\hat{\boldsymbol{\pi}}^{\dagger})\,(\hat{\boldsymbol{\pi}}\!\cdot\hat{\boldsymbol{\pi}})\rangle\\ &\langle\hat{\boldsymbol{n}}_{\pi}^{2}\rangle,\quad\langle(\hat{\boldsymbol{\sigma}}^{\dagger}\!\cdot\hat{\boldsymbol{\sigma}}^{\dagger})\,(\hat{\boldsymbol{\sigma}}\!\cdot\hat{\boldsymbol{\sigma}})\rangle\\ &\langle\hat{\boldsymbol{n}}_{\pi}^{3}\rangle,\quad\langle(\hat{\boldsymbol{\pi}}^{\dagger}\!\cdot\hat{\boldsymbol{\pi}}^{\dagger})\,(\hat{\boldsymbol{\sigma}}\!\cdot\hat{\boldsymbol{\sigma}})\rangle\\ &\langle(\hat{\boldsymbol{\sigma}}^{\dagger}\!\cdot\hat{\boldsymbol{\sigma}}^{\dagger})\,(\hat{\boldsymbol{\pi}}\!\cdot\hat{\boldsymbol{\pi}})\rangle\end{aligned}
$$

Para calcular el valor de espectación del operador de número notemos primero que:

$$
\hat{\boldsymbol{n}}_{\pi} = (\hat{\boldsymbol{\pi}}^{\dagger} \cdot \hat{\boldsymbol{\pi}}) = \sum_{m} \hat{\pi}_{m}^{\dagger} \hat{\pi}^{m}
$$
 (C.24)

 $Además:$ 

$$
\hat{\pi}^{m}|\alpha\rangle = \mathcal{N}N\left[\hat{\sigma}^{\dagger} + (\alpha \cdot \hat{\pi}^{\dagger})\right]^{N-1} \alpha^{m}|0\rangle \qquad (C.25)
$$

$$
\langle \alpha | \hat{\pi}_m^{\dagger} = N N \alpha_m \langle 0 | \left[ \hat{\sigma} + (\alpha^{\star} \cdot \hat{\pi}) \right]^{N-1} \tag{C.26}
$$

Así, tenemos

$$
\begin{aligned}\n\langle \hat{\boldsymbol{n}}_{\pi} \rangle &= \langle \boldsymbol{\alpha} | \hat{n}_{\pi} | \boldsymbol{\alpha} \rangle \\
&= \mathcal{N}^2 N^2 \alpha^2 \langle 0 | \left[ \hat{\boldsymbol{\sigma}} + (\boldsymbol{\alpha}^{\star} \cdot \hat{\boldsymbol{\pi}}) \right]^{N-1} \left[ \hat{\boldsymbol{\sigma}}^{\dagger} + (\boldsymbol{\alpha} \cdot \hat{\boldsymbol{\pi}}^{\dagger}) \right]^{N-1} |0 \rangle \\
&= \mathcal{N}^2 N^2 \alpha^2 \mathcal{N}_{N-1}^{-2} \\
&= N^2 \alpha^2 \frac{(N-1)! \left[ 1 + \alpha^2 \right]^{N-1}}{N! \left[ 1 + \alpha^2 \right]^N}\n\end{aligned}
$$

Por lo tanto:

$$
\langle \hat{\boldsymbol{n}}_{\pi} \rangle = N \frac{\alpha^2}{[1 + \alpha^2]} \tag{C.27}
$$

Por otro lado:

$$
\hat{\boldsymbol{n}}_{\pi}^{2} = \sum_{mm'} \hat{\pi}_{m}^{\dagger} \hat{\pi}^{m} \pi_{m'}^{\dagger} \hat{\pi}^{m'}
$$
\n
$$
= \sum_{mm'} \hat{\pi}_{m}^{\dagger} \hat{\pi}_{m'}^{\dagger} \hat{\pi}^{m} \hat{\pi}^{m'} + \hat{n}_{\pi}
$$
\n(C.28)

donde usamos que:

$$
\left[\hat{\pi}^m, \left(\alpha \cdot \hat{\pi}^\dagger\right)\right] = \sum_{m'} \left[\hat{\pi}^m, \alpha^{m'} \hat{\pi}^\dagger_{m'}\right] = \alpha^m \tag{C.29}
$$

Y así calculamos  $\langle \hat{\bm{n}}_{\pi}^2 \rangle$  $\frac{2}{\pi}$ :

$$
\begin{aligned}\n\langle \hat{\boldsymbol{n}}_{\pi}^{2} \rangle &= \langle \boldsymbol{\alpha} | \hat{\boldsymbol{n}}_{\pi}^{2} | \boldsymbol{\alpha} \rangle \\
&= \mathcal{N}^{2} \left\{ N^{2} (N-1)^{2} \alpha^{4} \langle 0 | \left[ \hat{\boldsymbol{\sigma}} + (\boldsymbol{\alpha}^{\star} \cdot \hat{\boldsymbol{\pi}}) \right]^{N-2} \left[ \hat{\boldsymbol{\sigma}}^{\dagger} + (\boldsymbol{\alpha} \cdot \hat{\boldsymbol{\pi}}^{\dagger}) \right]^{N-2} | 0 \rangle \right\} \\
&+ \langle \hat{\boldsymbol{n}}_{\pi} \rangle \\
&= \mathcal{N}^{2} \left\{ N^{2} (N-1)^{2} \alpha^{4} (N-2)! [1 + \alpha^{2}]^{N-2} \right\} + \langle \hat{\boldsymbol{n}}_{\pi} \rangle\n\end{aligned}
$$

Por lo tanto

$$
\langle \hat{\boldsymbol{n}}_{\pi}^2 \rangle = N(N-1) \frac{\alpha^4}{[1+\alpha^2]} + N \frac{\alpha^2}{[1+\alpha^2]}
$$
(C.30)

Ahora requerimos una ecuación para  $\langle \hat{\boldsymbol{n}}_{\pi}^3 \rangle$  $\frac{3}{\pi}$ :

$$
\hat{n}_{\pi}^{3} = \hat{n}_{\pi}^{2} \hat{n}_{\pi}
$$
\n
$$
= \left[ \sum_{m_{1}m_{2}} \hat{\pi}_{m_{1}}^{\dagger} \hat{\pi}_{m_{2}}^{\dagger} \hat{\pi}^{m_{1}} \hat{\pi}^{m_{2}} + \hat{n}_{\pi} \right] \hat{n}_{\pi}
$$
\n
$$
= \sum_{m_{1}m_{2}m_{3}} \hat{\pi}_{m_{1}}^{\dagger} \hat{\pi}_{m_{2}}^{\dagger} \hat{\pi}^{m_{1}} \hat{\pi}^{m_{2}} \hat{\pi}_{m_{3}}^{\dagger} \hat{\pi}^{m_{3}} + \hat{n}_{\pi}^{2}
$$
\n
$$
= \sum_{m_{1}m_{2}m_{3}} \hat{\pi}_{m_{1}}^{\dagger} \hat{\pi}_{m_{2}}^{\dagger} \hat{\pi}_{m_{1}} \left( \hat{\pi}_{m_{3}}^{\dagger} \hat{\pi}^{m_{2}} + \delta_{m_{2}m_{3}} \right) \hat{\pi}^{m_{3}} + \hat{n}_{\pi}^{2}
$$
\n
$$
= \sum_{m_{1}m_{2}m_{3}} \hat{\pi}_{m_{1}}^{\dagger} \hat{\pi}_{m_{2}}^{\dagger} \hat{\pi}^{m_{1}} \hat{\pi}_{m_{3}}^{\dagger} \hat{\pi}^{m_{2}} \hat{\pi}^{m_{3}} + \sum_{m_{1}m_{2}} \hat{\pi}_{m_{1}}^{\dagger} \hat{\pi}_{m_{1}}^{\dagger} \hat{\pi}^{m_{2}} + \hat{n}_{\pi}^{2}
$$
\n
$$
= \sum_{m_{1}m_{2}m_{3}} \hat{\pi}_{m_{1}}^{\dagger} \hat{\pi}_{m_{2}}^{\dagger} \left( \hat{\pi}_{m_{3}}^{\dagger} \hat{\pi}^{m_{1}} + \delta_{m_{1}m_{3}} \right) \hat{\pi}^{m_{2}} \hat{\pi}^{m_{3}} + \hat{n}_{\pi}^{2} - \hat{n}_{\pi} + \hat{n}_{\pi}^{2}
$$
\n
$$
= \sum_{m_{1}m_{2}m_{3}} \hat{\pi}_{m_{1}}^{\dagger} \hat{\pi}_{m_{2}}^{\dagger} \hat{\pi}^{m_{3}} + \sum_{m_{1}m_{2}} \hat{\pi}_{m_{3}}^{\dagger} \hat{\pi}_{m_{2}}^{\dagger} \hat{\
$$

Entonces:

$$
\begin{aligned}\n\langle \hat{\boldsymbol{n}}_{\pi}^{3} \rangle &= \langle \boldsymbol{\alpha} | \hat{\boldsymbol{n}}_{\pi}^{3} | \boldsymbol{\alpha} \rangle \\
&= N(N-1)(N-2) \frac{\alpha^{6}}{\left[1 + \alpha^{2}\right]^{3}} \\
&+ 3 \left\{ N(N-1) \frac{\alpha^{4}}{\left[1 + \alpha^{2}\right]^{2}} + N \frac{\alpha^{2}}{\left[1 + \alpha^{2}\right]} \right\} - 2N \frac{\alpha^{2}}{\left[1 + \alpha^{2}\right]}\n\end{aligned}
$$

Por lo tanto:

$$
\langle \hat{n}_{\pi}^{3} \rangle = N(N-1)(N-2)\frac{\alpha^{6}}{\left[1+\alpha^{2}\right]^{3}} + 3N(N-1)\frac{\alpha^{4}}{\left[1+\alpha^{2}\right]^{2}} + N\frac{\alpha^{2}}{\left[1+\alpha^{2}\right]}C.32)
$$

Ahora calculamos los términos restantes:  $\overline{\phantom{a}}$ 

$$
\langle (\hat{\pi}^{\dagger} \cdot \hat{\pi}^{\dagger}) (\hat{\pi} \cdot \hat{\pi}) \rangle = \mathcal{N}^{2} \langle 0 | [\hat{\sigma} + (\alpha^{\star} \cdot \hat{\pi})]^{N} (\hat{\pi}^{\dagger} \cdot \hat{\pi}^{\dagger}) (\hat{\pi} \cdot \hat{\pi}) [\hat{\sigma}^{\dagger} + (\alpha \cdot \hat{\pi}^{\dagger})]^{N} |0 \rangle
$$
  
\n
$$
= \mathcal{N}^{2} \alpha^{4} N^{2} (N - 1)^{2} \langle 0 | [\hat{\sigma} + (\alpha^{\star} \cdot \hat{\pi})]^{N-2}
$$
  
\n
$$
[\hat{\sigma}^{\dagger} + (\alpha \cdot \hat{\pi}^{\dagger})]^{N-2} |0 \rangle
$$
  
\n
$$
= \frac{\alpha^{4}}{N! [1 + \alpha^{2}]^{N}} N^{2} (N - 1)^{2} (N - 2)! [1 + \alpha^{2}]^{N-2}
$$

Por lo tanto

$$
\langle (\hat{\boldsymbol{\pi}}^{\dagger} \cdot \hat{\boldsymbol{\pi}}^{\dagger}) (\hat{\boldsymbol{\pi}} \cdot \hat{\boldsymbol{\pi}}) \rangle = N(N-1) \frac{\alpha^4}{[1 + \alpha^2]^2}
$$
 (C.33)

$$
\langle (\hat{\sigma}^{\dagger} \cdot \hat{\sigma}^{\dagger}) (\hat{\sigma} \cdot \hat{\sigma}) \rangle = \mathcal{N}^{2} \langle 0 | [\hat{\sigma} + (\alpha^{\star} \cdot \hat{\pi})]^{N} (\hat{\sigma}^{\dagger} \cdot \hat{\sigma}^{\dagger}) (\hat{\sigma} \cdot \hat{\sigma}) [\hat{\sigma}^{\dagger} + (\alpha \cdot \hat{\pi}^{\dagger})]^{N} |0 \rangle
$$
  

$$
= \mathcal{N}^{2} N^{2} (N - 1)^{2} \langle 0 | [\hat{\sigma} + (\alpha^{\star} \cdot \hat{\pi})]^{N-2}
$$
  

$$
[\hat{\sigma}^{\dagger} + (\alpha \cdot \hat{\pi}^{\dagger})]^{N-2} |0 \rangle
$$

Por lo tanto:

$$
\langle (\hat{\boldsymbol{\sigma}}^{\dagger} \cdot \hat{\boldsymbol{\sigma}}^{\dagger}) (\hat{\boldsymbol{\sigma}} \cdot \hat{\boldsymbol{\sigma}}) \rangle = N(N-1) \frac{1}{[1+\alpha^2]^2}
$$
 (C.34)

$$
\langle (\hat{\pi}^{\dagger} \cdot \hat{\pi}^{\dagger}) (\hat{\sigma} \cdot \hat{\sigma}) \rangle = \mathcal{N}^{2} \langle 0 | [\hat{\sigma} + (\alpha^{\star} \cdot \hat{\pi})]^{N} (\hat{\pi}^{\dagger} \cdot \hat{\pi}^{\dagger}) (\hat{\sigma} \cdot \hat{\sigma}) [\hat{\sigma}^{\dagger} + (\alpha \cdot \hat{\pi}^{\dagger})]^{N} |0 \rangle
$$
  
\n
$$
= \mathcal{N}^{2} \alpha^{2} N^{2} (N - 1)^{2} \langle 0 | [\hat{\sigma} + (\alpha^{\star} \cdot \hat{\pi})]^{N-2}
$$
  
\n
$$
[\hat{\sigma}^{\dagger} + (\alpha \cdot \hat{\pi}^{\dagger})]^{N-2} |0 \rangle
$$
  
\n
$$
= \frac{\alpha^{2}}{N! [1 + \alpha^{2}]^{N}} N^{2} (N - 1)^{2} (N - 2)! [1 + \alpha^{2}]^{N-2}
$$

Por lo tanto:

$$
\langle (\hat{\boldsymbol{\pi}}^{\dagger} \cdot \hat{\boldsymbol{\pi}}^{\dagger}) (\hat{\boldsymbol{\sigma}} \cdot \hat{\boldsymbol{\sigma}}) \rangle = N(N-1) \frac{\alpha^2}{[1+\alpha^2]^2}
$$
(C.35)

$$
\langle (\hat{\sigma}^{\dagger} \cdot \hat{\sigma}^{\dagger}) (\hat{\pi} \cdot \hat{\pi}) \rangle = \mathcal{N}^{2} \langle 0 | [\hat{\sigma} + (\alpha^{\star} \cdot \hat{\pi})]^{N} (\hat{\sigma}^{\dagger} \cdot \hat{\sigma}^{\dagger}) (\hat{\pi} \cdot \hat{\pi}) [\hat{\sigma}^{\dagger} + (\alpha \cdot \hat{\pi}^{\dagger})]^{N} |0 \rangle
$$
  
\n
$$
= \mathcal{N}^{2} \alpha^{2} N^{2} (N - 1)^{2} \langle 0 | [\hat{\sigma} + (\alpha^{\star} \cdot \hat{\pi})]^{N-2}
$$
  
\n
$$
[\hat{\sigma}^{\dagger} + (\alpha \cdot \hat{\pi}^{\dagger})]^{N-2} |0 \rangle
$$
  
\n
$$
= \frac{\alpha^{2}}{N! [1 + \alpha^{2}]^{N}} N^{2} (N - 1)^{2} (N - 2)! [1 + \alpha^{2}]^{N-2}
$$

Por lo tanto:

$$
\langle (\hat{\boldsymbol{\sigma}}^{\dagger} \cdot \hat{\boldsymbol{\sigma}}^{\dagger}) (\hat{\boldsymbol{\pi}} \cdot \hat{\boldsymbol{\pi}}) \rangle = N(N-1) \frac{\alpha^2}{[1 + \alpha^2]^2}
$$
 (C.36)

### C.3. El Modelo Semimicroscópico Algebraico (SACM)

Al igual que en la sección anterior, aquí buscamos una expresión para la energía potencial en el SACM; para ello partimos de la expresión del estado coherente correspondiente para el cálculo de los elementos de matriz relevantes.

#### C.3.1. Estado Coherente del SACM

Los estados coherentes se vuelven más complicados para el SACM, donde se necesita un número mínimo de cuantos de oscilación relativos. El estado coherente dado en [13] es de la forma:

$$
|\alpha\rangle = \mathcal{N}_{N,n_0} (\boldsymbol{\alpha} \cdot \hat{\boldsymbol{\pi}}^{\dagger})^{n_0} [\hat{\boldsymbol{\sigma}}^{\dagger} + (\boldsymbol{\alpha} \cdot \hat{\boldsymbol{\pi}}^{\dagger})]^N |0\rangle
$$
  
=  $\mathcal{N}_{N,n_0} \frac{N!}{(N+n_0)!} \frac{d^{n_0}}{d\gamma^{n_0}} [\hat{\boldsymbol{\sigma}}^{\dagger} + \gamma (\boldsymbol{\alpha} \cdot \hat{\boldsymbol{\pi}}^{\dagger})]^{N+n_0} |0\rangle$  (C.37)

donde  $n_0$  representa el número mínimo de bosones  $\pi$  necesarios para satisfacer el principio de exclusión de Pauli. El número total de bosones está dado por  $N + n_0 = N'$ . La segunda línea nos da una expresión equivalente necesaria para simplificar los cálculos. Debe entenderse que al final de la operación diferencial el valor de  $\gamma$  debe fijarse igual a 1. El factor  $\mathcal{N}_{N,n_0}$  es la constante de normalización del estado (ver la ecuación  $(C.39)$ ) que depende del número mínimo de bosones  $\pi$  y del número total de bosones  $(N + n_0)$ . En el caso en que  $n_0 = 0$  el estado coherente del SACM se reduce al estado coherente del PACM.

#### C.3.2. Elementos de Matriz Relevantes del SACM

Para facilitar la escritura de los elementos de Matriz del SACM utilizaremos la definición:

$$
F_{pq}(\alpha^2) = \frac{(N!)^2}{(N+n_0)!} \sum_{k=max(n_0-p,n_0-q,0)}^{N+n_0-max(p,q)} \binom{N+n_0-max(p,q)}{k}
$$
  

$$
\left[\frac{(k+p)!}{(k+p-n_0)!}\right] \left[\frac{(k+q)!}{(k+q-n_0)!}\right] \alpha^{2k}
$$
 (C.38)

A continuación calculamos el factor de normalización:

$$
1 = \langle \boldsymbol{\alpha} | \boldsymbol{\alpha} \rangle
$$
  
= $\mathcal{N}_{N,n_0}^2 \left[ \frac{N!}{(N+n_0)!} \right]^2 \frac{d^{n_0}}{d \gamma_1^{n_0}} \frac{d^{n_0}}{d \gamma_2^{n_0}} \left( \frac{N!}{(N+n_0)!} \right)^{N+n_0} \left[ \hat{\boldsymbol{\sigma}}^{\dagger} + \gamma_2 (\boldsymbol{\alpha} \cdot \hat{\boldsymbol{\pi}}^{\dagger}) \right]^{N+n_0} |0 \rangle$ 

$$
1 = \mathcal{N}_{N,n_0}^2 \left[ \frac{N!}{(N+n_0)!} \right]^2 \frac{d^{n_0}}{d\gamma_1^{n_0}} \frac{d^{n_0}}{d\gamma_2^{n_0}} (N+n_0)! [1+\gamma_1\gamma_2(\boldsymbol{\alpha}^\star \cdot \boldsymbol{\alpha})]^{N+n_0}
$$
  
=  $\mathcal{N}_{N,n_0}^2 \frac{(N!)^2}{(N+n_0)!} \sum_{k=\max(n_0,0)}^{N+n_0} {N+n_0 \choose k} \left[ \frac{k!}{(k-n_0)!} \right]^2 \alpha^{2k}$ 

Por lo tanto:

$$
\mathcal{N}_{N,n_0}^{-2} = \frac{(N!)^2}{(N+n_0)!} \sum_{k=\max(n_0,0)}^{N+n_0} {N+n_0 \choose k} \left[ \frac{k!}{(k-n_0)!} \right]^2 \alpha^{2k} \tag{C.39}
$$

Utilizando la definición general dada en C.38 tendremos:

$$
F_{00}\left(\alpha^2\right) = \frac{(N!)^2}{(N+n_0)!} \sum_{k=n_0}^{N+n_0} {N+n_0 \choose k} \left[\frac{k!}{(k-n_0)!}\right]^2 \alpha^{2k} \tag{C.40}
$$

Como sólo vamos a estar interesados en una superficie de la energía potencial para sistemas sin rotación, los parámetros  $\alpha_m$  formarán un tensor simple. De hecho es suficiente definir

$$
(\boldsymbol{\alpha}^{\star} \cdot \boldsymbol{\alpha}) = \sum_{m} (-1)^{1-m} \alpha_m \alpha_{-m}
$$
  
=  $\alpha^2$  (C.41)

donde  $\alpha$  representa una medida de la distancia entre los cúmulos y  $\alpha^2$  es la notación corta de  $(\alpha^{\star} \cdot \alpha)$  y que utilizaremos de aquí en adelante.

A continuación se muestra el cálculo de  $\langle \hat{\boldsymbol{n}}_{\pi} \rangle$ 

$$
\langle \hat{n}_{\pi} \rangle = \mathcal{N}_{N,n_{0}}^{2} \left[ \frac{N!}{(N+n_{0})!} \right]^{2} \frac{d^{n_{0}}}{d\gamma_{1}^{n_{0}}} \frac{d^{n_{0}}}{d\gamma_{2}^{n_{0}}}
$$
\n
$$
\langle 0|[\hat{\sigma} + \gamma_{1}(\alpha^{\star}, \hat{\pi})]^{N+n_{0}} (\hat{\pi}^{\dagger} \cdot \hat{\pi}) [\hat{\sigma}^{\dagger} + \gamma_{2}(\alpha \cdot \hat{\pi}^{\dagger})]^{N+n_{0}} |0\rangle
$$
\n
$$
= \mathcal{N}_{N,n_{0}}^{2} \left[ \frac{N!}{(N+n_{0})!} \right]^{2} \frac{d^{n_{0}}}{d\gamma_{1}^{n_{0}}} \frac{d^{n_{0}}}{d\gamma_{2}^{n_{0}}} (N+n_{0}) \alpha^{\star} \gamma_{1} \cdot (N+n_{0}) \alpha \gamma_{2}
$$
\n
$$
\langle 0|[\hat{\sigma} + \gamma_{1}(\alpha^{\star}, \hat{\pi})]^{N+n_{0}-1} [\hat{\sigma}^{\dagger} + \gamma_{2}(\alpha \cdot \hat{\pi}^{\dagger})]^{N+n_{0}-1} |0\rangle
$$
\n
$$
= \mathcal{N}_{N,n_{0}}^{2} \left[ \frac{N!}{(N+n_{0})!} \right]^{2} (N+n_{0})^{2} (\alpha^{\star} \cdot \alpha) \frac{d^{n_{0}}}{d\gamma_{1}^{n_{0}}} \frac{d^{n_{0}}}{d\gamma_{2}^{n_{0}}}
$$
\n
$$
\gamma_{1} \gamma_{2} (N+n_{0}-1)! [1+\gamma_{1} \gamma_{2}(\alpha^{\star} \cdot \alpha)]^{N+n_{0}-1}
$$
\n
$$
= \mathcal{N}_{N,n_{0}}^{2} \frac{(N!)^{2}}{(N+n_{0})!} (N+n_{0}) (\alpha^{\star} \cdot \alpha) \frac{d^{n_{0}}}{d\gamma_{1}^{n_{0}}} \frac{d^{n_{0}}}{d\gamma_{2}^{n_{0}}}
$$
\n
$$
\gamma_{1} \gamma_{2} [1+\gamma_{1} \gamma_{2}(\alpha^{\star} \cdot \alpha)]^{N+n_{0}-1}
$$
\n
$$
= \mathcal{N}_{N,n_{0}}^{2} \frac{(N!)^{2}}{(N+n_{0})!} (N
$$

Por lo tanto

$$
\langle \hat{\boldsymbol{n}}_{\pi} \rangle = (N + n_0) \alpha^2 \frac{F_{11}(\alpha^2)}{F_{00}(\alpha^2)} \tag{C.42}
$$

donde definimos:

$$
F_{11}\left(\alpha^{2}\right) = \frac{(N!)^{2}}{(N+n_{0})!} \sum_{k=\max(n_{0}-1,0)}^{N+n_{0}-1} {N+n_{0}-1 \choose k} \left[ \frac{(k+1)!}{(k+1-n_{0})!} \right]^{2} \alpha^{2k}
$$
\n(C.43)

Si estudiamos los límites de  $\langle \hat{n}_{\pi} \rangle$  para los casos especiales en que la distancia entre los cúmulos es cero o infinito:

$$
\lim_{\alpha \to 0} \langle \hat{\mathbf{n}}_{\pi} \rangle = n_0
$$
\n
$$
\lim_{\alpha \to \infty} \langle \hat{\mathbf{n}}_{\pi} \rangle = N + n_0 = N'
$$
\n(C.44)

Así, para valores grandes de  $\alpha$ ,  $\langle \hat{\boldsymbol{n}}_{\pi} \rangle$  se aproxima a  $N' = (N + n_0)$  que equivale al número total de cuantos de oscilación (bosones  $\sigma$  más bosones  $\pi$ ), es decir tenemos excitación máxima. Mientras que en el límite contrario ( $\alpha$ tendiendo a cero) tenemos excitación mínima y obtenemos el número mínimo de cuantos  $n_0$ .

Consideremos nuestro ejemplo del <sup>20</sup>Ne, en este caso  $N = 12$  y  $n_0 = 8$ .

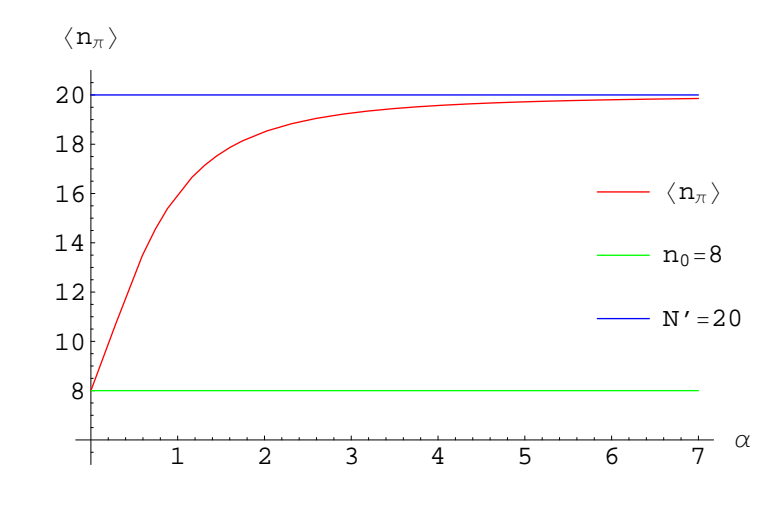

Graficando  $\langle \hat{n}_{\pi} \rangle$  obtenemos:

Figura C.1: Gráfica de  $\langle \hat{n}_{\pi} \rangle$ . Las líneas verde y azul muestran los límites de la función  $\langle \hat{n}_{\pi} \rangle$  señalados en (C.44).

En seguida se muestra el cálculo de  $\langle \hat{n}_\pi^2 \rangle$  $\frac{2}{\pi}$ ):

$$
\langle \hat{\mathbf{n}}_{\pi}^{2} \rangle = \mathcal{N}_{N,n_{0}}^{2} \left[ \frac{N!}{(N+n_{0})!} \right]^{2} \frac{d^{n_{0}}}{d\gamma_{1}^{n_{0}}} \frac{d^{n_{0}}}{d\gamma_{2}^{n_{0}}}
$$
\n
$$
\langle 0 | [\hat{\boldsymbol{\sigma}} + \gamma_{1}(\boldsymbol{\alpha}^{\star} \cdot \hat{\boldsymbol{\pi}})]^{N+n_{0}} (\hat{\boldsymbol{\pi}}^{\dagger} \cdot \hat{\boldsymbol{\pi}}^{\dagger} \cdot \hat{\boldsymbol{\pi}} \cdot \hat{\boldsymbol{\pi}} + \hat{\mathbf{n}}_{\pi}) [\hat{\boldsymbol{\sigma}}^{\dagger} + \gamma_{2}(\boldsymbol{\alpha} \cdot \hat{\boldsymbol{\pi}}^{\dagger})]^{N+n_{0}} |0\rangle
$$
\n
$$
= \langle \hat{\mathbf{n}}_{\pi} \rangle + \mathcal{N}_{N,n_{0}}^{2} \left[ \frac{N!}{(N+n_{0})!} \right]^{2} \frac{d^{n_{0}}}{d\gamma_{1}^{n_{0}}} \frac{d^{n_{0}}}{d\gamma_{2}^{n_{0}}}
$$
\n
$$
(N+n_{0})^{2} (N+n_{0}-1)^{2} (\gamma_{1} \boldsymbol{\alpha}^{\star})^{2} \cdot (\gamma_{2} \boldsymbol{\alpha})^{2}
$$
\n
$$
\langle 0 | [\hat{\boldsymbol{\sigma}} + \gamma_{1}(\boldsymbol{\alpha}^{\star} \cdot \hat{\boldsymbol{\pi}})]^{N+n_{0}-2} [\hat{\boldsymbol{\sigma}}^{\dagger} + \gamma_{2}(\boldsymbol{\alpha} \cdot \hat{\boldsymbol{\pi}}^{\dagger})]^{N+n_{0}-2} |0\rangle
$$
\n
$$
= \langle \hat{\mathbf{n}}_{\pi} \rangle + \mathcal{N}_{N,n_{0}}^{2} \left[ \frac{N!}{(N+n_{0})!} \right]^{2} (N+n_{0})^{2} (N+n_{0}-1)^{2} (\boldsymbol{\alpha}^{\star} \cdot \boldsymbol{\alpha})^{2}
$$
\n
$$
\frac{d^{n_{0}}}{d\gamma_{1}^{n_{0}}} \frac{d^{n_{0}}}{d\gamma_{2}^{n_{0}}} (\gamma_{1} \gamma_{2})^{2} (N+n_{0}-2)! [1+\gamma_{1} \gamma_{2}(\boldsymbol{\alpha}^{\star} \cdot \boldsymbol{\alpha})]^{N+n_{0}-2}
$$
\n

Por lo tanto

$$
\langle \hat{\boldsymbol{n}}_{\pi}^2 \rangle = (N + n_0) \alpha^2 \frac{F_{11}(\alpha^2)}{F_{00}(\alpha^2)} + (N + n_0)(N + n_0 - 1) \alpha^4 \frac{F_{22}(\alpha^2)}{F_{00}(\alpha^2)} \quad \text{(C.45)}
$$

donde sustituimos  $\langle \hat{\boldsymbol{n}}_{\pi} \rangle$ dado en la ecuación (C.42) y definimos

$$
F_{22}\left(\alpha^2\right) = \frac{(N!)^2}{(N+n_0)!} \sum_{k=max(n_0-2,0)}^{N+n_0-2} \binom{N+n_0-2}{k} \left[\frac{(k+2)!}{(k+2-n_0)!}\right]^2 \alpha^{2k}
$$
\n(C.46)

De forma análoga al caso anterior estudiamos el comportamiento límite de  $\langle \hat{n}^2_{\pi} \rangle$  con respecto a  $\alpha$ :

$$
\lim_{\alpha \to 0} \langle \hat{\mathbf{n}}_{\pi}^2 \rangle = n_0^2
$$
\n
$$
\lim_{\alpha \to \infty} \langle \hat{\mathbf{n}}_{\pi}^2 \rangle = (N + n_0)^2 = N^2
$$
\n(C.47)

Podemos estudiar el comportamiento de  $\langle \hat{n}_\pi^2 \rangle$  $\binom{2}{\pi}$  por medio de la siguiente gráfica:

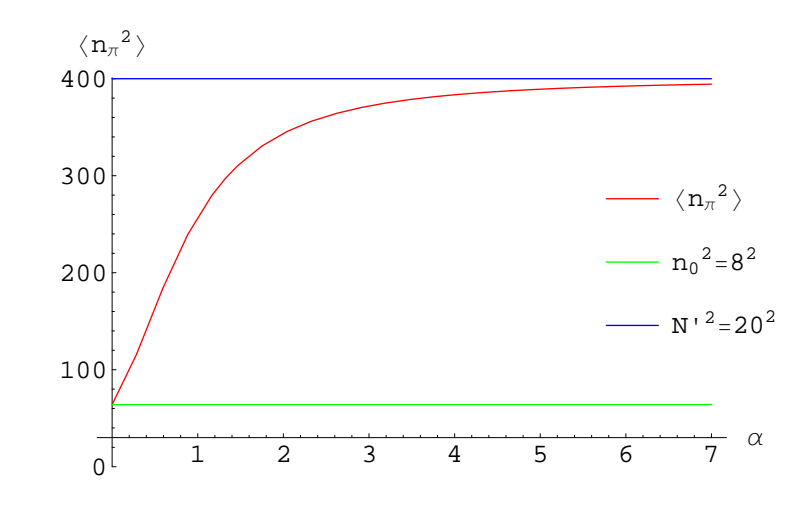

Figura C.2: Gráfica de  $\langle \hat{\bm{n}}_{\pi}^2 \rangle$  $\binom{2}{\pi}$ . Las líneas verde y azul muestran los límites de la función  $\langle \hat{n}_{\pi} \rangle$  señalados en (C.47).

Por último se muestra el cálculo de  $\langle \hat{\boldsymbol{n}}_{\pi}^3 \rangle$  $\frac{3}{\pi}$ 

$$
\begin{aligned}\n\langle \hat{\boldsymbol{n}}_{\pi}^3 \rangle = &\mathcal{N}_{N,n_0}^2 \left[ \frac{N!}{(N+n_0)!} \right]^2 \frac{d^{n_0}}{d\gamma_1^{n_0}} \frac{d^{n_0}}{d\gamma_2^{n_0}} \\
&\langle 0 | [\hat{\boldsymbol{\sigma}} + \gamma_1 (\boldsymbol{\alpha}^\star\!\cdot\hat{\boldsymbol{\pi}})]^{N+n_0} (\hat{\boldsymbol{\pi}}^\dagger\!\cdot\hat{\boldsymbol{\pi}}^\dagger\!\cdot\hat{\boldsymbol{\pi}}^\star\!\cdot\hat{\boldsymbol{\pi}}\!\cdot\hat{\boldsymbol{\pi}} - 2\hat{\boldsymbol{n}}_{\pi} + 3\hat{\boldsymbol{n}}_{\pi}^2) \\
&[\hat{\boldsymbol{\sigma}}^\dagger + \gamma_2 (\boldsymbol{\alpha}\!\cdot\hat{\boldsymbol{\pi}}^\dagger)]^{N+n_0} |0\rangle\n\end{aligned}
$$

$$
\langle \hat{\boldsymbol{n}}_{\pi}^{3} \rangle = -2 \langle \hat{\boldsymbol{n}}_{\pi} \rangle + 3 \langle \hat{\boldsymbol{n}}_{\pi}^{2} \rangle + \mathcal{N}_{N,n_{0}}^{2} \left[ \frac{N!}{(N+n_{0})!} \right]^{2} \frac{d^{n_{0}}}{d\gamma_{1}^{n_{0}}} \frac{d^{n_{0}}}{d\gamma_{2}^{n_{0}}} (\gamma_{1}\gamma_{2})^{3}
$$
  
\n
$$
(N+n_{0})^{2} (N+n_{0}-1)^{2} (N+n_{0}-2)^{2} (\boldsymbol{\alpha}^{\star} \cdot \boldsymbol{\alpha})^{3}
$$
  
\n
$$
\langle 0 | [\hat{\boldsymbol{\sigma}} + \gamma_{1}(\boldsymbol{\alpha}^{\star} \cdot \hat{\boldsymbol{\pi}})]^{N+n_{0}-3} [\hat{\boldsymbol{\sigma}}^{\dagger} + \gamma_{2}(\boldsymbol{\alpha} \cdot \hat{\boldsymbol{\pi}}^{\dagger})]^{N+n_{0}-3} |0 \rangle
$$
  
\n
$$
= -2 \langle \hat{\boldsymbol{n}}_{\pi} \rangle + 3 \langle \hat{\boldsymbol{n}}_{\pi}^{2} \rangle + \mathcal{N}_{N,n_{0}}^{2} \left[ \frac{N!}{(N+n_{0})!} \right]^{2} (N+n_{0})^{2} (N+n_{0}-1)^{2}
$$
  
\n
$$
(N+n_{0}-2)^{2} (N+n_{0}-3) \cdot \alpha^{6} \frac{d^{n_{0}}}{d\gamma_{1}^{n_{0}}} \frac{d^{n_{0}}}{d\gamma_{2}^{n_{0}}}
$$
  
\n
$$
(\gamma_{1}\gamma_{2})^{3} [1 + \gamma_{1}\gamma_{2}\alpha^{2}]^{N+n_{0}-3}
$$
  
\n
$$
= -2 \langle \hat{\boldsymbol{n}}_{\pi} \rangle + 3 \langle \hat{\boldsymbol{n}}_{\pi}^{2} \rangle
$$
  
\n
$$
+ \mathcal{N}_{N,n_{0}}^{2} \frac{(N!)^{2}}{(N+n_{0})!} (N+n_{0}) (N+n_{0}-1) (N+n_{0}-2) \alpha^{6}
$$
  
\n
$$
\sum_{k=max(n_{0}-3,0)}^{N+n_{0}-3} \frac{N+n_{0}-3}{N} \left[ \frac{(k+3)!}{(k+3-n_{0})!} \right]^{2} (\alpha^{2})^{k}
$$

Por lo tanto

$$
\langle \hat{n}_{\pi}^{3} \rangle = (N + n_{0}) \alpha^{2} \frac{F_{11}(\alpha^{2})}{F_{00}(\alpha^{2})} + 3(N + n_{0})(N + n_{0} - 1)\alpha^{4} \frac{F_{22}(\alpha^{2})}{F_{00}(\alpha^{2})} + (N + n_{0})(N + n_{0} - 1)(N + n_{0} - 2)\alpha^{6} \frac{F_{33}(\alpha^{2})}{F_{00}(\alpha^{2})}
$$
(C.48)

donde sustituimos (C.42), (C.45) y definimos:

$$
F_{33}\left(\alpha^2\right) = \frac{(N!)^2}{(N+n_0)!} \sum_{k=\max(n_0-3,0)}^{N+n_0-3} {N+n_0-3 \choose k} \left[ \frac{(k+3)!}{(k+3-n_0)!} \right]^2 \alpha^{2k}
$$
\n(C.49)

 $\operatorname{Los}$ límites a considerar en este caso están dados por:

$$
\lim_{\alpha \to 0} \langle \hat{\boldsymbol{n}}_{\pi}^{3} \rangle = n_{0}^{3}
$$
\n
$$
\lim_{\alpha \to \infty} \langle \hat{\boldsymbol{n}}_{\pi}^{3} \rangle = (N + n_{0})^{3} = N'^{3}
$$
\n(C.50)

El comportamiento de  $\langle \hat{\boldsymbol{n}}_{\pi}^3$  $\binom{3}{\pi}$  respecto a la distancia entre los cúmulos puede verse en la siguiente gráfica:

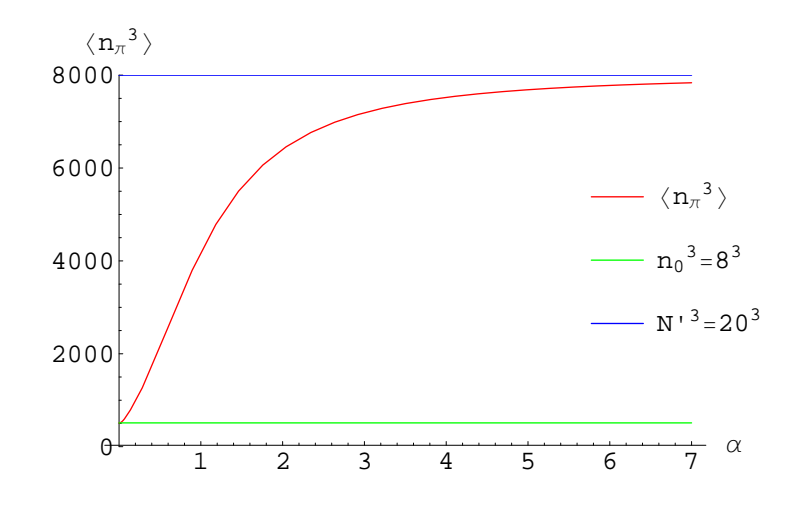

Figura C.3: Gráfica de  $\langle \hat{\bm{n}}_{\pi}^3 \rangle$  $\frac{3}{\pi}$ . Las líneas verde y azul muestran los límites de la función señalados en  $(C.50)$ .

Ahora, nos falta calcular los elementos cruzados:

$$
\langle (\hat{\pi}^{\dagger} \cdot \hat{\pi}^{\dagger}) (\hat{\pi} \cdot \hat{\pi}) \rangle =
$$
\n
$$
= \mathcal{N}_{N,n_0}^2 \left[ \frac{N!}{(N+n_0)!} \right]^2 \frac{d^{n_0}}{d\gamma_1^{n_0}} \frac{d^{n_0}}{d\gamma_2^{n_0}}
$$
\n
$$
\langle 0 | [\hat{\sigma} + \gamma_1 (\alpha^{\star} \cdot \hat{\pi})]^{N+n_0} (\hat{\pi}^{\dagger} \cdot \hat{\pi}^{\dagger} \cdot \hat{\pi} \cdot \hat{\pi}) [\hat{\sigma}^{\dagger} + \gamma_2 (\alpha \cdot \hat{\pi}^{\dagger})]^{N+n_0} |0 \rangle
$$
\n
$$
= \mathcal{N}_{N,n_0}^2 \left[ \frac{N!}{(N+n_0)!} \right]^2 (N+n_0)^2 (N+n_0-1)^2 \alpha^4
$$
\n
$$
\frac{d^{n_0}}{d\gamma_1^{n_0}} \frac{d^{n_0}}{d\gamma_2^{n_0}} (\gamma_1 \gamma_2)^2 (N+n_0-2)! [1+\gamma_1 \gamma_2 (\alpha^{\star} \cdot \alpha)]^{N+n_0-2}
$$

$$
\langle (\hat{\pi}^{\dagger} \cdot \hat{\pi}^{\dagger}) (\hat{\pi} \cdot \hat{\pi}) \rangle =
$$
  
=  $\mathcal{N}_{N,n_0}^2 \frac{(N!)^2}{(N+n_0)!} (N+n_0)(N+n_0-1)\alpha^4$   

$$
\sum_{k=max(n_0-2,0)}^{N+n_0-2} {N+n_0-2 \choose k} \left[ \frac{(k+2)!}{(k+2-n_0)!} \right]^2 \alpha^{2k}
$$

Por lo tanto

$$
\langle (\hat{\boldsymbol{\pi}}^{\dagger} \cdot \hat{\boldsymbol{\pi}}^{\dagger}) (\hat{\boldsymbol{\pi}} \cdot \hat{\boldsymbol{\pi}}) \rangle = (N + n_0)(N + n_0 - 1)\alpha^4 \frac{F_{22}(\alpha^2)}{F_{00}(\alpha^2)}
$$
(C.51)

Ahora:

$$
\langle (\hat{\sigma}^{\dagger} \cdot \hat{\sigma}^{\dagger}) (\hat{\sigma} \cdot \hat{\sigma}) \rangle =
$$
\n
$$
= \mathcal{N}_{N,n_0}^2 \left[ \frac{N!}{(N+n_0)!} \right]^2 \frac{d^{n_0}}{d\gamma_1^{n_0}} \frac{d^{n_0}}{d\gamma_2^{n_0}}
$$
\n
$$
\langle 0 | [\hat{\sigma} + \gamma_1 (\alpha^{\star} \cdot \hat{\pi})]^{N+n_0} (\hat{\sigma}^{\dagger} \cdot \hat{\sigma}^{\dagger} \cdot \hat{\sigma} \cdot \hat{\sigma}) [\hat{\sigma}^{\dagger} + \gamma_2 (\alpha \cdot \hat{\pi}^{\dagger})]^{N+n_0} |0 \rangle
$$
\n
$$
= \mathcal{N}_{N,n_0}^2 \left[ \frac{N!}{(N+n_0)!} \right]^2 (N+n_0)^2 (N+n_0-1)^2
$$
\n
$$
\frac{d^{n_0}}{d\gamma_1^{n_0}} \frac{d^{n_0}}{d\gamma_2^{n_0}} (N+n_0-2)! [1+\gamma_1 \gamma_2 (\alpha^{\star} \cdot \alpha)]^{N+n_0-2}
$$
\n
$$
= \mathcal{N}_{N,n_0}^2 \frac{(N!)^2}{(N+n_0)!} (N+n_0)(N+n_0-1)
$$
\n
$$
\sum_{k=n_0}^{N+n_0-2} {N+n_0-2 \choose k} \left[ \frac{(k)!}{(k-n_0)!} \right]^2 \alpha^{2k}
$$

Definimos:

$$
F_{00}^{N-2}(\alpha^2) = \frac{(N!)^2}{(N+n_0)!} \sum_{k=n_0}^{N+n_0-2} {N+n_0-2 \choose k} \left[ \frac{(k)!}{(k-n_0)!} \right]^2 \alpha^{2k} \qquad (C.52)
$$

Por lo tanto:

$$
\langle (\hat{\boldsymbol{\sigma}}^{\dagger} \cdot \hat{\boldsymbol{\sigma}}^{\dagger}) (\hat{\boldsymbol{\sigma}} \cdot \hat{\boldsymbol{\sigma}}) \rangle = (N + n_0)(N + n_0 - 1) \frac{F_{00}^{N-2} (\alpha^2)}{F_{00} (\alpha^2)}
$$
(C.53)

Por otro lado:

$$
\langle (\hat{\pi}^{\dagger} \cdot \hat{\pi}^{\dagger}) (\hat{\sigma} \cdot \hat{\sigma}) \rangle =
$$
\n
$$
= \mathcal{N}_{N,n_0}^2 \left[ \frac{N!}{(N+n_0)!} \right]^2 \frac{d^{n_0}}{d\gamma_1^{n_0}} \frac{d^{n_0}}{d\gamma_2^{n_0}}
$$
\n
$$
\langle 0 | [\hat{\sigma} + \gamma_1 (\alpha^{\star} \cdot \hat{\pi})]^{N+n_0} (\hat{\pi}^{\dagger} \cdot \hat{\pi}^{\dagger} \cdot \hat{\sigma} \cdot \hat{\sigma}) [\hat{\sigma}^{\dagger} + \gamma_2 (\alpha \cdot \hat{\pi}^{\dagger})]^{N+n_0} |0 \rangle
$$
\n
$$
= \mathcal{N}_{N,n_0}^2 \left[ \frac{N!}{(N+n_0)!} \right]^2 (N+n_0)^2 (N+n_0-1)^2 \alpha^2
$$
\n
$$
\frac{d^{n_0}}{d\gamma_1^{n_0}} \frac{d^{n_0}}{d\gamma_2^{n_0}} \gamma_1^2 (N+n_0-2)! [1+\gamma_1 \gamma_2 (\alpha^{\star} \cdot \alpha)]^{N+n_0-2}
$$
\n
$$
= \mathcal{N}_{N,n_0}^2 \frac{(N!)^2}{(N+n_0)!} (N+n_0) (N+n_0-1) \alpha^2
$$
\n
$$
\sum_{k=n_0}^{N+n_0-2} {N+n_0-2 \choose k} \left[ \frac{(k)!}{(k-n_0)!} \right] \left[ \frac{(k+2)!}{(k+2-n_0)!} \right] \alpha^{2k}
$$

Por lo tanto:

$$
\langle (\hat{\boldsymbol{\pi}}^{\dagger} \cdot \hat{\boldsymbol{\pi}}^{\dagger}) (\hat{\boldsymbol{\sigma}} \cdot \hat{\boldsymbol{\sigma}}) \rangle = (N + n_0)(N + n_0 - 1)\alpha^2 \frac{F_{20}(\alpha^2)}{F_{00}(\alpha^2)}
$$
(C.54)

Donde definimos:

$$
F_{20}(\alpha^2) = \frac{(N!)^2}{(N+n_0)!}
$$
  

$$
\sum_{k=n_0}^{N+n_0-2} {N+n_0-2 \choose k} \left[ \frac{(k)!}{(k-n_0)!} \right] \left[ \frac{(k+2)!}{(k+2-n_0)!} \right] \alpha^{2k}
$$
 (C.55)

 $Adem\'as:$ 

$$
\langle (\hat{\sigma}^{\dagger} \cdot \hat{\sigma}^{\dagger}) (\hat{\pi} \cdot \hat{\pi}) \rangle =
$$
\n
$$
= \mathcal{N}_{N,n_0}^2 \left[ \frac{N!}{(N+n_0)!} \right]^2 \frac{d^{n_0}}{d\gamma_1^{n_0}} \frac{d^{n_0}}{d\gamma_2^{n_0}}
$$
\n
$$
\langle 0 | [\hat{\sigma} + \gamma_1 (\alpha^{\star} \cdot \hat{\pi})]^{N+n_0} (\hat{\sigma}^{\dagger} \cdot \hat{\sigma}^{\dagger} \cdot \hat{\pi} \cdot \hat{\pi}) [\hat{\sigma}^{\dagger} + \gamma_2 (\alpha \cdot \hat{\pi}^{\dagger})]^{N+n_0} |0 \rangle
$$
\n
$$
= \mathcal{N}_{N,n_0}^2 \left[ \frac{N!}{(N+n_0)!} \right]^2 (N+n_0)^2 (N+n_0-1)^2 \alpha^2
$$
\n
$$
\frac{d^{n_0}}{d\gamma_1^{n_0}} \frac{d^{n_0}}{d\gamma_2^{n_0}} \gamma_2^2 (N+n_0-2)! [1+\gamma_1 \gamma_2 (\alpha^{\star} \cdot \alpha)]^{N+n_0-2}
$$
\n
$$
= \mathcal{N}_{N,n_0}^2 \frac{(N!)^2}{(N+n_0)!} (N+n_0)(N+n_0-1) \alpha^2
$$
\n
$$
\sum_{k=n_0}^{N+n_0-2} {N+n_0-2 \choose k} \left[ \frac{(k)!}{(k-n_0)!} \right] \left[ \frac{(k+2)!}{(k+2-n_0)!} \right] \alpha^{2k}
$$

Por lo tanto:

$$
\langle (\hat{\boldsymbol{\sigma}}^{\dagger} \cdot \hat{\boldsymbol{\sigma}}^{\dagger}) (\hat{\boldsymbol{\pi}} \cdot \hat{\boldsymbol{\pi}}) \rangle = (N + n_0)(N + n_0 - 1)\alpha^2 \frac{F_{20}(\alpha^2)}{F_{00}(\alpha^2)}
$$
(C.56)

Donde usamos la ecuación C.55.  $\,$ 

## Apéndice D

# El Método Generador de Coordenadas

El Método Generador de Coordenadas *(The Generator Coordinate Method,*  $GCM$ , consiste en hacer un ansatz muy general para una función de prueba. Se hace una superposición continua de funciones generadoras  $\Phi(a)$ , las cuales están etiquetadas por un número limitado de parámetros reales o complejos  ${a} = a_1, a_2, \ldots, a_i$ , los llamados generadores de coordenadas:

$$
|\Psi\rangle = \int da f(a)|\Phi(a)\rangle \tag{D.1}
$$

La función  $f(a)$  es una función de peso la cual suponemos es una función bien comportada (en general cuadrado integrable) de las variables a. Para determinar esta función se utiliza el principio variacional:

$$
\delta \frac{\langle \Psi | H | \Psi \rangle}{\langle \Psi | \Psi \rangle} = 0 \tag{D.2}
$$

La variación con respecto a  $f(a)$  nos lleva a la ecuación integral:

$$
\int da' \langle \Phi(a)|H|\Phi(a')\rangle f(a') = E \int da' \langle \Phi(a)|\Phi(a')\rangle f(a')
$$
 (D.3)

Esta ecuación se conoce como la ecuación de Hill - Wheeler (HW) y puede reescribirse como:

$$
\mathcal{H}f = E\mathcal{N}f \tag{D.4}
$$

con las funciones de traslape

$$
\mathcal{H}(a, a') = \langle \Phi(a) | H | \Phi(a') \rangle \n\mathcal{N}(a, a') = \langle \Phi(a) | \Phi(a') \rangle
$$
\n(D.5)

como los núcleos de las integrales.

### D.1. Derivación de un Hamiltoniano Colectivo

#### D.1.1. Consideraciones Generales

La solución directa de la ecuación de HW puede ser muy complicada. En particular, la construcción de un Hamiltoniano colectivo en forma analítica no es posible en casos realistas. Sin embargo, al menos para núcleos pesados hay algunas aproximaciones basadas en la idea de transformar la ecuación D.3 en una ecuación diferencial similar a la ecuación de Schrödinger en una variable colectiva q.

Se comienza con un conjunto de funciones generadoras invariantes ante inversión temporal  $|q\rangle = |\Phi(q)\rangle$ , donde q es un parámetro colectivo. El modelo que a continuación se discutirá está basado en:

1. En muchos casos, la función  $\mathcal{N}(a, a') = \langle q|q'\rangle$  es muy pequeña a menos que los dos parámetros q y q' sean cercanos, esto es,  $\mathcal N$  es una función que *decrece rápidamente* cuando aumenta la distancia  $|q - q'|$ .

2. Suponemos que las funciones  $\mathcal{H} \times \mathcal{N}$  pueden diferenciarse muchas veces. Esta aseveración es razonable para muchos casos físicos, en particular cuando debemos tratar con fenómenos colectivos. Sin embargo, no es justificable cuando ocurren cruces entre los niveles de energía.

### D.1.2. La Aproximación de Traslape Gaussiano (Gaussian Overlap Approximation, GOA)

Suponemos que la norma  $\mathcal{N}(a, a')$  está en el centro de masa de las coordenadas:

$$
q = \frac{a + a'}{2} \qquad s = (a - a') \tag{D.6}
$$

en la forma:

$$
\mathcal{N}(a, a') = \mathcal{N}\left(q + \frac{s}{2}, q - \frac{s}{2}\right) = e^{-\frac{1}{2}\gamma(q)s^2}
$$
\n(D.7)

Si definimos al operador

$$
P = -\frac{\hbar}{i} \frac{\partial}{\partial q} \tag{D.8}
$$

encontramos que:

$$
\hbar^2 \gamma(q) = \langle q | P^2 | q \rangle \tag{D.9}
$$

El valor esperado de  $P$  es cero debido a la invariancia ante la inversión temporal:

$$
\langle q|P|q\rangle = 0\tag{D.10}
$$

Es conveniente introducir una transformación de escala para una coordenada  $\alpha$  de tal forma que la norma tenga un ancho constante  $\gamma_0$  Esto se logra con la transformación:

$$
\gamma_0(d\alpha)^2 = \gamma(a)(da)^2, \qquad \alpha = \int^a \sqrt{\frac{\gamma(a')}{\gamma_0}} da' \qquad (D.11)
$$

A primer orden, obtenemos en el exponente de D.7:

$$
\gamma\left(\frac{a+a'}{2}\right)(a-a')^2 = \gamma_0(\alpha-\alpha')^2
$$
 (D.12)

En el desarrollo siguiente suponemos que estamos trabajando en la coordenada  $\alpha$ .

En el caso del traslape Gaussiano es relativamente simple derivar una ecuación de moviemiento en la coordenada  $q$ , debido a que ahora podemos calcular  $\mathcal{N}^{\frac{1}{2}}$  analíticamente. Es fácil demostrar que  $\mathcal{N}(a, a')$  puede escribirse como:

$$
\mathcal{N}(a, a') = \int dq \sqrt{\gamma_0} \mathcal{N}^{1/2}(a, q) \mathcal{N}^{1/2}(q, a')
$$
 (D.13)

con

$$
\mathcal{N}^{1/2}(a,q) = \left(\frac{2}{\pi}\right)^{1/4} e^{-\gamma_0(a-q)^2}
$$
 (D.14)

Los valores esperados del Hamiltoniano  $H$  para la función GCM

$$
|\Psi\rangle = \int da f(a)|a\rangle \tag{D.15}
$$

estarán dados por:

$$
\langle \Psi | H | \Psi \rangle = \int da \, da' f^*(a) \mathcal{N}(a, a') h(a, a') f(a')
$$
  
= 
$$
\int da \, da' f^*(a) \int dq \sqrt{\gamma_0} \mathcal{N}^{1/2}(a, q) h(a, a') \mathcal{N}^{1/2}(q, a') f(a')
$$
 (D.16)

En el siguiente paso, reemplazamos  $h(a, a')$  por un operador diferencial, el Hamiltoniano colectivo

$$
h(a, a') = \mathcal{H}_{coll}\left(q, \frac{\partial}{\partial q}\right)
$$
 (D.17)

el cual ya no depende de  $a$  ni de  $a'$ . Para lograr esto, utilizamos el hecho de que  $\mathcal{N}^{1/2}(a,q)$  tiene un pico agudo en a=q y expandimos  $h(a,a')$  en el punto  $a = a' = q$  hasta segundo orden en las diferencias  $(a - q)$  y  $(a' - q)$ :

$$
h(a, a') = h + h_x(a - q) + h_y(a' - q)
$$
  
+  $\frac{1}{2} [h_{xx}(a - q)^2 + 2h_{xy}(a - q)(a' - q) + h_{yy}(a' - q)^2]$  (D.18)

donde

$$
h = h(q, q) = \langle q|H|q\rangle \qquad h_{xx} = \frac{\partial^2}{\partial a^2}h(a, a')\Big|_{a=a'=q}
$$
  
\n
$$
h_x = \frac{\partial}{\partial a}h(a, a')\Big|_{a=a'=q} \qquad h_{xy} = \frac{\partial^2}{\partial a \partial a'}h(a, a')\Big|_{a=a'=q}
$$
  
\n
$$
h_y = \frac{\partial}{\partial a'}h(a, a')\Big|_{a=a'=q} \qquad h_{yy} = \frac{\partial^2}{\partial a'^2}h(a, a')\Big|_{a=a'=q}
$$
  
\n(D.19)

Las derivadas lineales no contribuyen al resultado final debido a la invariancia ante inversión temporal. Para ver esto y para obtener una expresión para las segundas derivadas, escribimos el Hamiltoniano completo del traslape como:
$$
\mathcal{H}(a,a') = \langle q|e^{\frac{i}{\hbar}(a-q)P}He^{-\frac{i}{\hbar}(a'-q)P}|q\rangle
$$
 (D.20)

de donde obtenemos:

$$
\frac{\partial}{\partial a}h(a, a')\bigg|_{a=a'=q} = \frac{\partial}{\partial a} \left(\frac{\mathcal{H}(a, a')}{\mathcal{N}(a, a')}\right)_{a=a'=q} = \frac{i}{\hbar} \langle q|PH|q\rangle = 0 \tag{D.21}
$$

y

$$
h_x - h_y = \frac{i}{\hbar} \langle q|PH + HP|q \rangle = 0 \tag{D.22}
$$

De la misma forma obtenemos:

$$
h_{xx} = -\frac{1}{\hbar^2} \left( \langle q|P^2H|q \rangle - \langle q|H|q \rangle \langle q|P^2|q \rangle \right)
$$
  
\n
$$
h_{yy} = -\frac{1}{\hbar^2} \left( \langle q|HP^2|q \rangle - \langle q|H|q \rangle \langle q|P^2|q \rangle \right)
$$
  
\n
$$
h_{xy} = \frac{1}{\hbar^2} \left( \langle q|PHP|q \rangle - \langle q|H|q \rangle \langle q|P^2|q \rangle \right)
$$
  
\n(D.23)

Ahora insertamos la ecuación D.18 en la ecuación D.16, dado que las funciones  $\mathcal{N}^{1/2}(a,q)$  son gaussianas, podemos expresar los términos  $(a-q)...$ por:

$$
(a-q)\mathcal{N}^{1/2} = \frac{1}{2\gamma_0} \frac{\partial}{\partial q} \mathcal{N}^{1/2}
$$
  

$$
(a-q)^2 \mathcal{N}^{1/2} = \left(\frac{1}{4\gamma_0^2} \frac{\partial^2}{\partial q^2} + \frac{1}{2\gamma_0}\right) \mathcal{N}^{1/2}
$$
 (D.24)

Después de integrar por partes, regresamos a las coordenadas generales y obtenemos (si depreciamos derivadas de grado mayor que segundo orden en h:

$$
\langle \Psi | H | \Psi \rangle = \int \sqrt{\gamma} \, dq \, g^*(q) \mathcal{H}_{coll} \left( q, \frac{\partial}{\partial q} \right) g(q) \tag{D.25}
$$

donde

$$
g(q) = \int \mathcal{N}^{1/2}(q, a) f(a) da \qquad (D.26)
$$

El Hamiltoniano colectivo estará dado por:

$$
\mathcal{H}_{coll} = -\frac{1}{\sqrt{\gamma}} \frac{\partial}{\partial q} \sqrt{\gamma} \frac{\hbar^2}{2M(q)} \frac{\partial}{\partial q} + V(q) \tag{D.27}
$$

donde:

$$
\frac{1}{M(q)} = -\frac{1}{4\gamma^2} (hxx - 2hxy + hyy)
$$
 (D.28)

y la energía potencial será:

$$
V(q) = \tilde{V}(q) - \epsilon_0(q)
$$
  
\n
$$
\tilde{V}(q) = \langle q|H|q \rangle
$$
  
\n
$$
\epsilon_0(q) = \frac{h_{xy}}{2\gamma}
$$
\n(D.29)

Así, tenemos un Hamiltoniano colectivo en la variable  $q$ . Su energía potencial no es simplemente el valor esperado del Hamiltoniano, sino que hay una corrección dada por el valor  $\epsilon_0(q)$  la cual es llamada energía del punto cero debido a que un paquete de ondas  $|q\rangle$  (donde  $|q\rangle$ ) es un estado coherente) en la vecindad del mínimo de  $V(q)$  tendrá esta energía.

## Apéndice E

# Análisis Numérico elaborado en Mathematica 5

En este apéndice se incluye el análisis numérico que se realizó para el SACM.

Introdujimos como definiciones las funciones  $F_{pq}(\alpha^2)$ , además de sus primeras y segundas derivadas con respecto a la variable  $\alpha$ .

#### Definiciones

$$
\text{F00}\left[N_{\_}, n0_{\_}, \alpha_{\_}\right] := \frac{N!^2}{(N+n0)!} \sum_{k=n0}^{N+n0} \text{Binomial}\left[N+n0, k\right] \left(\frac{k!}{(k-n0)!}\right)^2 \alpha^{2k}
$$
\n
$$
\text{F11}\left[N_{\_}, n0_{\_}, \alpha_{\_}\right] := \frac{N!^2}{(N+n0)!} \sum_{k=n0-1}^{N+n0-1} \text{Binomial}\left[N+n0-1, k\right] \left(\frac{(k+1)!}{(k+1-n0)!}\right)^2 \alpha^{2k+2}
$$
\n
$$
\text{F22}\left[N_{\_}, n0_{\_}, \alpha_{\_}\right] := \frac{N!^2}{(N+n0)!} \sum_{k=n0-2}^{N+n0-2} \text{Binomial}\left[N+n0-2, k\right] \left(\frac{(k+2)!}{(k+2-n0)!}\right)^2 \alpha^{2k+4}
$$

$$
F33[N_{-}, n0_{-}, \alpha_{-}] := \frac{N!^{2}}{(N + n0)!} \sum_{k=n0-3}^{N + n0-3} Binomial[N + n0 - 3, k] \left(\frac{(k + 3)!}{(k + 3 - n0)!}\right)^{2} \alpha^{2k+6}
$$
  
\n
$$
F00N2[N_{-}, n0_{-}, \alpha_{-}] := \frac{N!^{2}}{(N + n0)!} \sum_{k=n0}^{N + n0-2} Binomial[N + n0 - 2, k] \left(\frac{(k)!}{(k - n0)!}\right)^{2} \alpha^{2k}
$$
  
\n
$$
F20[N_{-}, n0_{-}, \alpha_{-}] := \frac{N!^{2}}{(N + n0)!} \sum_{k=n0-2}^{N + n0-2} Binomial[N + n0 - 2, k] \left(\frac{(k)!}{(k - n0)!}\right) \left(\frac{(k + 2)!}{(k + 2 - n0)!}\right) \alpha^{2k+2}
$$

<u> 1989 - Johann Stein, marwolaethau a bhann an t-Amhain an t-Amhain an t-Amhain an t-Amhain an t-Amhain an t-A</u>

Primeras Derivadas:

$$
D00[N_{\_}, n_{0_{\_}}, \alpha_{\_}] := \frac{N!^{2}}{(N + n0)!} \sum_{k=n0}^{N+n0} Binomial[N + n0, k] \left(\frac{k!}{(k - n0)!}\right)^{2} (2 k) \alpha^{2 k - 1}
$$
  
\n
$$
D11[N_{\_}, n_{0_{\_}}, \alpha_{\_}] := \frac{N!^{2}}{(N + n0)!} \sum_{k=n0-1}^{N+n0-1} Binomial[N + n0 - 1, k] \left(\frac{(k + 1)!}{(k + 1 - n0)!}\right)^{2} (2 k + 2) \alpha^{2 k + 1}
$$
  
\n
$$
D22[N_{\_}, n_{0_{\_}}, \alpha_{\_}] := \frac{N!^{2}}{(N + n0)!} \sum_{k=n0-2}^{N+n0-2} Binomial[N + n0 - 2, k] \left(\frac{(k + 2)!}{(k + 2 - n0)!}\right)^{2} (2 k + 4) \alpha^{2 k + 3}
$$

D33[N\_, n0\_, α]  
\n
$$
\frac{N!^{2}}{(N+n0)!} \sum_{k=n0-3}^{N+n0-3} \text{Binomial}[N+n0-3, k] \left(\frac{(k+3)!}{(k+3-n0)!}\right)^{2} (2k+6) \alpha^{2k+5}
$$
\nD00N2[N\_, n0\_, α]  
\nD20[N\_, n0\_, α]  
\n
$$
= \frac{N!^{2}}{(N+n0)!} \sum_{k=n0}^{N+n0-2} \text{Binomial}[N+n0-2, k] \left(\frac{(k)!}{(k-n0)!}\right)^{2} (2k) \alpha^{2k-1}
$$
\nD20[N\_, n0\_, α]  
\n
$$
= \frac{N!^{2}}{(N+n0)!} \sum_{k=n0}^{N+n0-2} \text{Binomial}[N+n0-2, k] \left(\frac{(k)!}{(k+2)!}\right)^{2} (2k) \alpha^{2k+1}
$$

$$
\frac{N\,!^{2}}{(N+n0)\,!} \sum_{k=n0-2}^{N+n0-2} Binomial\left[N+n0-2\,,\ k\right]\ \left(\frac{(k)\,!}{(k-n0)\,!}\right) \ \left(\frac{(k+2)\,!}{(k+2-n0)\,!}\right)\ (2\ k+2)\ \alpha^{2\ k+1}
$$

Segundas Derivadas:

SecD00[N\_, n0\_, α]  
\n
$$
\frac{N!^2}{(N+n0)!} \sum_{k=0}^{N+n0} Binomial[N+n0, k] \left(\frac{k!}{(k-n0)!}\right)^2 (2k) (2k-1) α^{2k-2}
$$
\n
$$
secD11[N_, n0_, α]\n
$$
\frac{N!^2}{(N+n0)!} \sum_{k=n0-1}^{N+n0-1} Binomial[N+n0-1, k] \left(\frac{(k+1)!}{(k+1-n0)!}\right)^2 (2k+2) (2k+1) α^{2k}
$$
\n
$$
secD22[N_, n0_, α]:=
$$
\n
$$
\frac{N!^2}{(N+n0)!} \sum_{k=n0-2}^{N+n0-2} Binomial[N+n0-2, k] \left(\frac{(k+2)!}{(k+2-n0)!}\right)^2 (2k+4) (2k+3) α^{2k+2}
$$
\n
$$
secD33[N_, n0_, α]:=
$$
\n
$$
\frac{N!^2}{(N+n0)!} \sum_{k=n0-3}^{N+n0-3} Binomial[N+n0-3, k] \left(\frac{(k+3)!}{(k+3-n0)!}\right)^2 (2k+6) (2k+5) α^{2k+4}
$$
\n
$$
secD00N2[N_, n0_, α]:=
$$
\n
$$
\frac{N!^2}{(N+n0)!} \sum_{k=n0}^{N+n0-2} Binomial[N+n0-2, k] \left(\frac{(k)!}{(k-n0)!}\right)^2 (2k) (2k-1) α^{2k-2}
$$
\n
$$
secD20[N_, n0_, α]:=
$$
\n
$$
\frac{N!^2}{(N+n0)!}
$$
\n
$$
\sum_{k=n0-2}^{N+n0-2} Binomial[N+n0-2, k] \left(\frac{(k)!}{(k-n0)!}\right) \left(\frac{(k+2)!}{(k+2-n0)!}\right) (2k+2) (2k+1) α^{2k}
$$
$$

Introdujimos la expresión obtenida para la energía potencial  $V(\alpha)$ , así como su primera y segunda derivada con respecto a la variable  $\alpha$  en términos de las definiciones del paso anterior.

 ${\bf Energy}$  potencial:

$$
V[h\omega_{1}, a_{1}, b_{1}, c_{1}, x_{1}, n0, a_{1} :=
$$
  
\n
$$
x(h\omega + 4a - 4b + 4b n0) (N + n0) \frac{F11[N, n0, \alpha]}{F00[N, n0, \alpha]} -
$$
  
\n
$$
(1 - x) \frac{C}{2} (N + n0) (N + n0 - 1) \frac{F20[N, n0, \alpha]}{F00[N, n0, \alpha]} +
$$
  
\n
$$
\left(x(a - 6b + b n0) + (1 - x) \frac{C}{4}\right) (N + n0) (N + n0 - 1) \frac{F22[N, n0, \alpha]}{F00[N, n0, \alpha]} -
$$
  
\n
$$
b x (N + n0) (N + n0 - 1) (N + n0 - 2) \frac{F33[N, n0, \alpha]}{F00[N, n0, \alpha]} +
$$
  
\n
$$
(1 - x) \frac{C}{4} (N + n0) (N + n0 - 1) \frac{F00N2[N, n0, \alpha]}{F00[N, n0, \alpha]}
$$

Primera derivada:

FirDD[ha<sub>-</sub>, a<sub>-</sub>, b<sub>-</sub>, c<sub>-</sub>, x<sub>-</sub>, N<sub>-</sub>, n0<sub>-</sub>, a<sub>-</sub>] :=  
\n
$$
\frac{1}{F00[N, n0, a]^2}
$$
\n[ $F00[N, n0, a]$  [x (h $\omega$  + 4a - 4b + 4b n0) (N + n0) D11[N, n0, a] - (1 - x) \frac{c}{2}(N + n0) (N + n0 - 1) D20[N, n0, a] +  
\n(x (a - 6b + b n0) + (1 - x) \frac{c}{4}) (N + n0) (N + n0 - 1) D22[N, n0, a] -  
\nb x (N + n0) (N + n0 - 1) (N + n0 - 2) D33[N, n0, a] + (1 - x) \frac{c}{4}(N + n0) (N + n0 - 1) D00N2[N, n0, a] -  
\n(x (h $\omega$  + 4a - 4b + 4b n0) (N + n0) F11[N, n0, a] - (1 - x) \frac{c}{2}(N + n0) (N + n0 - 1) F20[N, n0, a] +  
\n[x (a - 6b + b n0) + (1 - x) \frac{c}{4}] (N + n0) (N + n0 - 1) F22[N, n0, a] -  
\nb x (N + n0) (N + n0 - 1) (N + n0 - 2) F33[N, n0, a] + (1 - x) \frac{c}{4}(N + n0) (N + n0 - 1) F00N2[N, n0, a] -  
\nD00[N, n0, a]

Segunda derivada:

 ${\tt SecDD} \, [{\,h\omega_{\perp}\,,\;{\tt a}_{\perp}\,,\;{\tt b}_{\perp}\,,\;{\tt c}_{\perp}\,,\;{\tt x}_{\perp}\,,\;{\tt N}_{\perp}\,,\;{\tt n0}_{\perp}\,,\;{\tt \alpha}_{\perp}] \, : \,$ SecD00 $[N, n0, \alpha]$  $F00 \mid N. n0. \alpha \mid^2$  $\left(x \ (\text{h}\,\omega+4\,\text{a}-4\,\text{b}+4\,\text{b}\,\text{n0})\ (\text{N}+\text{n0})\ \text{F11} \ [\text{N}\,,\ \text{n0}\,,\ \alpha] - (1-x)\ \right.^{\text{C}}\ (\text{N}+\text{n0})\ (\text{N}+\text{n0}-1)\ \text{F20} \ [\text{N}\,,\ \text{n0}\,,\ \alpha] + (1-x)\ \left(\frac{1}{2}\,\text{N}\,\text{n0}\,\text{s}\right) \right)$  $\left(x (a - 6 b + b n0) + (1 - x) \frac{c}{4}\right) (N + n0) (N + n0 - 1) F22[N, n0, \alpha]$ b x (N + n0) (N + n0 - 1) (N + n0 - 2) F33[N, n0, a] + (1 - x)  $\frac{c}{4}$  (N + n0) (N + n0 - 1) F00N2[N, n0, a] +  $2 \frac{D00 [N, n0, \alpha]^2}{F00 [N, n0, \alpha]^3}$  $\left(x \left(\ln x + 4a - 4b + 4b n0\right) (N + n0) \text{ F11[N, n0, \alpha] - (1 - x) \right) \frac{c}{2} (N + n0) (N + n0 - 1) \text{ F20[N, n0, \alpha]} +$  $\left(x(a - 6 b + b n0) + (1 - x) \frac{c}{4}\right) (N + n0) (N + n0 - 1) F22[N, n0, \alpha]$  $\mathtt{b} \ge (N + n0) \ (N + n0 - 1) \ (N + n0 - 2) \ \mathtt{F33} \ [N, \ n0, \alpha] + (1 - \varkappa) \ \frac{\mathtt{c}}{4} \ (N + n0) \ (N + n0 - 1) \ \mathtt{F00N2} \ [N, \ n0, \ \alpha] \Big \} - \mathtt{b} \ge (N + n0) \ \mathtt{c} \ge (N + n0) \ \mathtt{c} \ge (N + n0) \ \mathtt{c} \ge (N + n0) \ \mathtt{c} \ge (N + n0) \ \mathtt{c} \ge (N + n0) \ \mathtt{c} \ge (N$  $2 \frac{D00 \{N, n0, \alpha\}}{F00 \{N, n0, \alpha\}^2}$  $\left(x \ (\text{hw} + 4 \ a - 4 \ b + 4 \ b \ n0) \ (\text{N} + \text{n}0) \ \text{Dl1[N, n0, \alpha]} - (1 - x) \ \frac{c}{2} \ (\text{N} + \text{n}0) \ (\text{N} + \text{n}0 - 1) \ \text{D20[N, n0, \alpha]} + \right)$  $\left(x (a - 6 b + b n0) + (1 - x) \frac{c}{4}\right) (N + n0) (N + n0 - 1) D22[N, n0, \alpha]$  $b\ge (N+n0) (N+n0-1) (N+n0-2) D33 [N,n0, \alpha] + (1-x) \frac{c}{4} (N+n0) (N+n0-1) D00 N2 [N,n0, \alpha] + (1-x) (N+n0) (N+n0-1) D00 N2 [N,n0, \alpha]$  $\frac{1}{2}$ F00[N, n0, a]  $\left(\texttt{x } \left(\texttt{h}\omega + \texttt{4 a - 4 b + 4 b n0}\right) \; (\texttt{N} + \texttt{n0}) \; \texttt{SecD11[N, n0, \alpha]} - (\texttt{1 - x}) \; \frac{\texttt{c}}{2} \; (\texttt{N + n0}) \; (\texttt{N + n0 - 1}) \; \texttt{SecD20[N, n0, \alpha]} + \right.$  $\left(x (a - 6 b + b n0) + (1 - x) \frac{c}{4}\right) (N + n0) (N + n0 - 1) SecD22[N, n0, \alpha]$ b x (N + n0) (N + n0 - 1) (N + n0 - 2) SecD33[N, n0, a] + (1 - x)  $\frac{c}{4}$  (N + n0) (N + n0 - 1) SecD00N2[N, n0, a]

Se introdujeron los parámetros del sistema dados en la Tabla 6.1:

```
Parámetros del sistema
```

```
h\omega : = 13.2
a := -2.311b := -0.17c := 0.335n := 12n0 := 8
```
Se realizó una rutina de programación para establecer si la raíz  $\alpha = 0$  es un m´ınimo o un m´aximo del potencial por medio de la segunda derivada de  $V(\alpha)$  con respecto a  $\alpha$ :

Establecer si la raíz " $\alpha$ =0" es un mínimo o un máximo del potencial

 $\texttt{sec1} = \texttt{Table}[\texttt{Limit}[ \texttt{SecDD}[\texttt{h}\omega, \texttt{a}, \texttt{b}, \texttt{c}, \texttt{x}, \texttt{n}, \texttt{n0}, \alpha], \alpha \rightarrow 0.000001 ]$ , {x, 0, 1, .01}];  $sec2 = Table[Limit[SecDD[hw, a, b, c, x, n, n0, a], a \rightarrow -0.000001], {x, 0, 1, .01}]$ indice = Table[i, {i,  $0, 1, .01$ }]; MatrixForm[Transpose[{indice, sec1, sec2}]] Encontramos que en el intervalo [0, 1], " $\alpha$ =0" SIEMPRE es un máximo del potencial,

Si  $\alpha = 0$  es un máximo del potencial entonces debe existir otro punto extremo el cual será mínimo del potencial. Por ello, se realizó una rutina de programación para encontrar estos mínimos en el intervalo  $[0, 1]$ .

```
Encontramos los mínimos en el intervalo [0, 1]
index1 = Table[x, {x, 0, 1, .01}];
root1 = Table \lceil \alpha / \cdot FindRoot [FirDD \lceil \frac{h\omega}{\alpha}, \frac{h}{\alpha}, \frac{c}{x}, \frac{n}{n}, \frac{n\theta}{\alpha} \rceil = 0, {\alpha, .35}],
    \{x, 0, 1, .01\}\};
potencial1 = V[hw, a, b, c, Take[index1, 101], n, n0, Take[root1, 101]];
points1 = Transpose[root1, potential1];
```
Además se graficó el potencial  $V(\alpha)$  variando el parámetro x en el intervalo de  $[0, 1]$  en pasos de 0.001 para corroborar que la posición de los mínimos hallados en el paso anterior fuese lo suficientemente precisa.

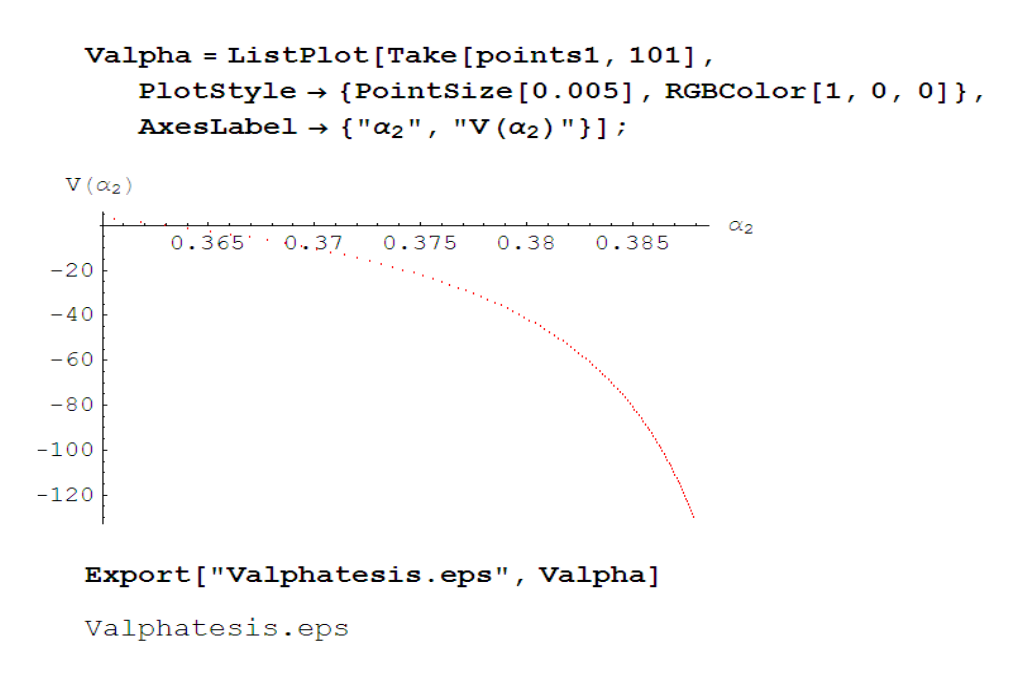

Por último, se muestra la gráfica de la posición de los mínimos  $\alpha_2$  (donde  $\alpha_2 > 0$ ) con respecto al parámetro x. Como vemos, para toda x en el intervalo  $x \in [0, 1]$ , el potencial  $V(\alpha)$  tiene únicamente un mínimo deformado:

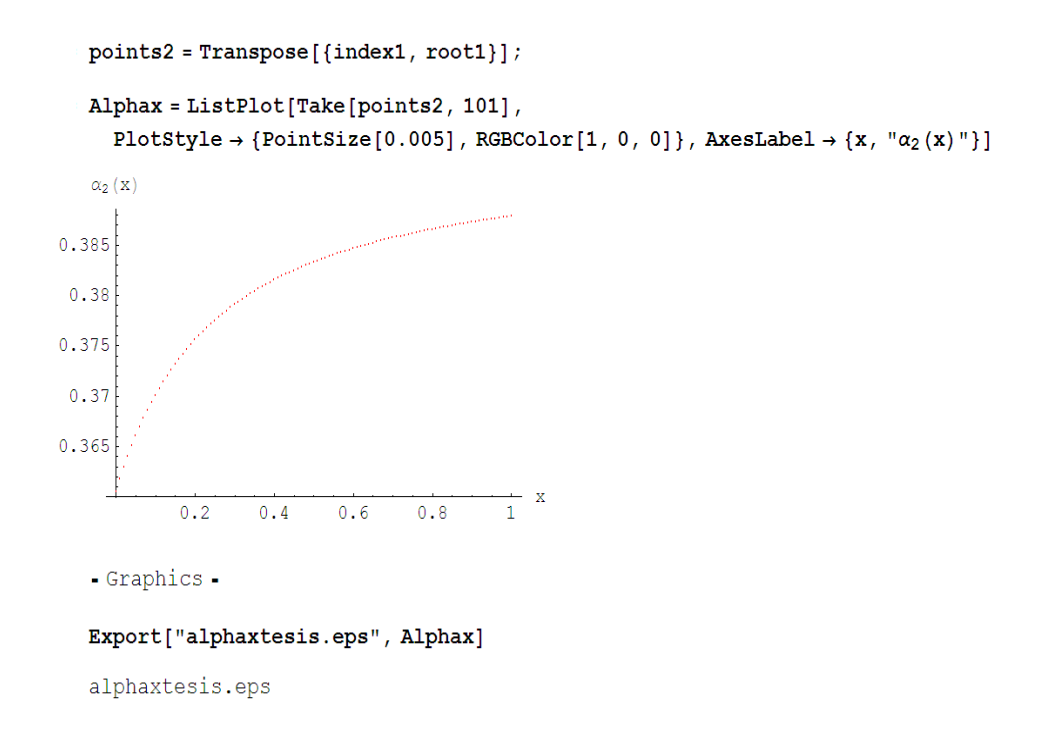

Con lo cual se verifica de nueva cuenta que no hay transición de fase para el caso del SACM.

## Apéndice F

# Renormalización de la variable  $\alpha$

En este apéndice se dará una definición para la distancia entre dos cúmulos nucleares. Sólo discutiremos el caso cuando no se observa el principio de exclusión de Pauli (PACM). En el caso contrario, consideraciones similares pueden aplicarse (Ver por ejemplo [13]).

En la literatura existen diversas convenciones de cómo definir la distancia relativa entre sistemas de dos cúmulos  $\left[4, 5, 17, 18, 19, 20, 51\right]$  las cuales difieren entre sí. Las definiciones en su mayoría están dadas por conveniencia. Por lo tanto, creemos que es necesario dar una definición consistente de la distancia entre dos cúmulos. Por ejemplo, en las referencias  $[4, 5]$  se propone renormalizar los parámetros de interacción utilizando el siguiente razonamiento:

El valor de espectación de una interacción de un cuerpo con respecto al estado coherente, es porporcional al número total de cuantos. Por ejemplo, el valor de espectación de  $a_1\hat{n}_{\pi}$  está dado por:

$$
\langle a_1 \hat{n}_{\pi} \rangle = a_1 N \frac{\alpha^2}{(1 + \alpha^2)} \tag{F.1}
$$

Suponiendo que  $\alpha$  es de orden uno, el valor esperado aumenta con N, lo

cual no es natural dado que  $\langle \hat{n}_{\pi} \rangle$  es de orden uno. Para evitar esto, en [4, 5] se recomienda redefinir la interacción como:

$$
\frac{a_1'}{N}\hat{\boldsymbol{n}}_{\boldsymbol{\pi}} \tag{F.2}
$$

De esta manera, el parámetro  $a_1^\prime$ no varía significativamente al aumentar  $N$ . Un argumento similar sigue siendo válido para una interacción de dos cuerpos, donde se recomienda dividir el parámetro correspondiente a la interacción por  $N(N - 1)$ , y así en adelante.

Pero ya en la ecuación (F.2) observamos que surge un problema que no ha sido considerado antes en la literatura. A continuación abordaremos el problema de tres formas distintas:

- 1. Consideremos el término  $\hbar \omega \hat{n}_{\pi}$  (en el SACM representa el campo medio del oscilador armónico). Al dividir este término entre  $N$  tenderá a cero cuando  $N \to \infty$ . La contradicción se vuelve aparente debido a que  $\hbar \omega$ es un valor físico que debe mantenerse independiente de  $N$ , mientras que  $a_1$  en la ecuación (F.1) se utiliza como un parámetro abstracto.
- 2. Por otro lado, si aplicamos el operador  $\hat{n}_{\pi}$  a un estado de la base del oscilador armónico, en los estados más bajos los eigenvalores de  $\hat{n}_{\pi}$  son números pequeños. Del mapeo geométrico obtendremos

$$
N\frac{\alpha^2}{1+\alpha^2} \tag{F.3}
$$

lo cual sugiere un aumento proporcional a  $N$ . La única forma de permanecer con números de orden uno es redefinir  $\alpha$  por:

$$
\alpha^2 = \frac{\delta^2}{N} \tag{F.4}
$$

es decir cuando  $N \to \infty$   $\alpha$  tiende a cero. De esta forma, con  $\delta$  del orden de  $n_0$ , el mapeo gométrico también da resultados de orden uno. Así, el estado coherente dado en la ecuación C.23 se redefine a:

$$
|\boldsymbol{\delta}\rangle = \frac{1}{\sqrt{N!\left[1 + \frac{1}{N}\delta^2\right]^N}} \left[\hat{\boldsymbol{\sigma}}^{\dagger} + \frac{1}{\sqrt{N}}\left(\boldsymbol{\delta} \cdot \hat{\boldsymbol{\pi}}^{\dagger}\right)\right]^N |0\rangle \tag{F.5}
$$

Y el valor esperado de  $\hat{n}_{\pi}$  será:

$$
\langle \hat{\boldsymbol{n}}_{\boldsymbol{\pi}} \rangle = \frac{\delta^2}{\left(1 + \frac{1}{N}\delta^2\right)}\tag{F.6}
$$

La dependencia global en N ha desaparecido: Para  $N \to \infty$  no hay dependencia en N.

Lo mismo ocurre para la mayoría de las interacciones de dos cuerpos, como discutiremos m´as adelante encontramos algunas diferencias cuando los operadores  $\hat{\sigma}$  están involucrados

3. A continuación justificaremos la nueva variable  $\delta$ . Para ello, consideremos el operador de posición, antes de introducir los bosones- $\sigma$  para hacer el corte en N, es decir:

$$
\hat{r}_m = \sqrt{\frac{\hbar}{2m\omega}} \left( \hat{\pi}_m^{\dagger} + \hat{\pi}_m \right) \tag{F.7}
$$

Cuando se introducen los bosones  $\sigma$  este operador debe cambiar. El nuevo operador, llamado el operador de distancia algebraico, debe satisfacer como mínimo las siguientes condiciones:

- $a)$  El número total de bosones debe mantenerse constante, es decir, cada  $\hat{\pi}_m^{\dagger}$  debe multiplicarse por  $\hat{\sigma}$  y cada  $\hat{\pi}_m$  debe multiplicarse por un  $\hat{\sigma}^{\dagger}$
- $b)$  La definición del operador de distancia debe ser *independiente* de la base y del Hamiltoniano utilizado (debido a que es un operador independiente).
- c) Para  $N \to \infty$  debe converger a la forma convencional dada en la ecuación  $(F.7)$

El operador de distancia propuesto está dado por:

$$
\hat{r}_{m}^{a} = \sqrt{\frac{\hbar}{2Nm\omega}} \left( \hat{\pi}_{m}^{\dagger} \hat{\sigma} + \hat{\sigma}^{\dagger} \hat{\pi}_{m} \right)
$$
(F.8)

el índice  $a$  se refiere al *operador de distancia algebraico*. El operador en sí mismo no cambia el número total de bosones como se requiere en la condición (3a). La N en el denominador de la raíz cuadrada se introduce debido a que en la base del oscilador armónico los elementos mtroduce debido a que en la base del oscilador armonico los elementos<br>de matriz de los operadores- $\sigma$  se comportan como  $\sqrt{N-n_\pi}$  que para  $N$ αe matriz de los operadores-σ se comportan como  $\sqrt{N} - n_\pi$  que para A<br>grande y un número pequeño de bosones π es aproximadamente  $\sqrt{N}.$ 

Este valor aproximado de los operadores  $\hat{\sigma}$  se satisface en cualquier base, para los estados base donde el número promedio de bosones  $\hat{\pi}$ es mucho menor que N, sin embargo la estructura es particularmente simple en la base del oscilador armónico. √

Así el  $1/$ N cancela aproximadamente las contribuciones debidas a la adición de los operadores  $\hat{\sigma}^{\dagger}$  y  $\hat{\sigma}$ . De esta forma, el operador algebraico de distancia no depende de la base utilizada (el  $\hat{r}_m^a$ puede aplicarse a cualquier tipo de base) y tampoco depende del Hamiltoniano, con lo cual se satisface la condición  $(3b)$ .

Por otro lado, para una N muy grande las expresiones del operador de posición físico y algebraico se aproximan, satisfaciendo la condición  $(3c)$ .

Esta definición concuerda con [52, 53] donde se discute un modelo algebraico para moléculas.

A menudo (ver por ejemplo [51]) se define una distancia radial como función de la simetría dinámica, relacionada indirectamente al elemento de matriz del operador dipolar (en la base se refleja la simetría del Hamiltoniano) sin ninguna otra consideración. Esto viola la condición (3b) mencionada arriba. Insistimos en que el operador de distancia debe ser independiente del Hamiltoniano en el espacio de Hilbert considerado. El Hamiltoniano determina si hay una simetría dinámica o no, la cual debe ser independiente del operador de distancia, mientras que el espacio de Hilbert como tal, es independiente de la base utilizada.

El valor esperado del operador de distancia algebraico es:

$$
\langle \hat{r}_m^a \rangle = \sqrt{\frac{2N\hbar}{m\omega}} \frac{\alpha_m}{(1+\alpha^2)} = r_m^a \tag{F.9}
$$

Definimos este resultado como la distancia algebraica  $r_m^a$ , que es por definición de orden uno. Invirtiendo esta relación podemos redefinir  $\alpha_m$ en términos de $\delta_m$  y  $N$  como:

$$
\alpha_m = \frac{\delta_m}{\sqrt{N}}\tag{F.10}
$$

con  $\delta_m$  dado por:

$$
\frac{\delta_m}{\left(1 + \frac{\delta^2}{N}\right)} = \sqrt{\frac{m\omega}{2\hbar}} r_m^a \tag{F.11}
$$

que resulta ser una medida adimensional de la distancia entre los dos cúmulos nucleares.

Consideramos esto como una forma consistente de definir la distancia entre los cúmulos a través de la variable  $\delta_m$ 

La validez de la definición (F.9) de  $r_m^a$  depende de las fluctuaciones del valor esperado correspondiente como a continuación se expone brevemente. El vector de distancia entre los cúmulos siempre puede escogerse a lo largo del eje- $\hat{z}$ . Calculamos la varianza como:

$$
\langle (\Delta \hat{\boldsymbol{r}}_0^a)^2 \rangle = \langle (\hat{\boldsymbol{r}}_0^a)^2 \rangle - \langle \hat{\boldsymbol{r}}_0^a \rangle^2
$$
  
=  $-\left(\frac{4\hbar}{m\omega}\right) \frac{\frac{\delta_0^2}{N}}{\left(1 + \frac{\delta^2}{N}\right)^2} + \frac{\hbar}{2m\omega} \frac{1 + \frac{\delta_0}{N}}{1 + \frac{\delta^2}{N}}$  (F.12)

con lo que:

$$
\lim_{N \to \infty} \left\langle (\Delta \hat{r}_0^a)^2 \right\rangle = \frac{\hbar}{2m\omega} \tag{F.13}
$$

Entonces, siempre que el valor de espectación del operador de distancia algebraico sea mayor que la raíz cuadrada de esta expresión, es seguro identificar $r_0^a$ como la distancia entre dos cúmulos. La raíz cuadradada de  $(\mathrm{F.13})$ es del orden de 1 fm.

Como se explicó en el Capítulo 4 utilizaremos la variable $\beta$  por simplicidad, donde:

$$
\beta^2 = \frac{\alpha^2}{(1 + \alpha^2)}\tag{F.14}
$$

Esta variable puede relacionarse con  $\delta^2$  análogamente a como lo hicimos con  $\alpha^2$ .

#### Referencias

- [1] R. Gilmore, Catastrophe Theory for Engineers, (Wiley, New York, 1981).
- [2] A. Leviatan y M. W. Kirson, Ann. Phys., 188, 142, (New York, 1988).
- [3] F. Iachello y A. Arima, The Interacting Boson Model, (Cambridge University Press, Cambridge, 1987).
- [4] O. S. Roosmalen, Algebraic Description of Nuclear and Molecular Rotation-Vibration Spectra, (Ph.D. Thesis, Groningen, Netherland, 1982).
- [5] O. S. Roosmalen y A. E. L. Dieperink, Ann. Phys., 139, 198, (New York, 1982).
- [6] O. Castaños, P. O. Hess, J. P. Draayer y P. Rochford, *Phys. Lett. B*, 277, 27, (1992).
- [7] H. T. Hecht, The Vector Coherent State Method and its Application to Problems of Higher Symmetry, (Springer, Heidelberg, 1987).
- [8] O. Castaños, P. O. Hess, J. P. Draayer y P. Rochford, *Nucl. Phys. A*, 524, 469, (1991).
- [9] J. Eisenberg y W. Greiner, Nuclear Theory II: Microscopic Theory of the Nucleus, (North-Holland, Amsterdam, 1972).
- [10] D. Troltenier, J. A. Maruhn, W. Greiner y P. O. Hess, Zeitschr. F. Phys. A, 343, 25, (1992).
- [11] H. van Geel, P. O. Hess, J. A. Maruhn, W. Greiner y D. Troltenier, Nucl. Phys. A, 577, 605, (1994).
- [12] P. O. Hess y S. Misicu, *Phys. Rev. C*, **68**, 064303, (2003).
- [13] P. O. Hess, G. Lévai y J. Cseh, *Phys. Rev. C*, **54**, 2345, (1996).
- [14] J. Cseh, *Phys. Lett. B*, **281**, 173, (1992).
- [15] J. Cseh y G. Lévai, Ann. Phys., 230, 165, (New York, 1994).
- [16] J. Eisenberg y W. Greiner, Nuclear Theory I: Nuclear Models, (North-Holland, Amsterdam, 1972).
- [17] Y. Zhang, Z. F. Hou, H. Chen, H. Wei y Y. X. Liu, Phys. Rev. C, 78, 024314, (2008).
- [18] S. Dusuel, J. Vidal, J. M. Arias, J. Dukelsky y J. E. García-Ramos, Phys. Rev. C, **72**, 064332, (2005).
- [19] J. M. Arias, J. Dukelsky, J. E. García-Ramos y J. Vidal, *Phys. Rev. C*, 75, 014301, (2007).
- [20] H. Yépez Martínez, J. Cseh y P. O. Hess, *Phys. Rev. C*, **74**, 024319, (2006).
- [21] F. Iachello, *Phys. Rev. C*, **23**, 2778, (1981).
- [22] H. J. Daley y F. Iachello, Ann. Phys., 167, 73, (New, York, 1986).
- [23] K. Wildermuth y Y. C. Tang, A Unified Theory of the Nucleus, (Friedr. Vieweg and Sohn Verlagsgesselschaft mbH, Braunschweig, 1977).
- [24] J. Cseh y G. Lévai, *Phys. Rev. C*, **38**, 972, (1988).
- [25] J. Cseh, Phys. Soc. Jpn. Suppl, 58, 604, (1989).
- [26] J. Cseh, G. Lévai y K. Katõ, Phys. Rev. C, 43, 165, (1991).
- [27] J. Cseh, "Clustering Phenomena in Atoms and Nuclei", p. 184, (M. Brenner, T. Lönnroth y F. B. Malik, Eds., Lectures in Nuclear and Particle Physics, Springer - Verlag, Berlin, 1992).
- [28] H. Horiuchi y K. Ikeda, "Cluster Models and Other Topics", ( World Scientific, Singapur, 1986).
- [29] J. P. Elliot, *Proc. Roy. Soc. A*, **245**, 128, 562, (1958).
- [30] E. P. Wigner, Phys Rev. 51, 106 (1937).
- [31] W. Greiner y B. Müller, *Quantum Mechanics*, *Symmetries*, *(Springer,* New York, 1994).
- [32] H. Horiuchi, *Prog. Theor. Phys.*, **51**, 745, (1974).
- [33] P.O. Hess y H. Yépez-Martínez, Manual for the use of the SACM fitting routine package, (2006)
- [34] Blomqvist J. y Molinari A., Nucl. Phys. A, 106, 545, (1968).
- [35] G. Rosensteel y J. P. Draayer, Nucl. Phys. A, 436, 445, (1985).
- [36] D. J. Rowe, *Rep. Prog. Phys*, **48**, 1419, (1985).
- [37] D. J. Rowe, *Prog. Part. Nucl. Phys.*, **37**, 265, (1996).
- [38] P. Ring y P. Scuck, The Nuclear Many-Body Problem, (Springer, Heidelberg, 1980).
- [39] R. F. Casten y E. A. McCutchan, J. Phys. G, 34, R285, (2007).
- [40] N. Itagaki, H. Masui y J. Cseh, Proc. of The Cluster Conference, (Stratford U.A., U.K. 2007).
- [41] L. I. Schiff, *Quantum Mechanics*, (McGrow-Hill, New York, 1968).
- [42] J. Cseh, et al., J. Phys. Conference Series, 111, 012043, (2008).
- [43] E. P. Wigner, Group Theory and its application to quantum mechanics of atomic spectra, (New York: Academic Press, 1959).
- [44] J. Cseh, Proc. IV Int. Symp. on Quantum Theory and Symmetries (Varna), p. 918, (Sofia: Heron Press, 2006).
- [45] D. J. Rowe, Proc. Int. Symp. on Computational and Group-Theoretical Nuclear Physics (Playa del Carmen), p. 165, (Singapore: World Scientific, 2004).
- [46] J. B. Elliot, *et al., Phys. Rev. Lett.*, **88**, 042701, (2002).
- [47] Y. Aoki, *et al.*, *Nature*, **443/12**, 675, (2006).
- [48] D. J. Rowe, *Nucl. Phys A*, **745**, 47, (2004).
- [49] L. D. Landau y E. M. Lifshitz, Statistical Physics, Course of Theoretical Physics, (Vol. 5, 1976).
- [50] E. López-Moreno y O. Castaños, *Phys. Rev. C*, **54**, 2374, (1996).
- [51] S. Levit y U. Smilansky, Nucl. Phys. A, 384, 56, (1982).
- [52] O. Alvarez-Bajo, M. Sánchez-Castellano, y R. Lemus, *J. Molecular* Spectr., **236**, 134, (2006).
- [53] O. Alvarez-Bajo, M. Sánchez-Castellano, C. A. Amezcua-Eccius y R. Lemus, J. Molecular Spectr., 237, 247, (2006).
- [54] H. Schaaser y D. M. Brink, *Phys Lett. B*, **143**, 269, (1984).
- [55] H. Schaaser y D. M. Brink, Nucl. Phys. A, 452, 1, (1986).